**PCA8539 100 x 18 Chip-On-Glass automotive LCD dot matrix driver Rev. 2 — 12 September 2014 Product data sheet**

## **1. General description**

The PCA8539 is a fully featured Liquid Crystal Display (LCD)<sup>1</sup> driver, specifically designed for high-contrast Vertical Alignment (VA) LCD with multiplex rates up to 1:18. It generates the drive signals for multiplexed LCD containing up to 18 backplanes, 100 segments, and up to 1800 elements/segments. The PCA8539 features an internal charge pump with internal capacitors for on-chip generation of the LCD driving voltage. To ensure an optimal and stable contrast over the full temperature range, the PCA8539 offers a programmable temperature compensation of the LCD supply voltage. The PCA8539 can be easily connected to a microcontroller by either the two-line I2C-bus or a four-line bidirectional SPI-bus.

For a selection of NXP LCD graphic drivers, see [Table 50 on page 86](#page-85-0).

### **2. Features and benefits**

- AEC Q100 grade 2 compliant for automotive applications
- Single-chip LCD controller and driver
- Extended operating temperature range from  $-40$  °C to  $+105$  °C
- 100 segments and 18 backplanes allowing to drive any graphic with up to 1800 elements
- On-chip:
	- ◆ Configurable 4, 3, or 2 times voltage multiplier generating LCD supply voltage, independent of  $V_{DD}$ , programmable by instruction (external supply also possible)
	- $\blacklozenge$  Integrated temperature sensor with temperature readout
	- ◆ Temperature compensation of on-chip generated VLCDOUT. Selectable linear temperature compensation of  $V_{\text{LCD}}$
	- ◆ Generation of intermediate LCD bias voltages
	- ◆ Oscillator requires no external components (external clock also possible)
- Readout of RAM and registers possible
- Diagnostic features:
	- ◆ Checksum on I<sup>2</sup>C and SPI bus
- Frame frequency: programmable from 45 Hz to 360 Hz
- 2960-bit RAM for storage (1800 bit for display data)
- $\blacksquare$  Two-line I<sup>2</sup>C-bus interface or four-line SPI bus
- Multiplex drive mode 1:18 and 1:12
- **I** Inversion modes
	- $\bullet$  n-line (n = 1 to 7) inversion

<sup>1.</sup> The definition of the abbreviations and acronyms used in this data sheet can be found in [Section 20.](#page-86-0)

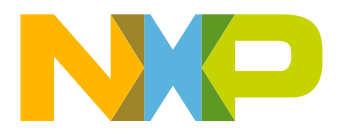

- $\triangle$  Frame inversion
- Large supply voltage range:  $V_{DD1}$ : 2.5 V to 5.5 V (chip can be driven with battery cells)
- Analog supply voltage  $V_{DD2}$ : 2.5 V to 5.5 V
- LCD supply voltage  $V_{LCD}$ : 4 V to 16 V
- Very low current consumption (20  $\mu$ A to 200  $\mu$ A):
	- Power-down mode:  $< 2 \mu A$

# **3. Applications**

- **Automotive** 
	- $\blacklozenge$  Instrument clusters
	- ◆ Climate control display
	- ◆ Car entertainment
	- ◆ Car radio
- **I**I Industrial
	- ◆ Medical and health care
	- ◆ Measuring equipment
	- ◆ Machine control systems
	- $\triangle$  Information boards
	- ◆ General-purpose display modules
- Consumer
	- ◆ White goods
	- ◆ Home entertainment

# **4. Ordering information**

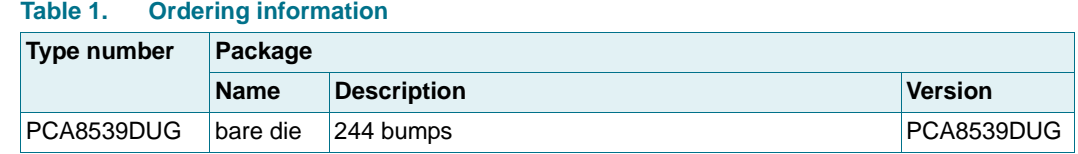

### **4.1 Ordering options**

#### **Table 2. Ordering options**

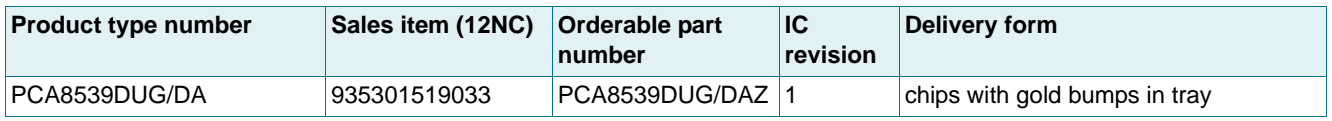

## **5. Marking**

Each die has a laser marking on the rear side. The format is LLLLLLLWWXXXXXX having the following meaning:

LLLLLLL - wafer lot number

WW - wafer number

XXXXXX - die identification number

#### **100 x 18 Chip-On-Glass automotive LCD dot matrix driver**

# **6. Block diagram**

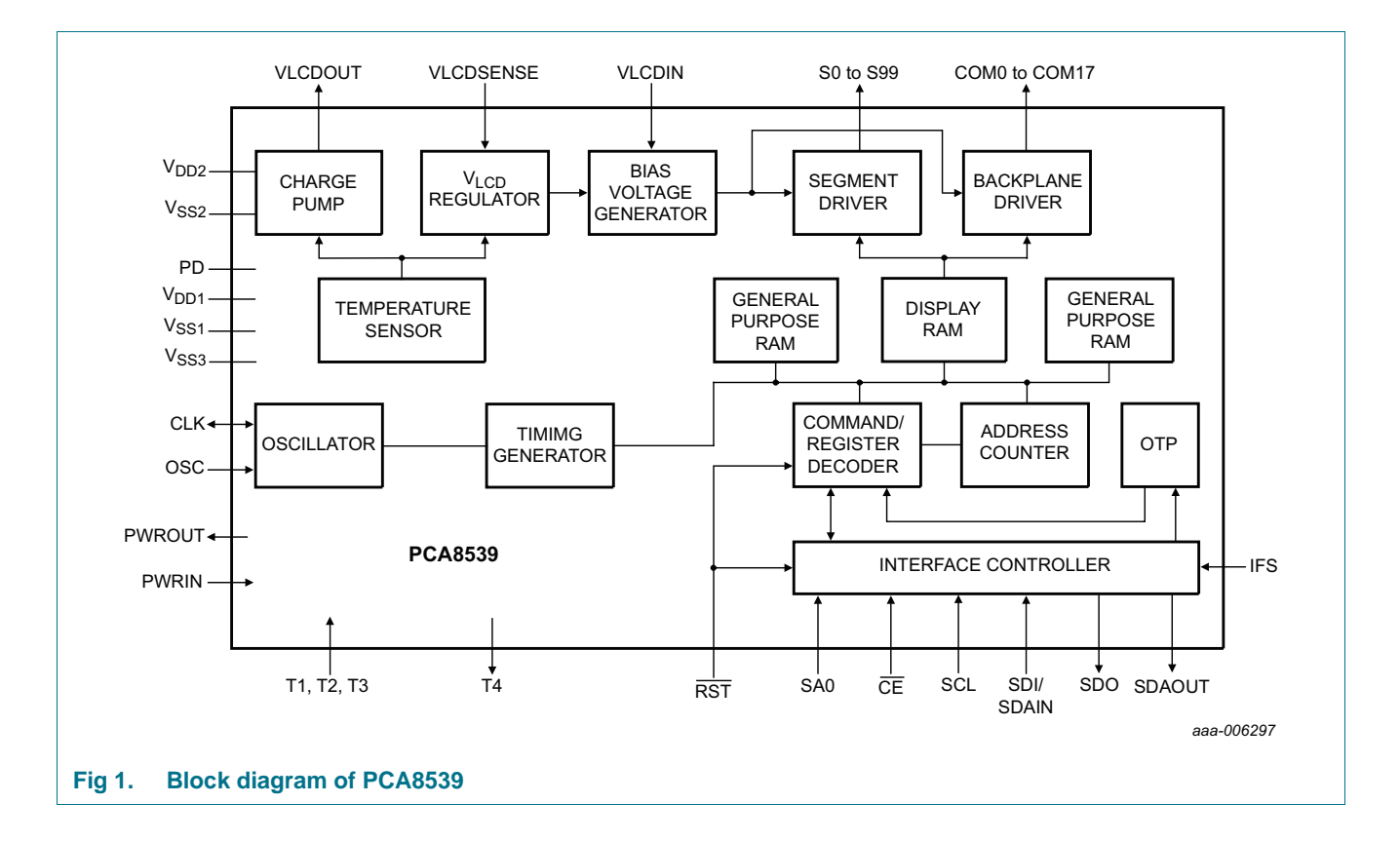

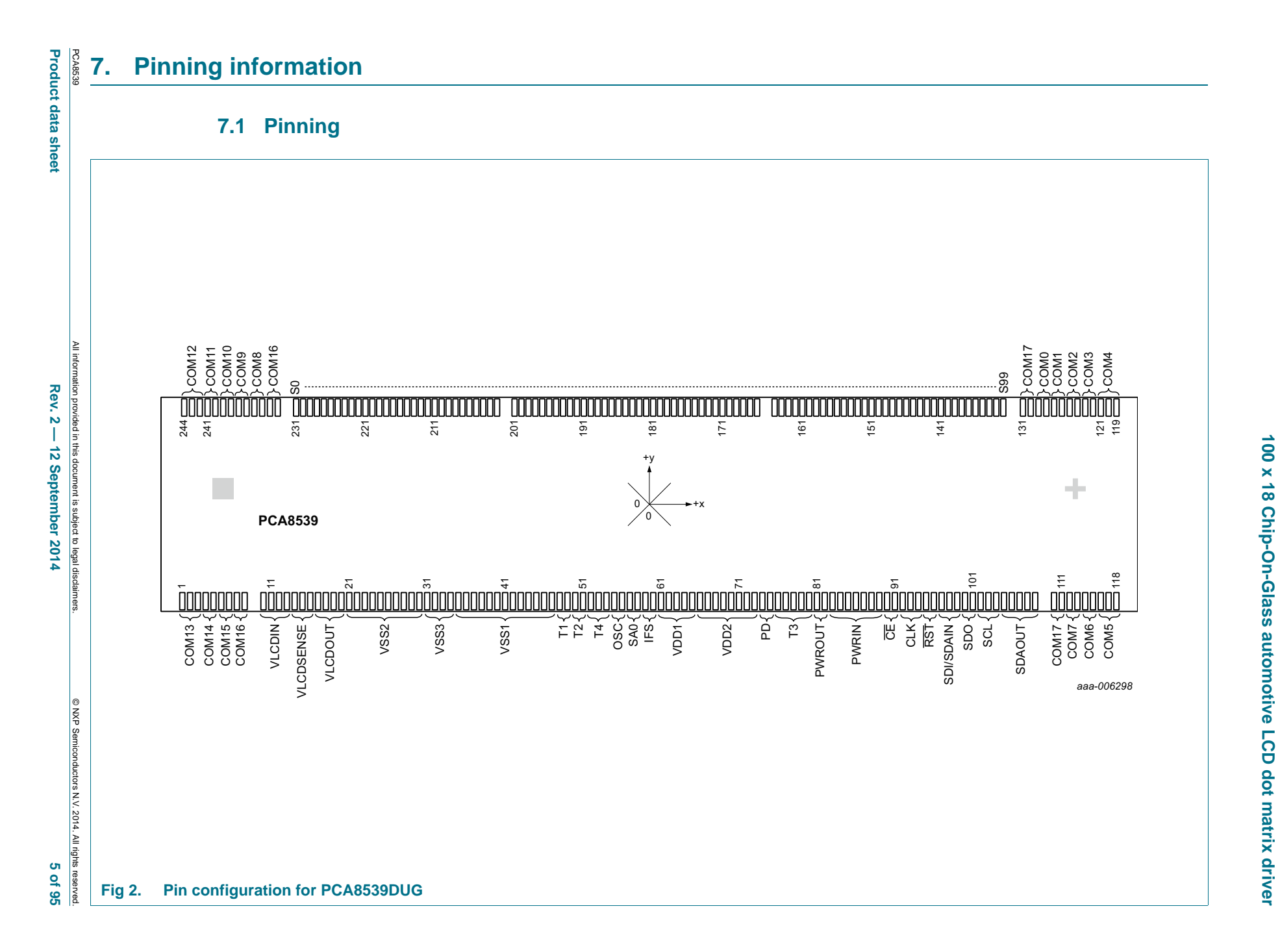

**PCA8539**

### **7.2 Pin description**

#### **Table 3. Pin description of PCA8539DUG**

*Input or input/output pins must always be at a defined level (V<sub>SS</sub> or V<sub>DD</sub>) unless otherwise specified.* 

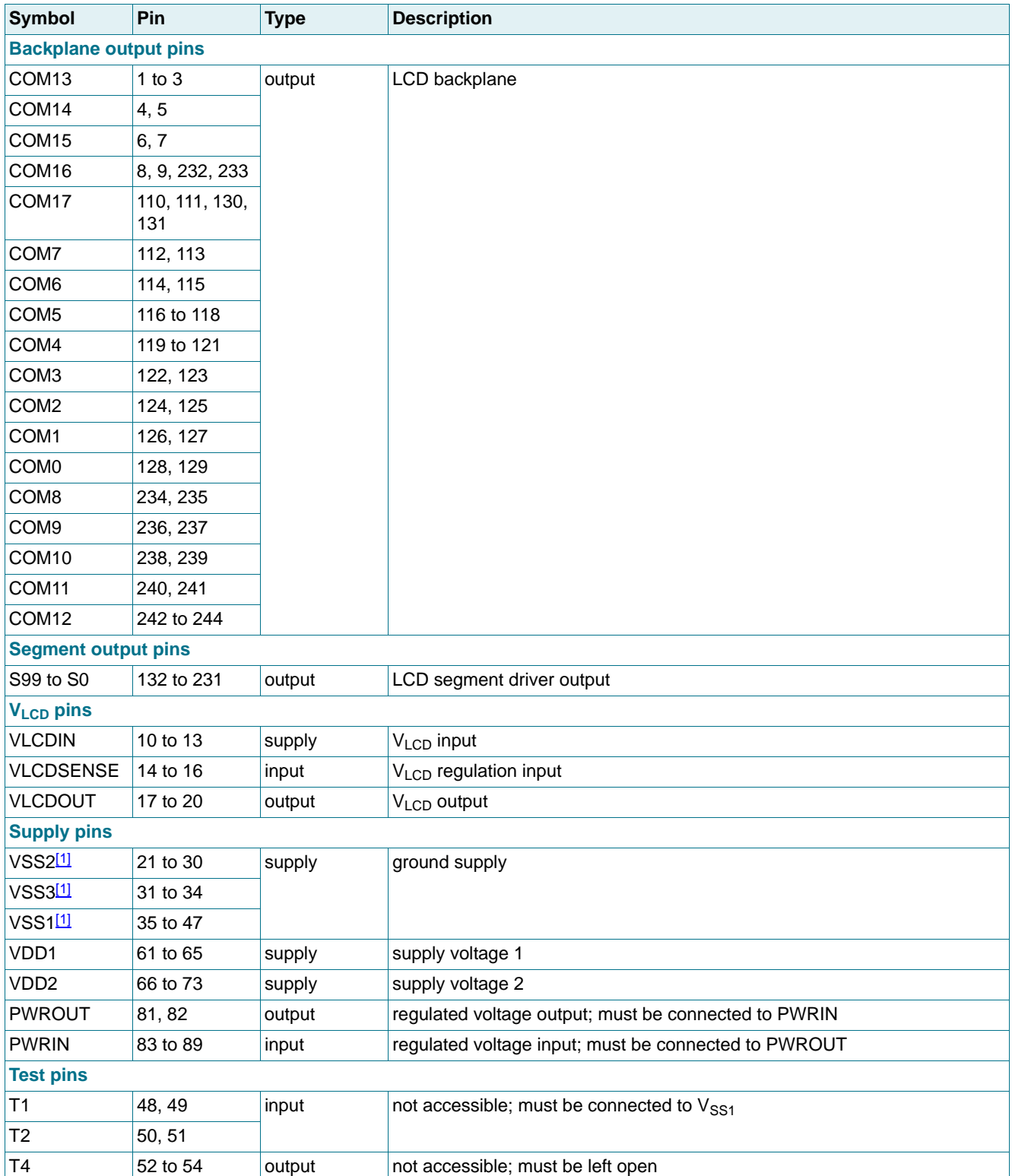

PCA8539 All information provided in this document is subject to legal disclaimers. © NXP Semiconductors N.V. 2014. All rights reserved.

#### <span id="page-6-0"></span>**Table 3. Pin description of PCA8539DUG** *…continued*

*Input or input/output pins must always be at a defined level (V<sub>SS</sub> or V<sub>DD</sub>) unless otherwise specified.* 

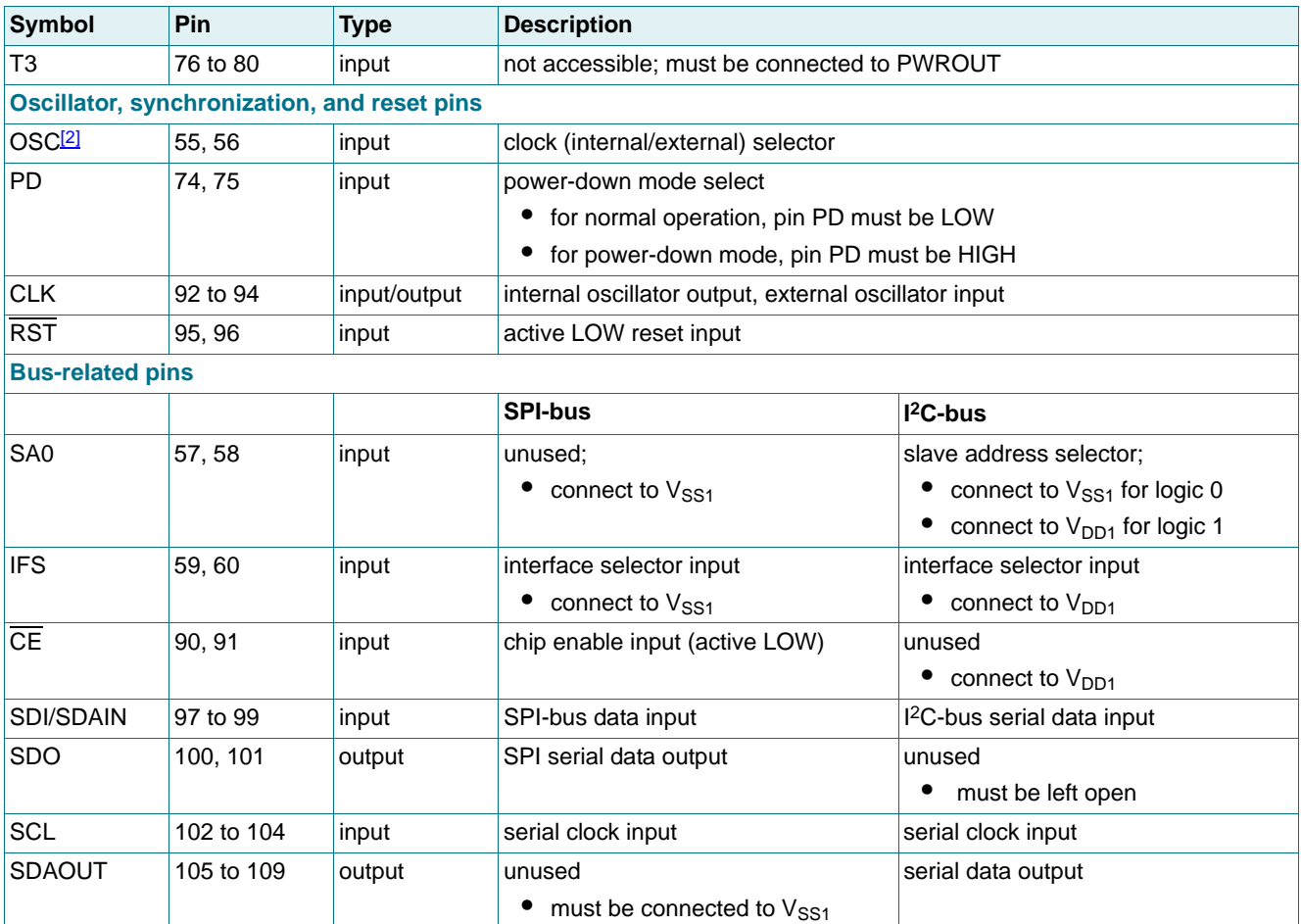

[1] The substrate (rear side of the die) is at  $V<sub>SS1</sub>$  potential and must not be connected.

[2] If pin OSC is tied to  $V_{SS1}$ , CLK is the output pin of the internal oscillator. If pin OSC is tied to  $V_{DD1}$ , CLK is the input pin for the external oscillator.

## **8. Functional description**

### **8.1 Commands of PCA8539**

The commands defined in Table 5 control the PCA8539.

The sequence to execute a command is like shown in Table 4:

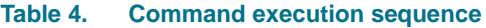

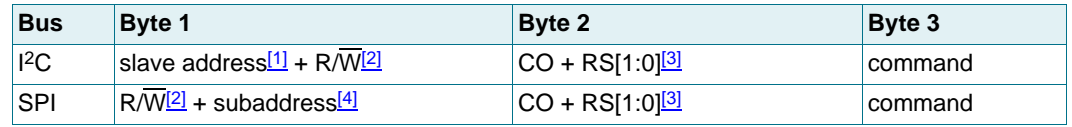

[1] More about the slave address, see [Section 9.2.7.](#page-54-0)

[2] See [Section 9.2.7](#page-54-0) and [Section 9.3.1.](#page-59-0)

[3] See [Section 9.1.](#page-51-0)

[4] More about the subaddress, see [Section 9.3.1.](#page-59-0)

**Remark:** Any other combinations of operation code bits that are not mentioned in this document can lead to undesired operation modes of PCA8539.

#### **Table 5. Commands of PCA8539**

*Bit positions labeled as - are not implemented have to be always written with 0.*

| <b>Command name</b>             | <b>R/W</b> | <b>Command</b><br>select |                |                | <b>Bits</b>     |                                        |                  |   |            |                | <b>Reference</b>       |                        |
|---------------------------------|------------|--------------------------|----------------|----------------|-----------------|----------------------------------------|------------------|---|------------|----------------|------------------------|------------------------|
|                                 |            | <b>RS[1:0]</b>           |                | $\overline{7}$ | $6\phantom{a}6$ | 5                                      | 4                | 3 | 2          | $\mathbf{1}$   | 0                      |                        |
| <b>General control commands</b> |            |                          |                |                |                 |                                        |                  |   |            |                |                        |                        |
| Initialize                      | $\Omega$   | 0                        | $\overline{0}$ | $\Omega$       | $\mathbf 0$     | $\Omega$                               | $\mathbf 0$      | 0 | 0          | $\mathbf 0$    |                        | <b>Section 8.1.1.1</b> |
| Clear_reset_flag                |            |                          |                | 0              | $\Omega$        | 0                                      | 1                |   |            | 1              |                        | <b>Section 8.1.1.2</b> |
| OTP_refresh                     |            |                          |                | 0              | $\Omega$        | 0                                      | $\Omega$         | 0 | $\Omega$   | 1              | 0                      | <b>Section 8.1.1.3</b> |
| Clock_out_ctrl                  |            |                          |                | 0              | $\Omega$        |                                        | $\Omega$         | 0 | 0          | $\Omega$       | <b>COE</b>             | <b>Section 8.1.1.4</b> |
| Read_reg_select                 |            |                          |                | 0              | $\Omega$        | $\Omega$                               | $\mathbf 0$      | 0 | 1          | ХC             | SO                     | <b>Section 8.1.1.5</b> |
| Read_status_reg                 | 1          |                          |                | TD[7:0]        |                 |                                        |                  |   |            |                | <b>Section 8.1.1.6</b> |                        |
|                                 |            |                          | CS[7:0]        |                |                 |                                        |                  |   |            |                |                        |                        |
|                                 |            |                          |                |                |                 | Status_Register_1 to Status_Register_9 |                  |   |            |                |                        |                        |
| Graphic_mode_cfg                | l O        |                          |                | 0              | 1               | $\Omega$                               | 1                | 0 | <b>GMX</b> | $\blacksquare$ |                        | <b>Section 8.1.1.7</b> |
| Sel_mem_bank                    |            |                          |                | 0              | $\Omega$        | $\Omega$                               | 1                | 0 | SMB[2:0]   |                |                        | <b>Section 8.1.1.8</b> |
| Set_mem_addr                    |            |                          |                | ADD[6:0]       |                 |                                        |                  |   |            |                | <b>Section 8.1.1.9</b> |                        |
| Read_data                       |            | 0                        | 1              | RD[7:0]        |                 | Section 8.1.1.10                       |                  |   |            |                |                        |                        |
|                                 |            |                          |                | 0              | $\Omega$        | $\Omega$                               | RD[4:0]          |   |            |                |                        |                        |
| Write_data                      | $\Omega$   |                          |                | WD[7:0]        |                 |                                        | Section 8.1.1.11 |   |            |                |                        |                        |
|                                 |            |                          | 0              | $\mathbf 0$    | $\Omega$        | WD[4:0]                                |                  |   |            |                |                        |                        |

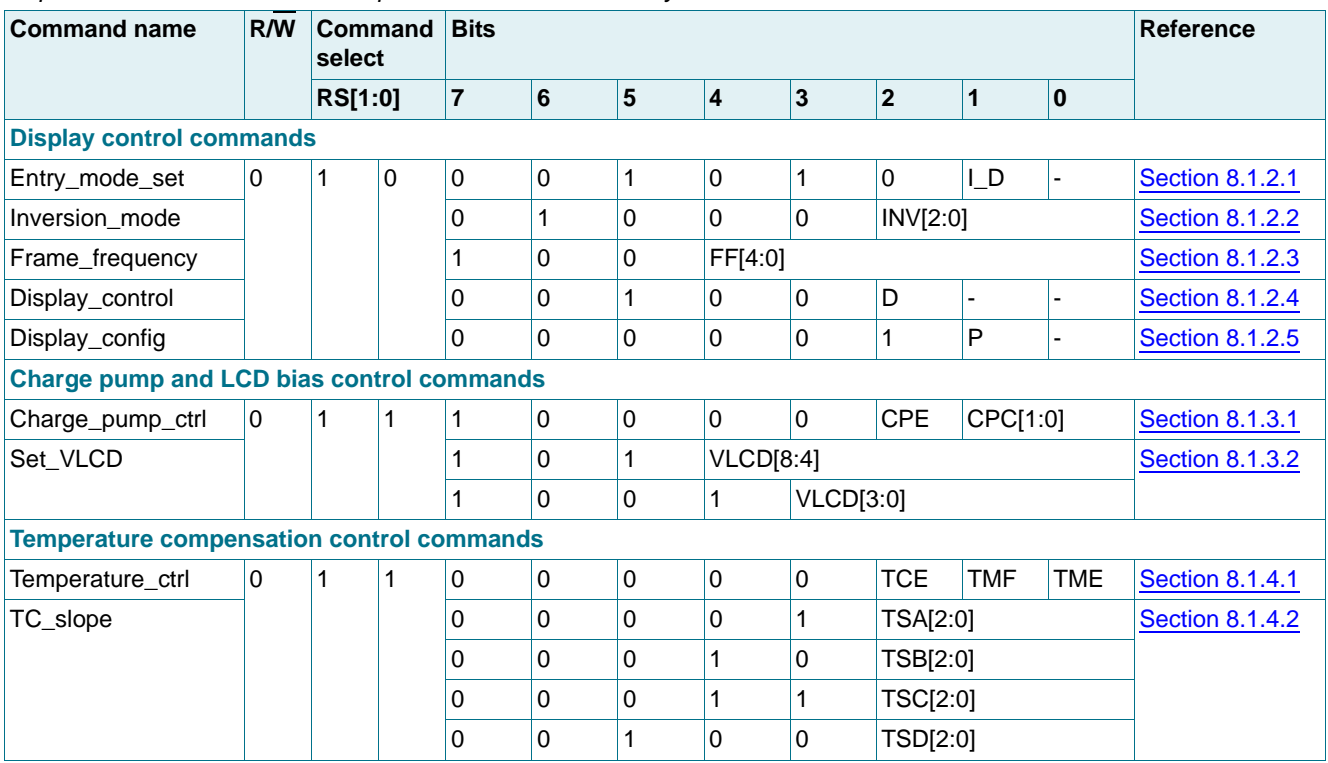

#### <span id="page-8-0"></span>**Table 5. Commands of PCA8539** *…continued*

*Bit positions labeled as - are not implemented have to be always written with 0.*

### **8.1.1 General control commands**

#### **8.1.1.1 Command: Initialize**

This command generates a chip-wide reset by setting all command registers to their default values. It must be sent to the PCA8539 after power-on. For further information, see [Section 8.2.1 on page 21.](#page-20-0)

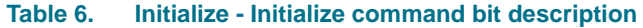

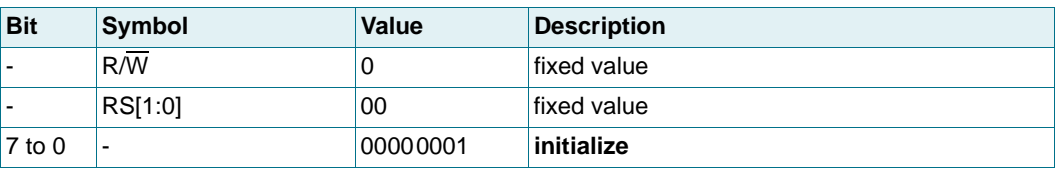

#### **8.1.1.2 Command: Clear\_reset\_flag**

The Clear\_reset\_flag command clears the reset flag CRF, see [Table 11 on page 11.](#page-10-0)

#### **Table 7. Clear\_reset\_flag - Clear\_reset\_flag command bit description**

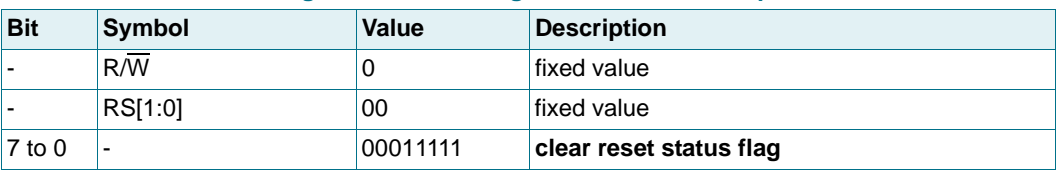

#### <span id="page-9-0"></span>**8.1.1.3 Command: OTP\_refresh**

In order to achieve the specified accuracy of the  $V<sub>LCD</sub>$ , the frame frequency, and the temperature measurement, each IC is calibrated during production. These calibration values are stored in One Time Programmable (OTP) cells. Their content is loaded into the associated registers every time when the Initialize command or the OTP\_refresh command is sent. This command takes approximately 10 ms to finish.

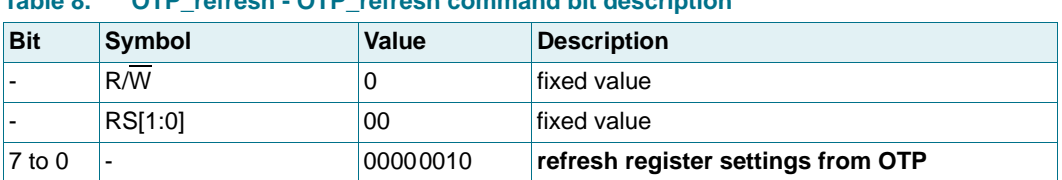

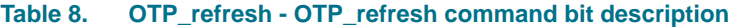

#### **8.1.1.4 Command: Clock\_out\_ctrl**

When pin CLK is configured as an output pin, the Clock\_out\_ctrl command enables or disables the clock output on pin CLK.

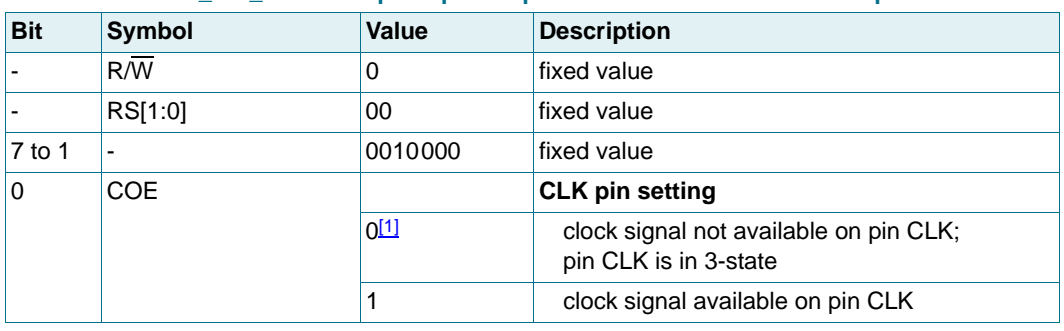

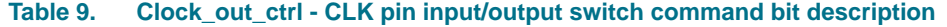

[1] Default value.

For lower power consumption, the clock is only active when display (see [Table 21\)](#page-16-0), charge pump (see [Table 23](#page-18-0)), or temperature measurement (see [Table 25](#page-19-0)) is enabled.

#### **8.1.1.5 Command: Read\_reg\_select**

The Read\_reg\_select command allows choosing to read out the temperature or the status registers Checksum to Status Register 9 of the device (see [Table 11](#page-10-0)).

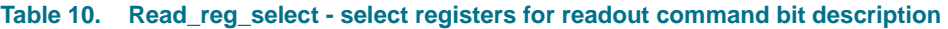

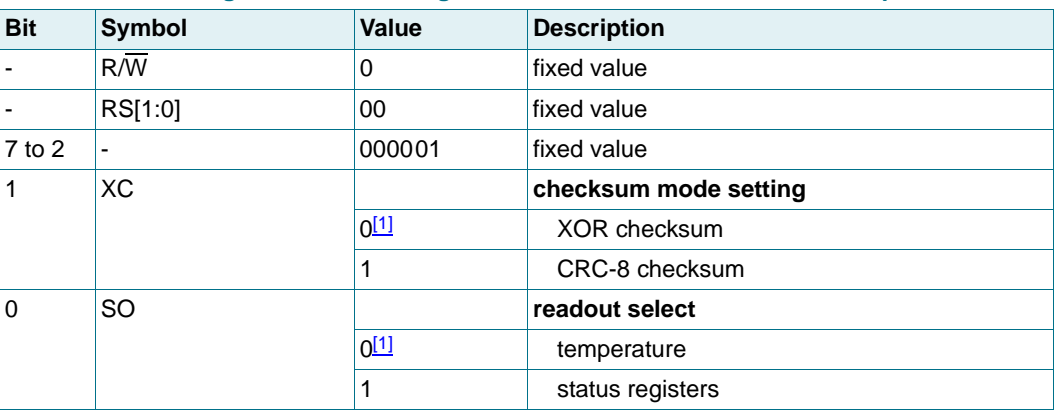

[1] Default value.

#### <span id="page-10-0"></span>**8.1.1.6 Command: Read\_status\_reg**

With the Read\_status\_reg command the temperature, checksum, and the status registers can be read out. The behavior of the Read\_status\_reg command is controlled by the SO bit of the Read\_reg\_select command (see [Table 10](#page-9-0)).

| .                                            | <b>INVAN OMINU IVY</b> |                                        | <b>TUGGUL TUGGUL UURIRIM DIL GUUUN</b>                                              |  |  |  |  |
|----------------------------------------------|------------------------|----------------------------------------|-------------------------------------------------------------------------------------|--|--|--|--|
| <b>Bit</b>                                   | <b>Symbol</b>          | Value                                  | <b>Description</b>                                                                  |  |  |  |  |
|                                              | $R/\overline{W}$       | 1                                      | fixed value                                                                         |  |  |  |  |
|                                              | RS[1:0]                | 00                                     | fixed value                                                                         |  |  |  |  |
| Temperature readout if SO = 0 (see Table 10) |                        |                                        |                                                                                     |  |  |  |  |
| TD[7:0]<br>$7$ to $0$                        |                        | 00000000 to<br>111111111111            | temperature readout                                                                 |  |  |  |  |
| Status readout if SO = 1 (see Table 10)      |                        |                                        |                                                                                     |  |  |  |  |
| Checksum                                     |                        |                                        |                                                                                     |  |  |  |  |
| $7$ to $0$                                   | CS[7:0]                | 00000000 <sup>[1]</sup> to<br>11111111 | checksum result from RAM writing with<br>checksum mode set by bit XC (see Table 10) |  |  |  |  |
|                                              | Status_Register_1      |                                        |                                                                                     |  |  |  |  |
| 7                                            |                        | 0                                      | fixed value                                                                         |  |  |  |  |
| 6                                            | GMX                    |                                        | multiplex drive mode setting status                                                 |  |  |  |  |
| 5, 4                                         |                        | 00                                     | fixed value                                                                         |  |  |  |  |
| 3                                            | I D                    | see Table 17                           | address stepping select status                                                      |  |  |  |  |
| $2$ to $0$                                   |                        | 000                                    | fixed value                                                                         |  |  |  |  |
| Status_Register_2                            |                        |                                        |                                                                                     |  |  |  |  |
| $7$ to $5$                                   | INV[2:0]               | see Table 18                           | inversion mode setting status                                                       |  |  |  |  |
| 4 to 0                                       | FF[4:0]                | see Table 20                           | frame frequency setting status                                                      |  |  |  |  |
| Status_Register_3                            |                        |                                        |                                                                                     |  |  |  |  |
| 7                                            | D                      | see Table 21                           | display setting status                                                              |  |  |  |  |
| 6 to 2                                       |                        | 00000                                  | fixed value                                                                         |  |  |  |  |
| 1                                            | P                      | see Table 22                           | display segment setting status                                                      |  |  |  |  |
| 0                                            |                        | 0                                      | fixed value                                                                         |  |  |  |  |
|                                              | Status_Register_4      |                                        |                                                                                     |  |  |  |  |
| $7$ to $5$                                   |                        | 000                                    | fixed value                                                                         |  |  |  |  |
| 4                                            | <b>CPE</b>             | see Table 23                           | charge pump setting status                                                          |  |  |  |  |
| 3                                            |                        | 0                                      | fixed value                                                                         |  |  |  |  |
| 2, 1                                         | CPC[1:0]               | see Table 23                           | charge pump voltage multiplier setting<br>status                                    |  |  |  |  |
| 0                                            | VLCD8                  | see Table 24                           | V <sub>LCD</sub> values setting                                                     |  |  |  |  |
|                                              | Status_Register_5      |                                        |                                                                                     |  |  |  |  |
| $7$ to $0$                                   | <b>VLCD[7:0]</b>       | see Table 24                           | V <sub>LCD</sub> values setting                                                     |  |  |  |  |
|                                              | Status_Register_6      |                                        |                                                                                     |  |  |  |  |
| 7                                            | <b>TCE</b>             | see Table 25                           | temperature compensation setting status                                             |  |  |  |  |
| 6                                            | TMF                    |                                        | temperature measurement filter setting<br>status                                    |  |  |  |  |

**Table 11. Read\_status\_reg - readout register command bit description**

| <b>Bit</b>     | <b>Symbol</b>     | <b>Value</b> | <b>Description</b>                                                                                                    |
|----------------|-------------------|--------------|----------------------------------------------------------------------------------------------------|
| $5$ to $3$     | TSA[2:0]          | see Table 26 | temperature compensation slope A setting<br>status                                                                                |
| $2$ to $0$     | TSB[2:0]          |              | temperature compensation slope B setting<br>status                                                                                |
|                | Status_Register_7 |              |                                                                                                    |
| 7              | <b>TME</b>        | see Table 25 | temperature measurement setting status                                                                                            |
| 6 to 4         | TSC[2:0]          | see Table 26 | temperature compensation slope C setting<br>status                                                                                |
| 3 to 1         | TSD[2:0]          |              | temperature compensation slope D setting<br>status                                                                                |
| 0              |                   | $\mathbf 0$  | fixed value                                                                                                    |
|                | Status_Register_8 |              |                                                                                                    |
| $7$ to $0$     |                   | 00000000     | fixed value                                                                                                    |
|                | Status_Register_9 |              |                                                                                                    |
| $7$ to $3$     |                   | 00000        | fixed value                                                                                                    |
| $\overline{2}$ | <b>QPR</b>        |              | charge pump charge status                                                                                                    |
|                |                   | $\Omega$     | charge pump has not reached programmed<br>value                                                                                   |
|                |                   | 1            | charge pump has reached programmed value                                                                                          |
| 1              | <b>CRF</b>        |              | reset flag status<br>the reset flag is set whenever a reset occurs; it<br>should be cleared for reset monitoring (see<br>Table 7) |
|                |                   | $\Omega$     | no reset has occurred since the reset flag<br>register was cleared last time                                                      |
|                |                   | 111          | reset has occurred since the reset flag<br>register was cleared last time                                                         |
| 0              | <b>COE</b>        | see Table 9  | <b>CLK pin setting status</b>                                                                                                    |

<span id="page-11-0"></span>**Table 11. Read\_status\_reg - readout register command bit description** *…continued*

[1] Start-up value.

#### **8.1.1.7 Command: Graphic\_mode\_cfg**

The Graphic mode cfg command allows setting the multiplex drive mode.

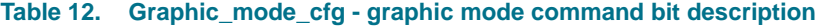

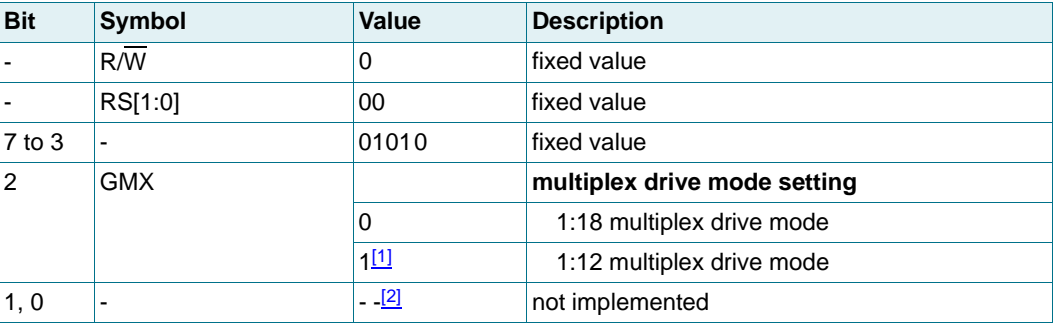

[1] Default value.

[2] Not implemented, have to be always written with 0.

#### <span id="page-12-0"></span>**8.1.1.8 Command: Sel\_mem\_bank**

The Sel\_mem\_bank command determines which RAM to access.

**Table 13. Sel\_mem\_bank - RAM access configuration command**

| <b>Bit</b>               | <b>Symbol</b> | Value       | <b>Description</b>                |
|--------------------------|---------------|-------------|-----------------------------------|
| $\overline{\phantom{a}}$ | R/W           | 0           | fixed value                       |
|                          | RS[1:0]       | 00          | fixed value                       |
| $7$ to $3$               |               | 00010       | fixed value                       |
| $2$ to $0$               | SMB[2:0]      |             | <b>RAM access select</b>          |
|                          |               | $000^{[1]}$ | general-purpose RAM 1 is selected |
|                          |               | 001         | display RAM bank 1 is selected    |
|                          |               | 010         | display RAM bank 2 is selected    |
|                          |               | 011         | display RAM bank 3 is selected    |
|                          |               | 100         | general-purpose RAM 2 is selected |
|                          |               | 101 to 111  | not implemented                   |

[1] Default value.

#### **8.1.1.9 Command: Set\_mem\_addr**

The Set\_mem\_addr command allows setting the RAM address in the address counter to access. The Sel\_mem\_bank command (see Section 8.1.1.8) determines whether to access the display RAM or the general-purpose RAM.

#### **Table 14. Set\_mem\_addr - memory address command bit description**

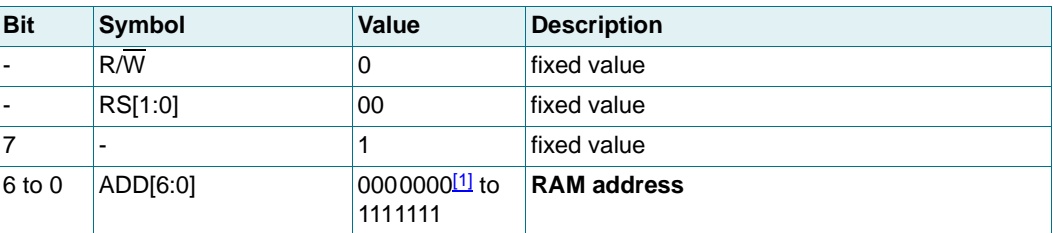

[1] Default value.

#### **8.1.1.10 Command: Read\_data**

The Read\_data command reads binary 8-bit data from the display RAM or general-purpose RAM.

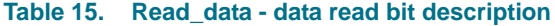

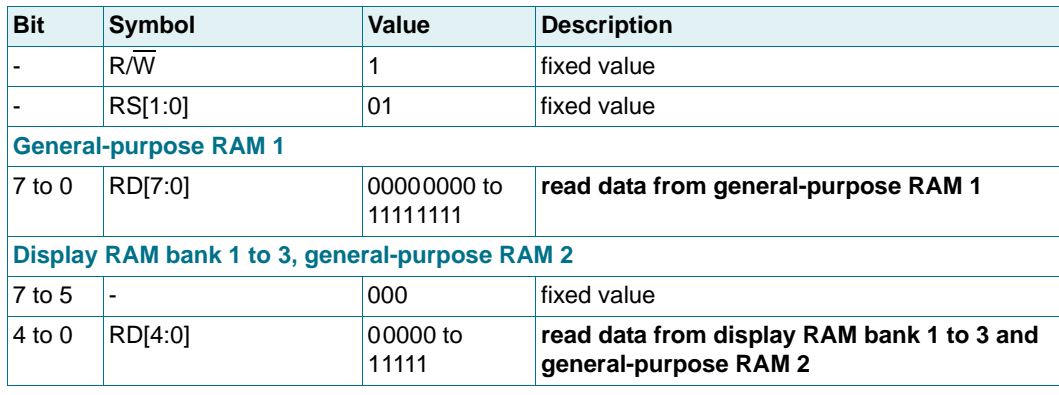

<span id="page-13-0"></span>The Sel\_mem\_bank command (see [Section 8.1.1.8\)](#page-12-0) determines whether to read from the display RAM or general-purpose RAM. After reading, the address counter automatically increments or decrements by 1 in accordance with the setting of bit I\_D of the Entry\_mode\_set command (see Section 8.1.2.1).

Only bit 4 to bit 0 of the display RAM or the general-purpose RAM 2 data are valid. Bit 7 to bit 5 are set logic 0.

#### **8.1.1.11 Command: Write\_data**

The Write data command writes binary 8-bit data to the display RAM or general-purpose RAM.

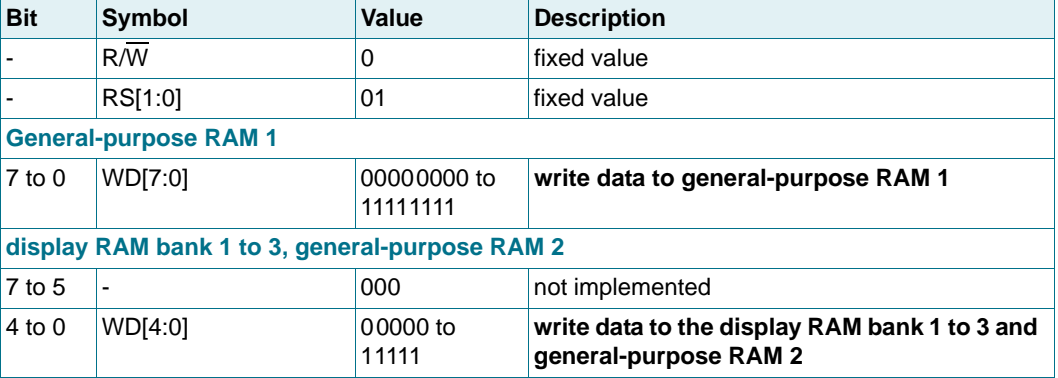

#### **Table 16. Write\_data - data write bit description**

The Sel\_mem\_bank command (see [Section 8.1.1.8\)](#page-12-0) determines whether to write data into the display RAM or general-purpose RAM. After writing, the address counter automatically increments or decrements by 1 in accordance with the setting of bit I\_D of the Entry mode set command (see Section 8.1.2.1).

Only bit 4 to bit 0 of the display RAM or the general-purpose RAM 2 data are valid. Bit 7 to bit 5 are not implemented and should always be logic 0.

#### **8.1.2 Display control commands**

#### **8.1.2.1 Command: Entry\_mode\_set**

The Entry mode set command sets the address stepping.

| <b>Bit</b> | Symbol  | <b>Value</b> | <b>Description</b>                                            |
|------------|---------|--------------|---------------------------------------------------------------|
|            | R/W     | 0            | fixed value                                                   |
|            | RS[1:0] | 10           | fixed value                                                   |
| $7$ to $2$ |         | 001010       | fixed value                                                   |
|            | ΙD      |              | address stepping select                                       |
|            |         | 0            | display RAM or general-purpose RAM<br>address decrements by 1 |
|            |         | $1^{[1]}$    | display RAM or general-purpose RAM<br>address increments by 1 |
| $\Omega$   | -       | <u>[2]</u>   | not implemented                                               |

<span id="page-14-0"></span>**Table 17. Entry\_mode\_set - entry mode bit description**

[1] Default value.

[2] Not implemented, have to be always written with 0.

**Bit I\_D:** When bit I\_D = 1, the display RAM or general-purpose RAM address increments by 1 when data is written into or read from the display RAM or general-purpose RAM.

When bit  $I_D = 0$  the display RAM or general-purpose RAM address decrements by 1 when data is written into or read from the display RAM or general-purpose RAM.

#### **8.1.2.2 Command: Inversion\_mode**

The Inversion mode command allows changing the drive scheme inversion mode.

The waveforms used to drive an LCD (see [Figure 24](#page-40-0) and [Figure 25\)](#page-41-0) inherently produce a DC voltage across the display cell. The PCA8539 compensates for the DC voltage by inverting the waveforms on alternate frames or alternate lines. The choice of the compensation method is determined with INV[2:0] in Table 18.

| <b>Bit</b> | <b>Symbol</b> | Value       | <b>Description</b>     |
|------------|---------------|-------------|------------------------|
|            | $R/\sqrt{W}$  | 0           | fixed value            |
|            | RS[1:0]       | 10          | fixed value            |
| $7$ to $3$ |               | 01000       | fixed value            |
| $2$ to $0$ | INV[2:0]      |             | inversion mode setting |
|            |               | $000^{[1]}$ | frame inversion mode   |
|            |               | 001         | 1-line inversion mode  |
|            |               | 010         | 2-line inversion mode  |
|            |               | 011         | 3-line inversion mode  |
|            |               | 100         | 4-line inversion mode  |
|            |               | 101         | 5-line inversion mode  |
|            |               | 110         | 6-line inversion mode  |
|            |               | 111         | 7-line inversion mode  |

**Table 18. Inversion\_mode - inversion mode command bit description**

[1] Default value.

**Line inversion mode (driving scheme A):** In line inversion mode, the DC value is compensated every n<sup>th</sup> line. Changing the inversion mode to line inversion mode reduces the possibility for flickering but increases the power consumption.

<span id="page-15-0"></span>**Frame inversion mode (driving scheme B):** In frame inversion mode, the DC value is compensated across two frames and not within one frame. Changing the inversion mode to frame inversion reduces the power consumption, therefore it is useful when power consumption is a key point in the application.

Frame inversion may not be suitable for all applications. The RMS voltage across a segment is better defined, however since the switching frequency is reduced there is the possibility for flicker to occur.

#### **8.1.2.3 Command: Frame\_frequency**

With this command, the clock and frame frequency can be programmed when using the internal clock.

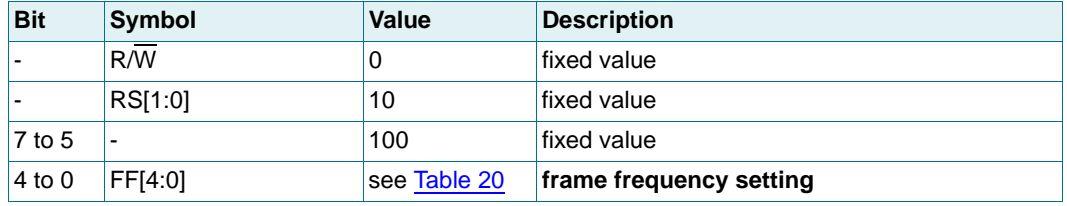

#### **Table 19. Frame-frequency - frame frequency select command bit description**

The duty cycle depends on the frequency chosen (see [Table 20\)](#page-16-0).

The Frame frequency command allows configuring the frame frequency and the clock frequency. The default frame frequency of 80 Hz is factory calibrated.

#### **100 x 18 Chip-On-Glass automotive LCD dot matrix driver**

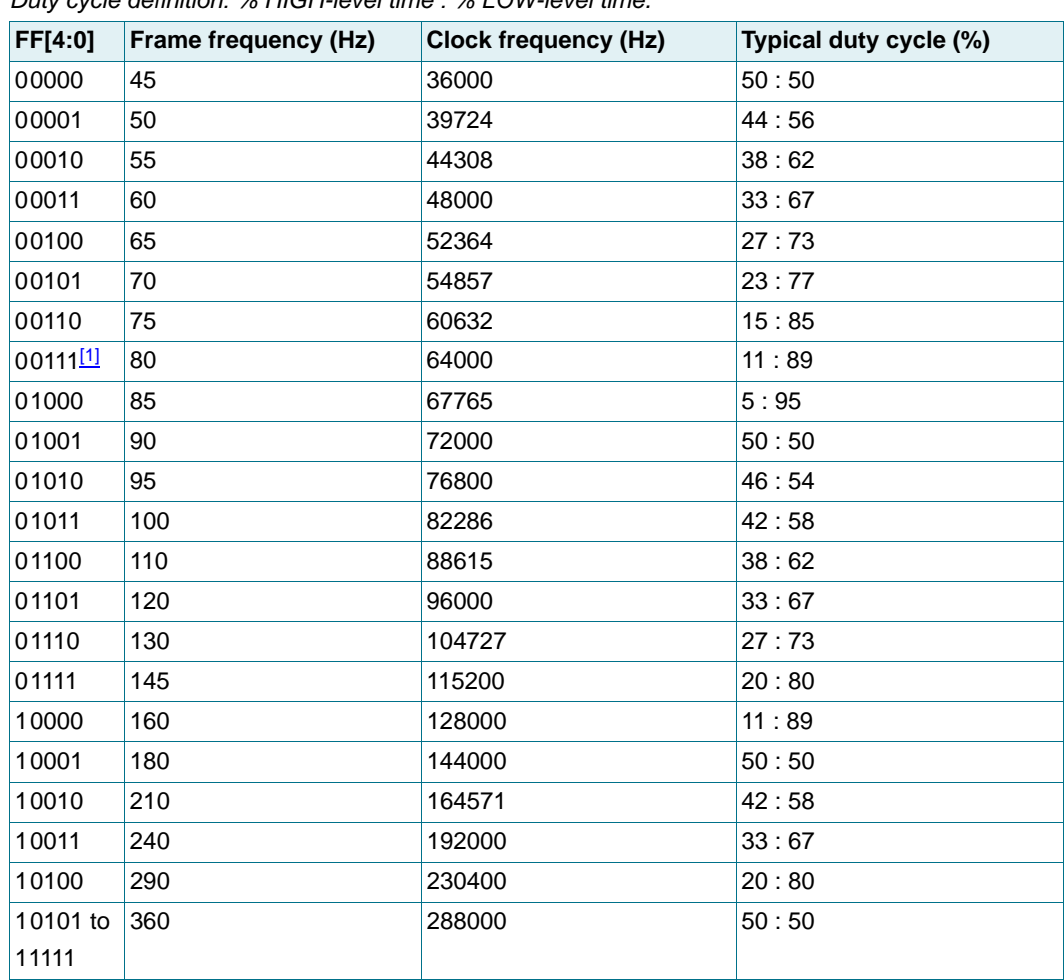

#### <span id="page-16-0"></span>**Table 20. Clock and frame frequency values**

*Duty cycle definition: % HIGH-level time : % LOW-level time.*

[1] Default value.

#### **8.1.2.4 Command: Display\_control**

With the Display\_control command, the display can be switched on or off.

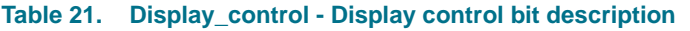

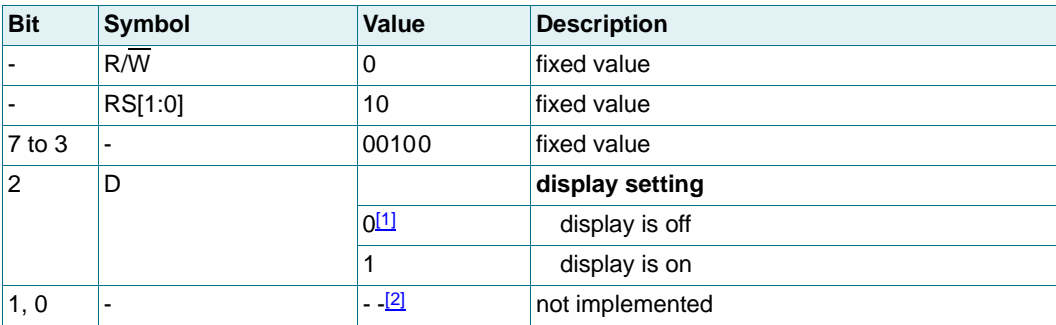

[1] Default value.

[2] Not implemented, have to be always written with 0.

#### <span id="page-17-0"></span>**8.1.2.5 Command: Display\_config**

The Display\_config command allows setting how the data is displayed.

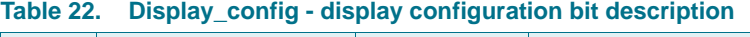

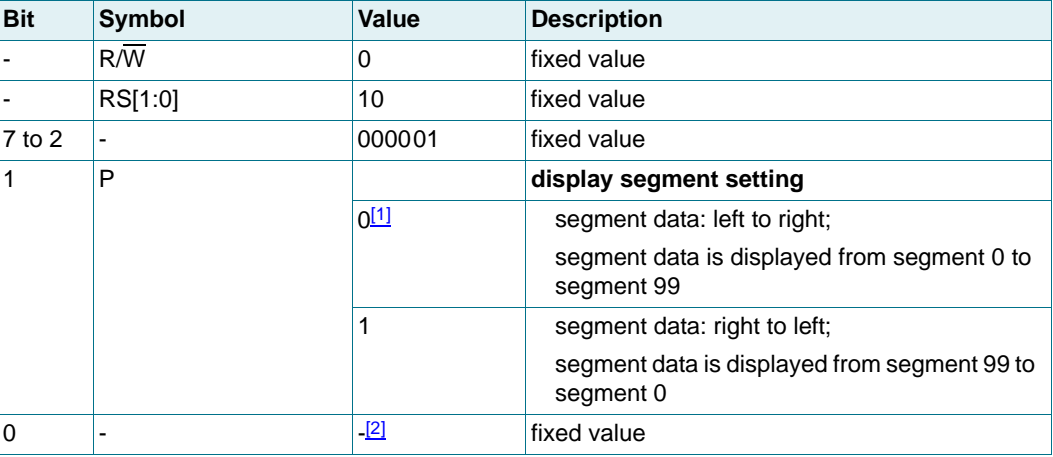

[1] Default value.

[2] Not implemented, have to be always written with 0.

**Bit P:** The P bit is used to flip the display left to right by mirroring the segment data.

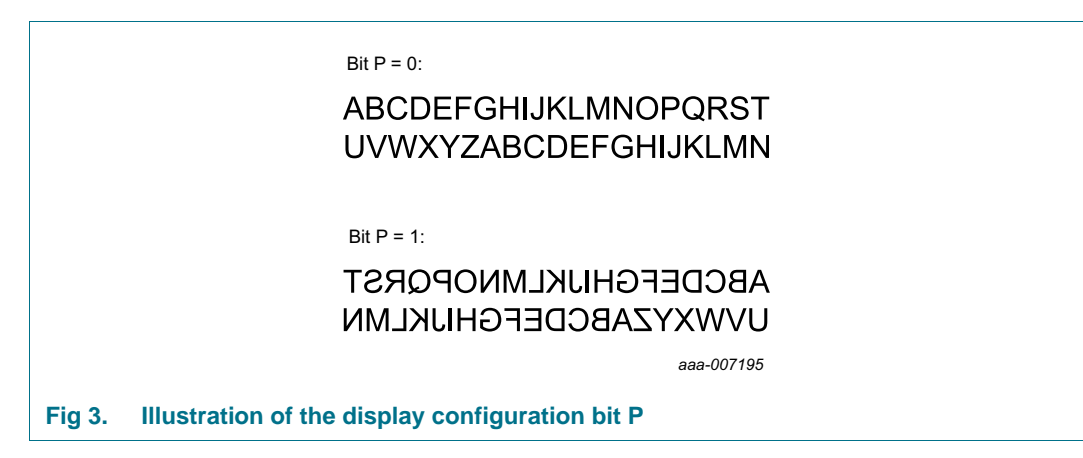

#### <span id="page-18-0"></span>**8.1.3 Charge pump and LCD bias control commands**

#### **8.1.3.1 Command: Charge\_pump\_ctrl**

The Charge\_pump\_ctrl command enables or disables the internal  $V_{LCD}$  generation and controls the charge pump voltage multiplier setting.

| <b>Bit</b>     | <b>Symbol</b>    | <b>Binary value</b> | <b>Description</b>                                                                                |  |
|----------------|------------------|---------------------|---------------------------------------------------------------------------------------------------|--|
|                | $R/\overline{W}$ | 0                   | fixed value                                                                                       |  |
|                | RS[1:0]          | 11                  | fixed value                                                                                       |  |
| $7$ to $3$     |                  | 10000               | fixed value                                                                                       |  |
| $\overline{2}$ | <b>CPE</b>       |                     | charge pump setting                                                                               |  |
|                |                  | $0^{[1]}$           | charge pump disabled;<br>no internal $V_{LCD}$ generation;<br>external supply of V <sub>LCD</sub> |  |
|                |                  |                     | charge pump enabled                                                                               |  |
| 1 to $0$       | CPC[2:0]         |                     | charge pump voltage multiplier setting                                                            |  |
|                |                  | $00^{[1]}$          | $V_{1CD} = 2 \times V_{DD2}$                                                                      |  |
|                |                  | 01                  | $V_{1CD} = 3 \times V_{DD2}$                                                                      |  |
|                |                  | 10                  | $VLOD = 4 \times VDD2$                                                                            |  |
|                |                  | 11                  | $V_{LCD} = V_{DD2}$ (direct mode)                                                                 |  |

**Table 23. Charge\_pump\_ctrl - charge pump control command bit description**

[1] Default value.

#### **8.1.3.2 Command: Set\_VLCD**

The Set\_VLCD command allows programming the  $V_{\text{LCD}}$  value. The generated  $V_{\text{LCD}}$  is independent of the power supply, allowing battery operation of the PCA8539.

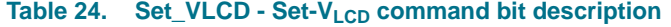

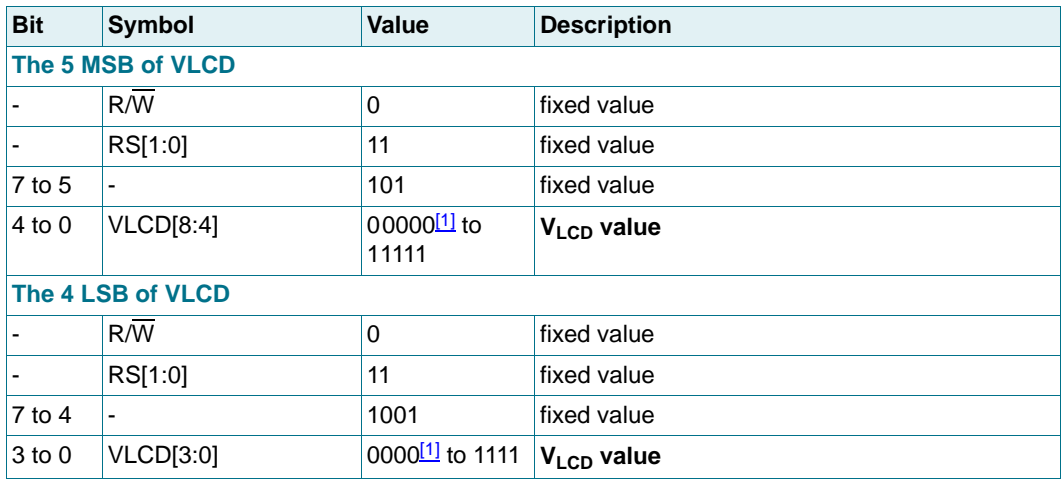

[1] Default value.

#### <span id="page-19-0"></span>**8.1.4 Temperature compensation control commands**

#### **8.1.4.1 Command: Temperature\_ctrl**

The Temperature\_ctrl command enables or disables the temperature measurement block and the temperature compensation of  $V_{LCD}$  (see [Section 8.4.5\)](#page-34-0).

| <b>Bit</b>     | <b>Symbol</b> | Value            | <b>Description</b>                                   |
|----------------|---------------|------------------|------------------------------------------------------|
|                | R/W           | 0                | fixed value                                          |
|                | RS[1:0]       | 11               | fixed value                                          |
| $7$ to $3$     |               | 00000            | fixed value                                          |
| $\overline{2}$ | <b>TCE</b>    |                  | temperature compensation setting                     |
|                |               | $0^{[1]}$        | temperature compensation of $V_{\text{LO}}$ disabled |
|                |               | 1                | temperature compensation of $V_{1CD}$ enabled        |
|                | TMF           |                  | temperature measurement filter setting               |
|                |               | $0^{[1]}$        | digital temperature filter disabled <sup>[2]</sup>   |
|                |               | 1                | digital temperature filter enabled                   |
| $\Omega$       | <b>TME</b>    |                  | temperature measurement setting                      |
|                |               | 0 <sup>[1]</sup> | temperature measurement disabled;                    |
|                |               |                  | no temperature readout possible                      |
|                |               | 1                | temperature measurement enabled;                     |
|                |               |                  | temperature readout possible                         |

**Table 25. Temperature\_ctrl - temperature measurement control command bit description**

[1] Default value.

[2] The unfiltered digital value of TD[7:0] is immediately available for the readout and  $V_{LCD}$  compensation.

#### <span id="page-20-0"></span>**8.1.4.2 Command: TC\_slope**

The TC\_slope command allows setting the temperature coefficients of  $V_{\text{LCD}}$ corresponding to 4 temperature intervals.

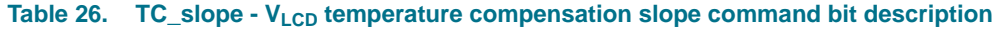

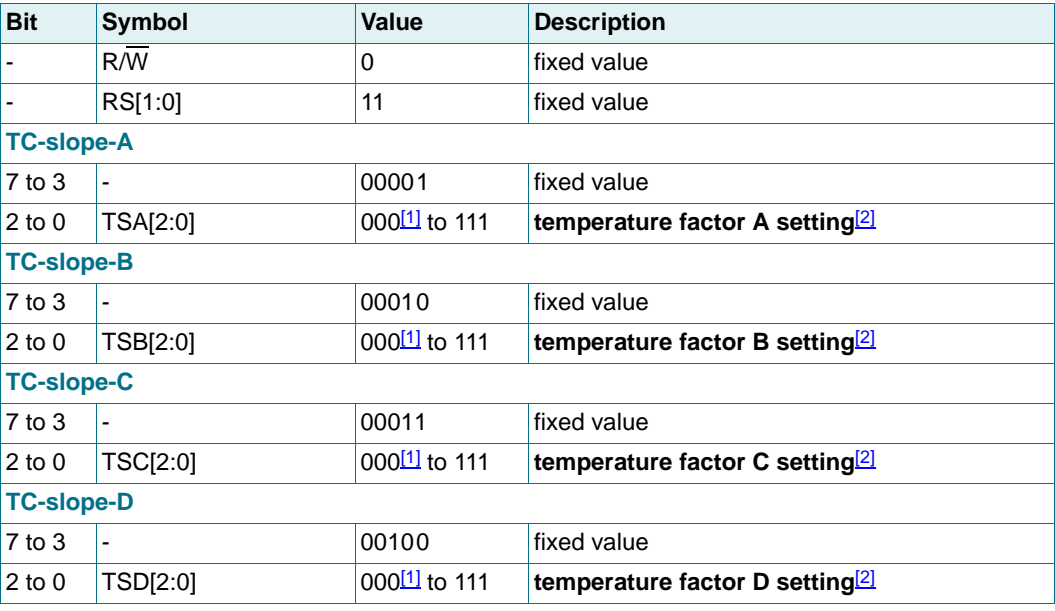

[1] Default value.

[2] See [Table 28 on page 37.](#page-36-0)

#### **8.2 Start-up and shut-down**

#### **8.2.1 Initialization**

The first command sent to the device after power-on or a reset by using the  $\overline{\text{RST}}$  pin must be the Initialize command (see [Section 8.1.1.1 on page 9](#page-8-0)).

The Initialize command resets the PCA8539 to the following starting conditions:

- 1. All backplane and segment driver outputs are set to  $V_{SS1}$ .
- 2. Selected drive mode is 1:18 multiplex driving mode.
- 3. The address counter is cleared (set logic 0).
- 4. Temperature measurement is disabled.
- 5. Temperature filter is disabled.
- 6. The internal  $V_{LCD}$  voltage generation is disabled. The charge pump is switched off.
- 7. The  $V_{LCD}$  temperature compensation is disabled.
- 8. The display is disabled.

The reset state is as shown in [Table 27.](#page-21-0) A code example of the initialization is given in [Section 19.1.](#page-84-0)

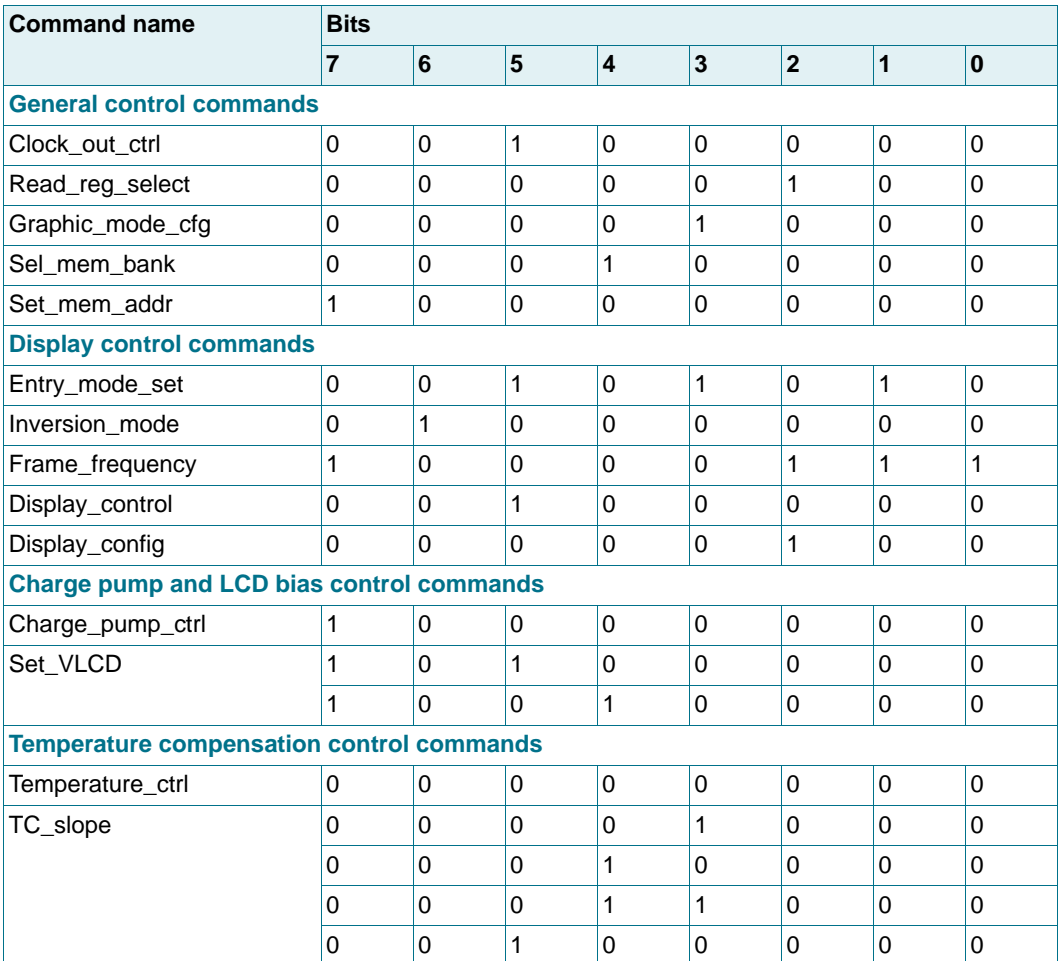

#### <span id="page-21-0"></span>**Table 27. Reset state of PCA8539**

#### **Remarks:**

- 1. Do not transfer data for at least 1 ms after a power-on.
- 2. After power-on and before enabling the display, the display RAM content must be brought to a defined status by writing meaningful display content (for example, a graphic) otherwise unwanted display artifacts may appear on the display.

#### **8.2.2 Reset pin function**

The reset pin (RST) of the PCA8539 resets all the registers to their default state. The reset state is given in Table 27. The RAM contents remain unchanged. After the reset signal is released, the Initialize command must be sent to complete the initialization of the chip.

#### **8.2.3 Power-down pin function**

When connected to  $V_{DD1}$ , the internal circuits are switched off, leaving only 2  $\mu$ A (typical) as an overall current consumption. When connected to  $V<sub>SS1</sub>$ , the PCA8539 runs or starts up to normal mode again. For the start-up and power-down sequences, see [Section 8.2.4](#page-22-0) and [Section 8.2.5.](#page-24-0)

#### <span id="page-22-0"></span>**8.2.4 Recommended start-up sequences**

This section describes how to proceed with the initialization of the chip in different application modes.

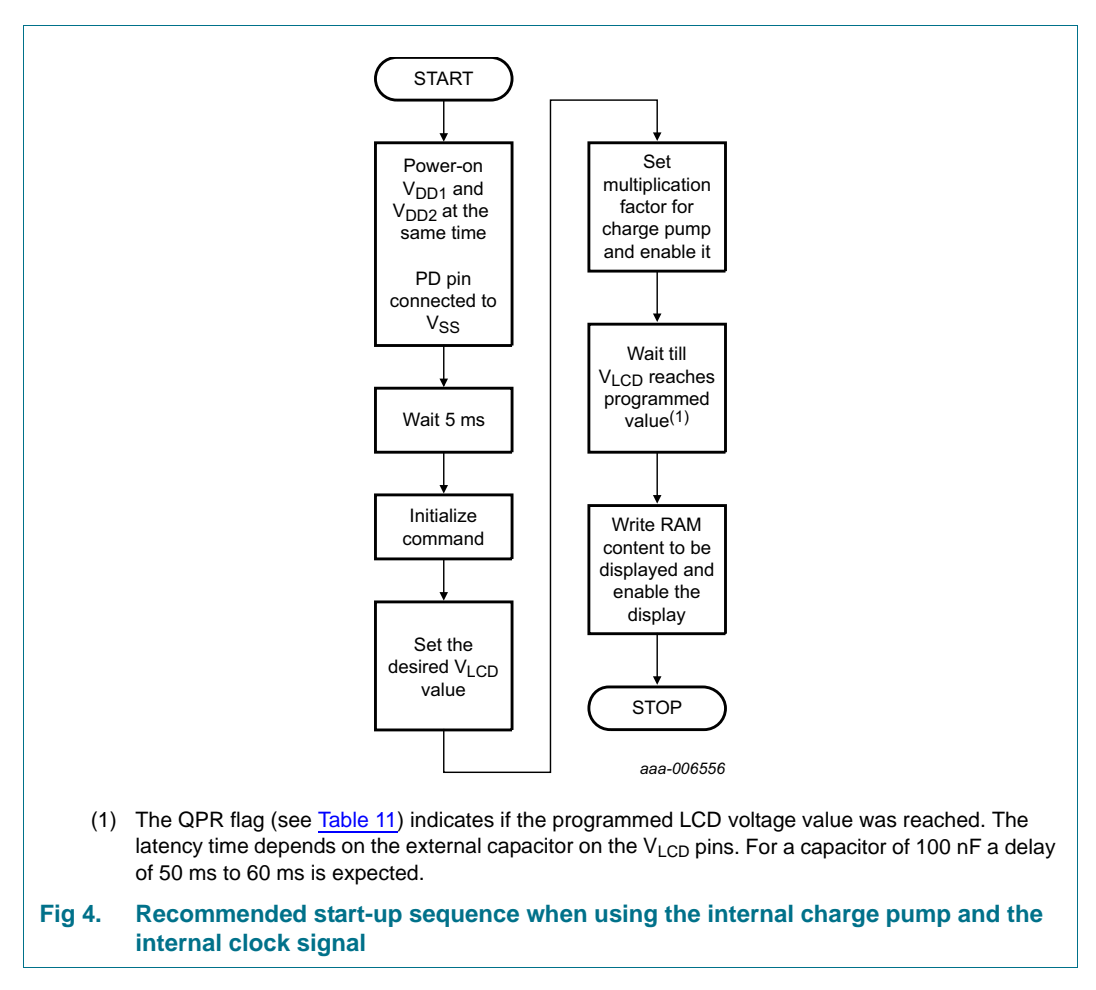

When using the internal  $V_{\text{LO}}$  generation, the display must not be enabled before the generation of  $V_{LCD}$  with the internal charge pump is completed. Otherwise unwanted display artifacts may appear on the display.

**100 x 18 Chip-On-Glass automotive LCD dot matrix driver**

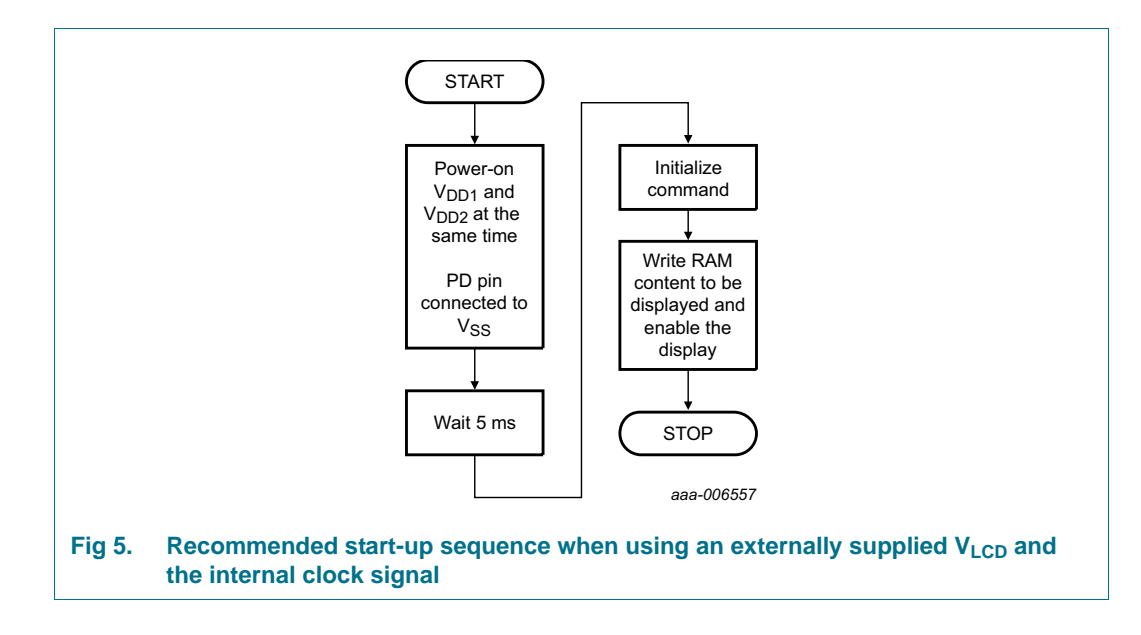

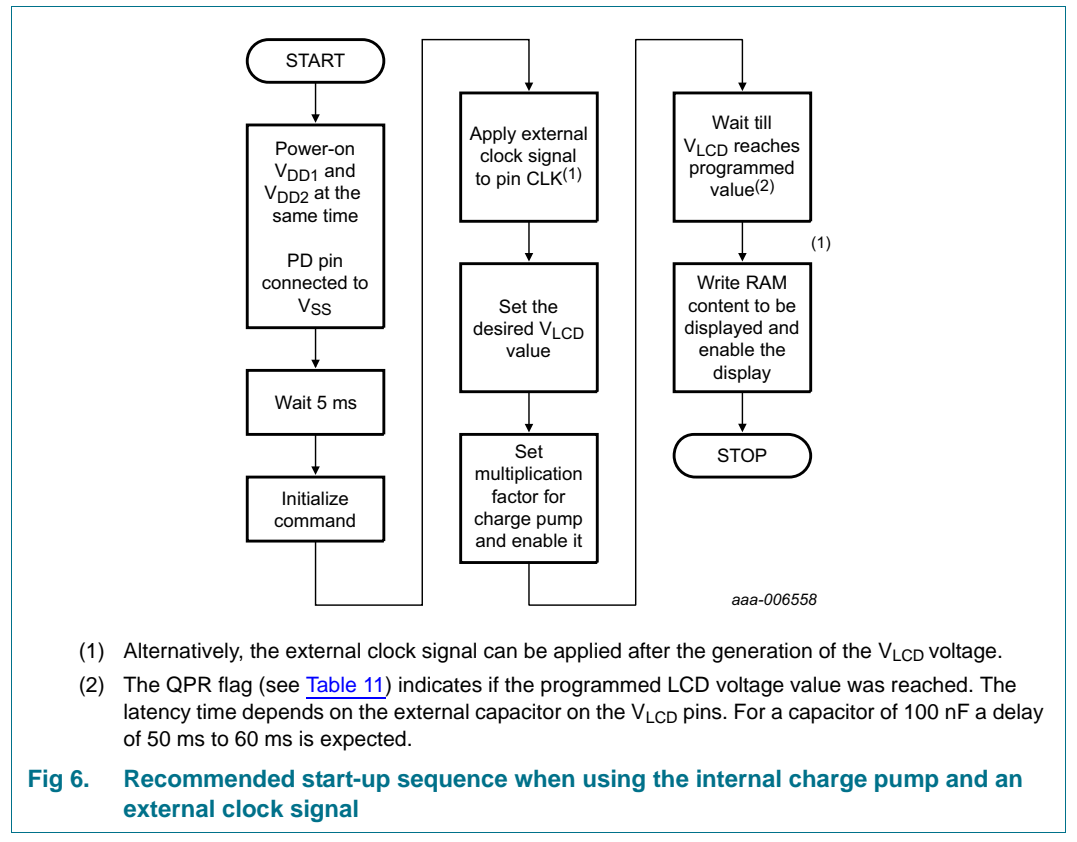

**100 x 18 Chip-On-Glass automotive LCD dot matrix driver**

<span id="page-24-0"></span>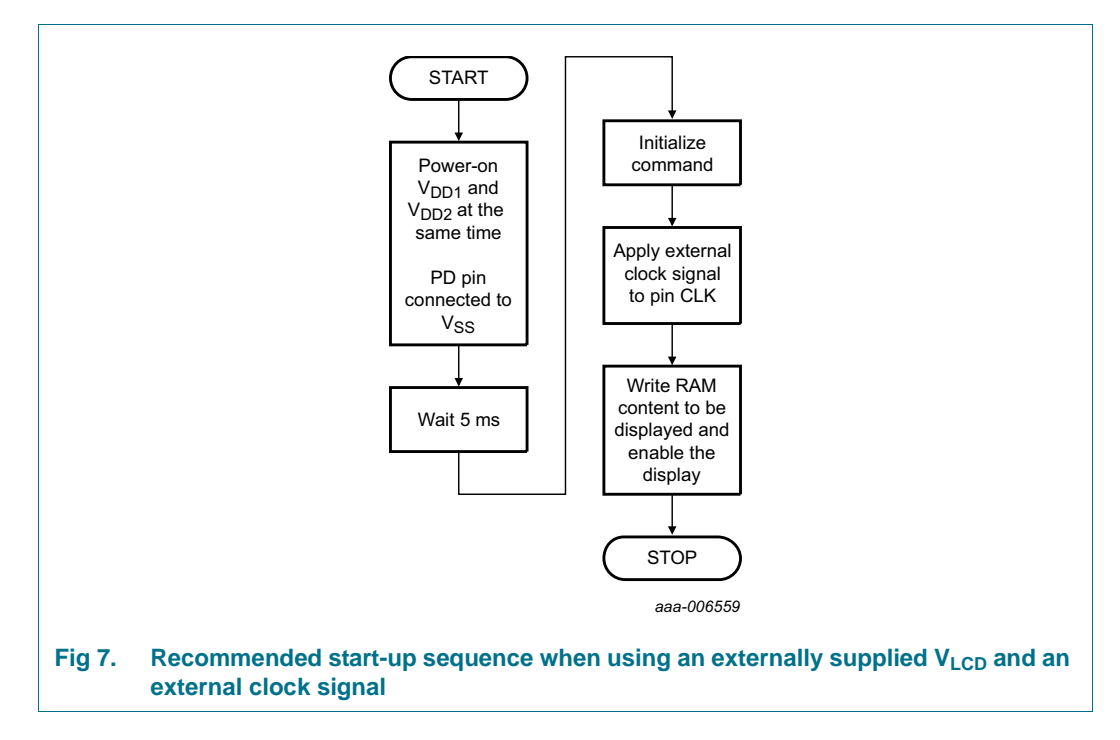

#### **8.2.5 Recommended power-down sequences**

With the following sequences, the PCA8539 can be set to a state of minimum power consumption, called power-down mode.

#### **100 x 18 Chip-On-Glass automotive LCD dot matrix driver**

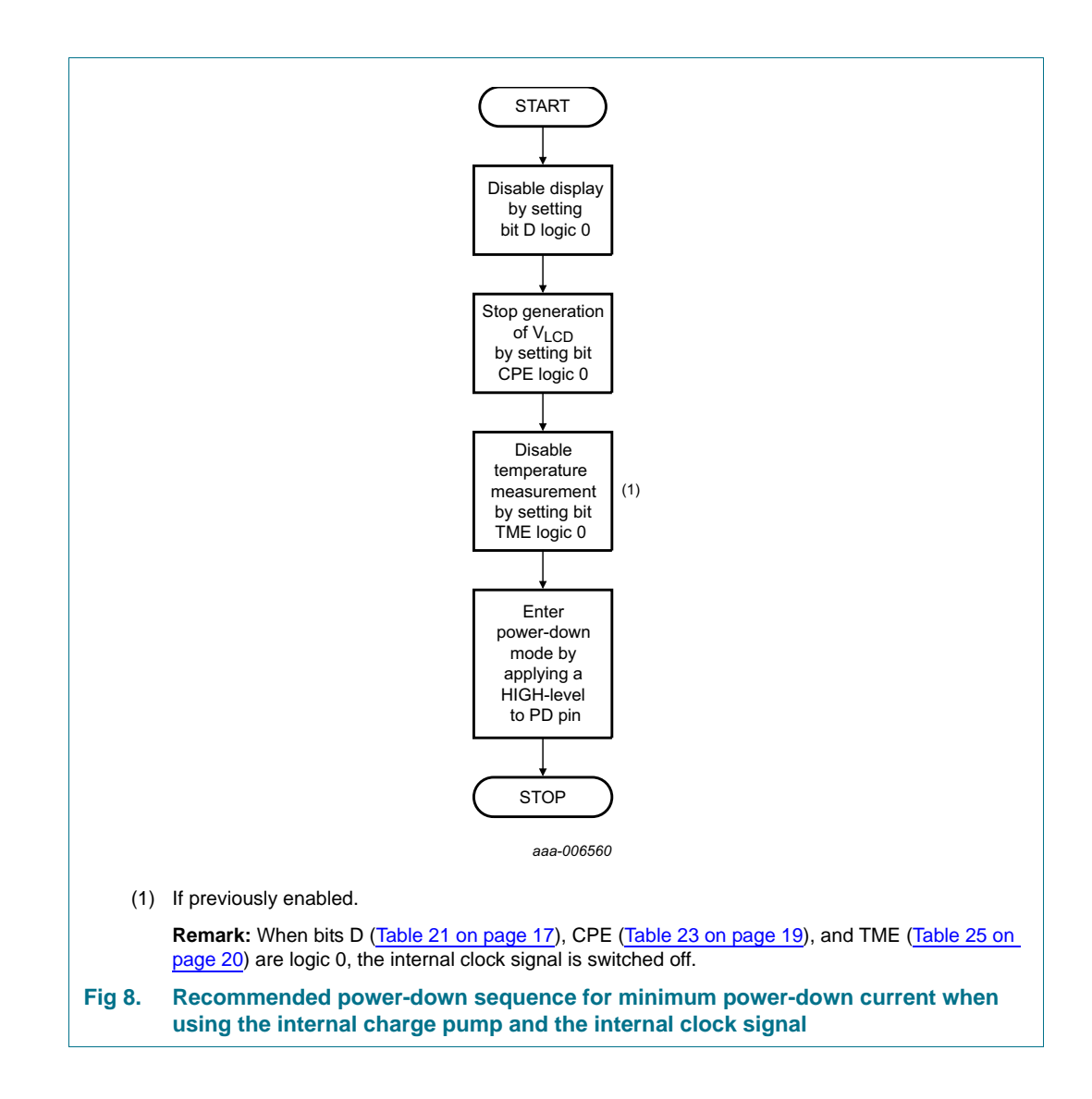

#### **100 x 18 Chip-On-Glass automotive LCD dot matrix driver**

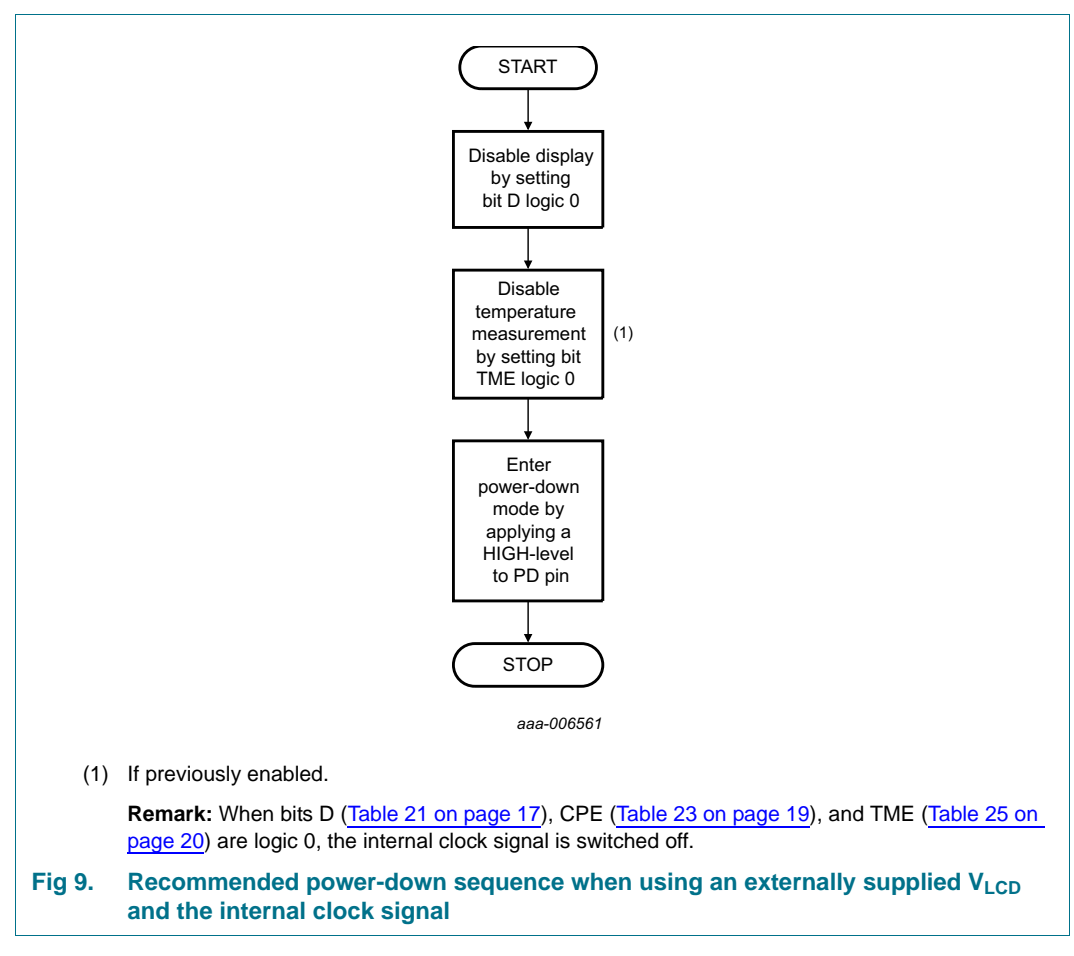

The chip can be put into power-down mode by applying a HIGH-level to pin PD. In power-down mode, all static currents are switched off (no internal oscillator, no bias level generation and all LCD outputs are internally connected to  $V_{SS}$ ).

During power-down, information in the RAM and the chip state are not preserved. Instruction execution during power-down is not possible.

#### **100 x 18 Chip-On-Glass automotive LCD dot matrix driver**

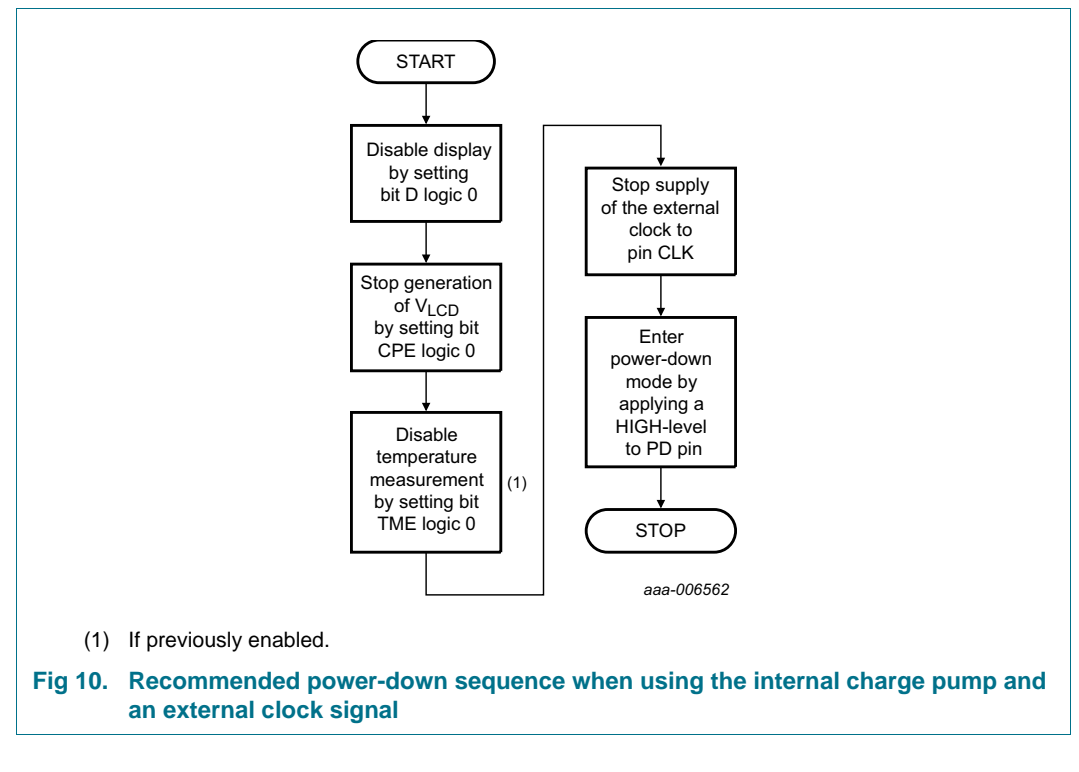

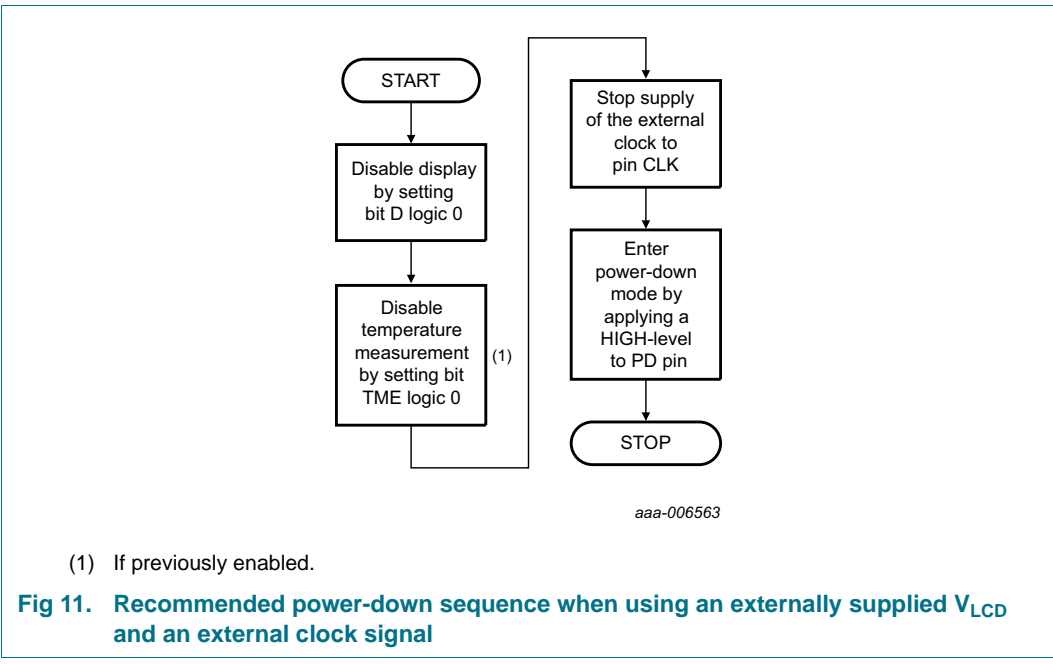

#### **Remarks:**

1. It is necessary to run the power-down sequence before removing the supplies. Depending on the application, care must be taken that no other signals are present at the chip input or output pins when removing the supplies (refer to Section 10 on [page 64](#page-63-0)). Otherwise this may cause unwanted display artifacts. Uncontrolled removal of supply voltages does not damage the PCA8539.

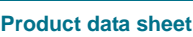

- 2. Static voltages across the liquid crystal display can build up when the external LCD supply voltage ( $V_{LCD}$ ) is on while the IC supply voltage ( $V_{DD1}$  and  $V_{DD2}$ ) is off, or the other way round. This may cause unwanted display artifacts. To avoid such artifacts, external  $V<sub>LCD</sub>$ ,  $V<sub>DD1</sub>$ , and  $V<sub>DD2</sub>$  must be applied or removed together.
- 3. A clock signal must always be supplied to the device when the device is active. Removing the clock may freeze the LCD in a DC state, which is not suitable for the liquid crystal. Disable the display first and then remove the clock signal afterwards.

### **8.3 Possible display configurations**

The PCA8539 is a versatile peripheral device designed to interface between any microcontroller to a wide variety of LCD dot-matrix displays (see Figure 12).

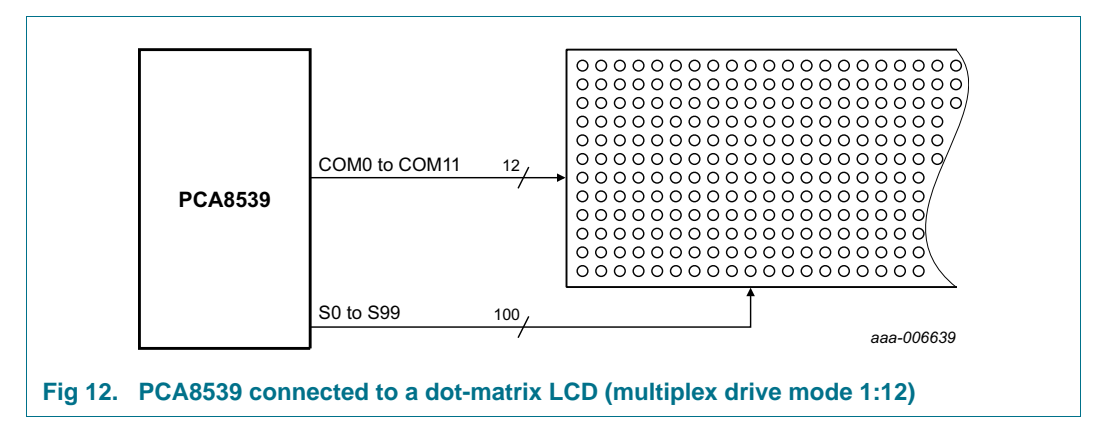

The host microcontroller maintains the communication channel with the PCA8539. The only other connections required to complete the system are the power supplies (VDD1, VDD2 and VSS1 to VSS3), the V<sub>LCD</sub> pins (VLCDOUT, VLCDSENSE, VLCDIN), the external capacitors, and the LCD panel selected for the application. The appropriate biasing voltages for the multiplexed LCD waveforms are generated internally.

External capacitors of 100 nF minimum are required on each of the pins VDD1 and VDD2. VDD1 and VDD2 can be connected to the same power supply. In this case, a capacitor of 300 nF minimum is required.

VSS1 to VSS3 can be connected to the same ground supply.

The VLCD pins (VLCDOUT, VLCDSENSE, VLCDIN) can be connected, whether  $V_{LCD}$  is generated internally or supplied from external. An external capacitor of 300 nF minimum is recommended for VLCD. For high display loads, 1  $\mu$ F is suggested.

#### **100 x 18 Chip-On-Glass automotive LCD dot matrix driver**

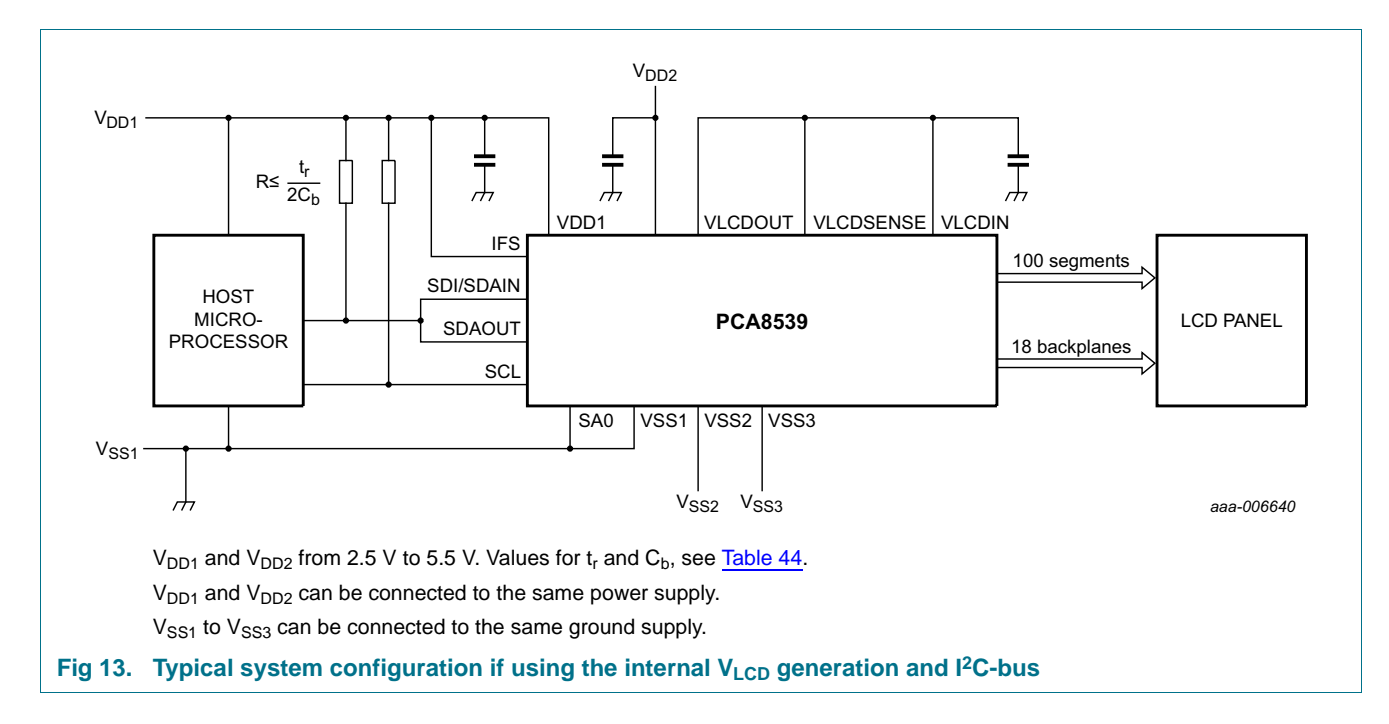

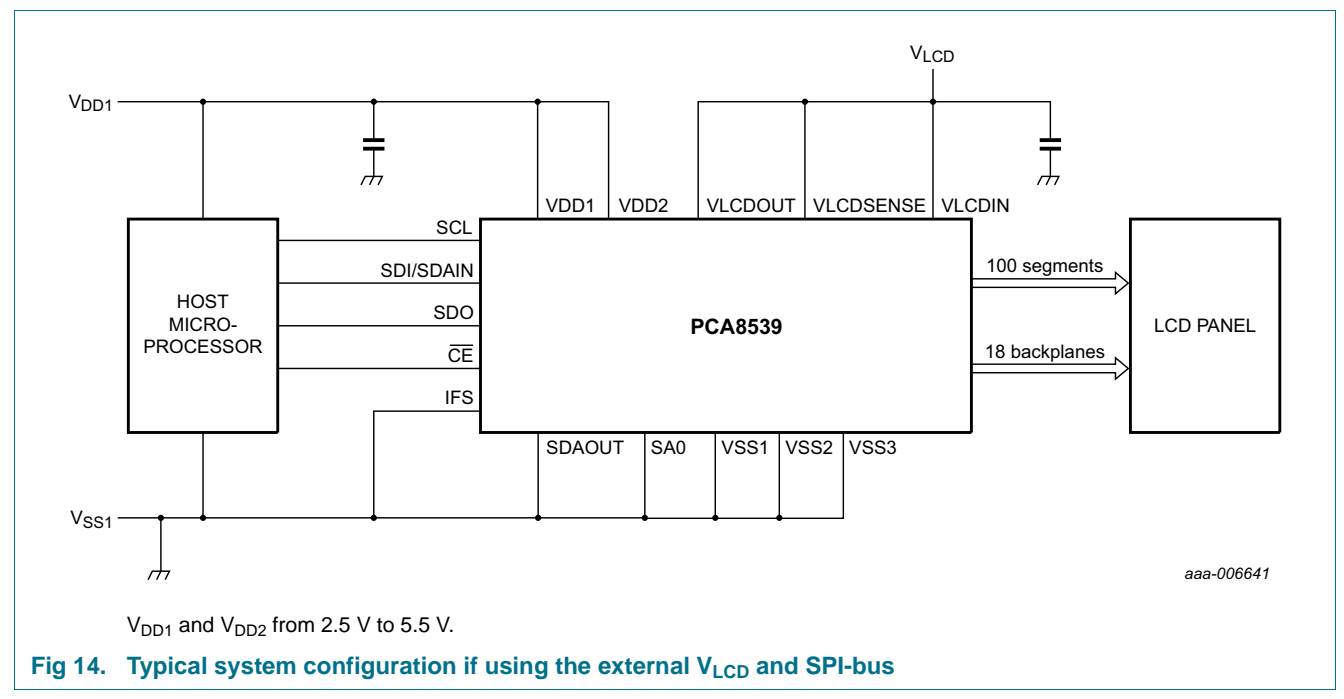

### **8.4 LCD voltage**

### 8.4.1 V<sub>LCD</sub> pins

The PCA8539 has  $3V<sub>LCD</sub>$  pins:

**VLCDIN** —  $V_{\text{LCD}}$  supply input **VLCDOUT** — V<sub>LCD</sub> voltage output **VLCDSENSE —** VLCD regulation circuitry input

The  $V_{\text{LCD}}$  voltage can be generated on-chip or externally supplied.

#### **8.4.2 External V<sub>LCD</sub> supply**

When the external  $V_{LCD}$  supply is selected, the  $V_{LCD}$  voltage must be supplied to the pin VLCDIN. The pins VLCDOUT and VLCDSENSE can be left unconnected or alternatively connected to VLCDIN. The  $V_{LCD}$  voltage is available at the row and column drives of the device through the chosen bias system.

The internal charge pump must not be enabled, otherwise high internal currents may flow as well as high currents via pin VDD2 and pin VLCDOUT. No internal temperature compensation occurs on the externally supplied  $V_{\text{LCD}}$  even if bit TCE is set logic 1 (see [Section 8.1.4.1\)](#page-19-0). Also programming VLCD[8:0] has no effect on the externally supplied  $V<sub>LOD</sub>$ .

#### **8.4.3 Internal V<sub>LCD</sub> generation**

When the internal  $V_{\text{LCD}}$  generation is selected, the  $V_{\text{LCD}}$  voltage is available on pin VLCDOUT. The pins VLCDIN and VLCDSENSE must be connected to the pin VLCDOUT.

The Charge\_pump\_ctrl command (see [Table 23 on page 19](#page-18-0)) controls the charge pump. It can be enabled with the CPE bit. The multiplier setting can be configured with the CPC[1:0] bits. The charge pump can generate a  $V_{LCD}$  up to  $4 \times V_{DD2}$ .

#### 8.4.3.1 V<sub>LCD</sub> programming

 $V_{\text{LCD}}$  can be programmed with the bit-field VLCD[8:0]. The final value of  $V_{\text{LCD}}$  is a combination of the programmed VLCD[8:0] value and in addition the output of the temperature compensation block. The system is exemplified in [Figure 15](#page-31-0).

<span id="page-31-0"></span>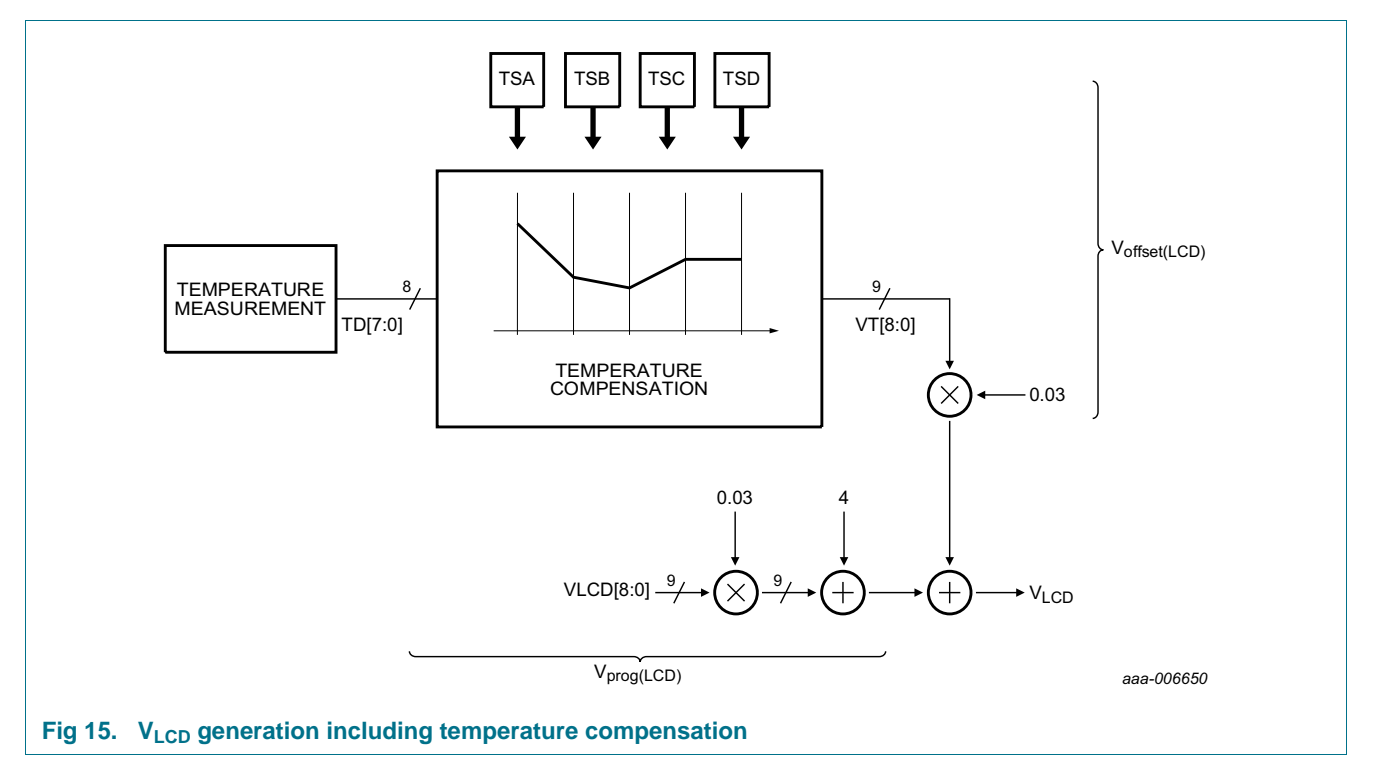

Equation 1 to Equation 3 exemplify the  $V<sub>LCD</sub>$  generation with temperature compensation.

$$
V_{prog(LCD)} = VLCD \times 0.03 \text{ V} + 4 \text{ V} \tag{1}
$$

$$
V_{offset(LCD)} = VT \times 0.03 \text{ V} \tag{2}
$$

$$
V_{LCD} = V_{prog(LCD)} + V_{offset(LCD)} = VLCD \times 0.03 \text{ V} + 4 \text{ V} + \text{VT} \times 0.03 \text{ V}
$$
\n(3)

- 1. VLCD is the decimal value of the programmed VLCD factor (VLCD[8:0]).
- 2. VT is the binary value of the calculated temperature compensating factor (VT[8:0]) of the temperature compensation block (see [Table 29\)](#page-37-0). The temperature compensation block provides the value which is a two's complement with the value of 0h at 20 $\degree$ C.

[Figure 16](#page-32-0) shows how the  $V_{LCD}$  changes with the programmed value of VLCD[8:0].

<span id="page-32-0"></span>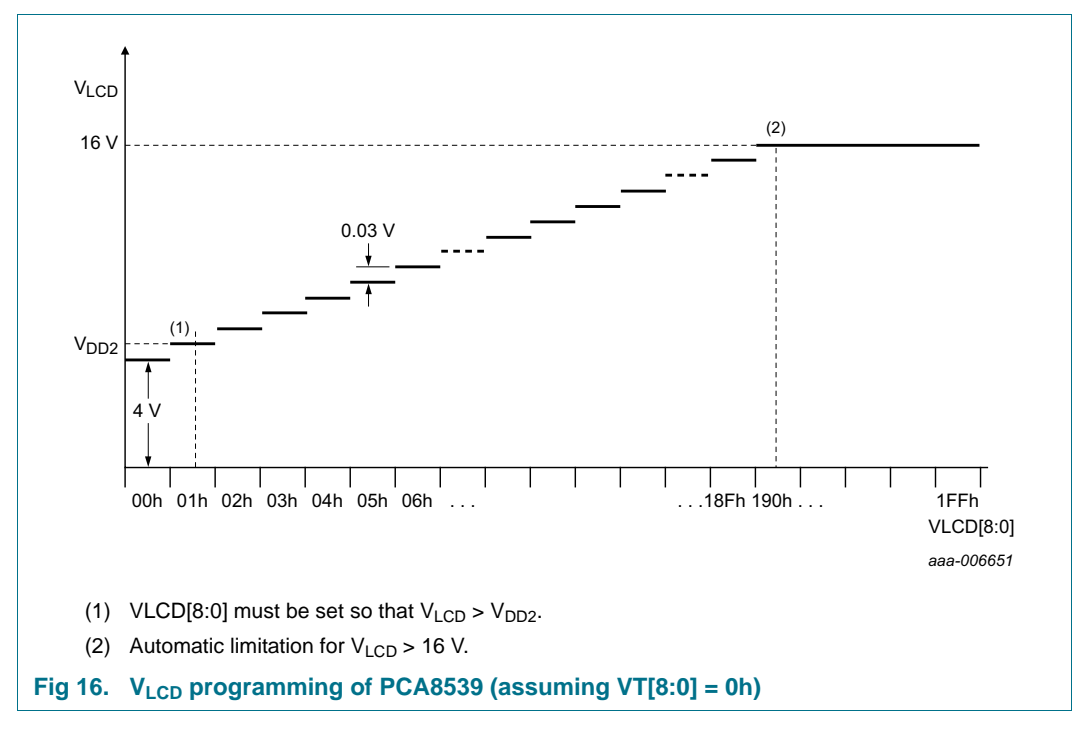

#### **Remarks:**

- 1. VLCD[8:0] has to be set to such a value that the resultant  $V_{LCD}$ , including the temperature compensation, is higher than  $V_{DD2}$ .
- 2. The programmable range of VLCD[8:0] is from 0h to 1FFh. This would allow achieving a  $V<sub>LCD</sub>$  of higher voltages but the PCA8539 has a built-in automatic limitation set to 16 V.

### **8.4.4 VLCD drive capability**

[Figure 17](#page-33-0) to [Figure 19](#page-34-0) illustrate the drive capability of the internal charge pump for various conditions.  $V_{LCD}$  is internally limited to 16 V.

#### **100 x 18 Chip-On-Glass automotive LCD dot matrix driver**

<span id="page-33-0"></span>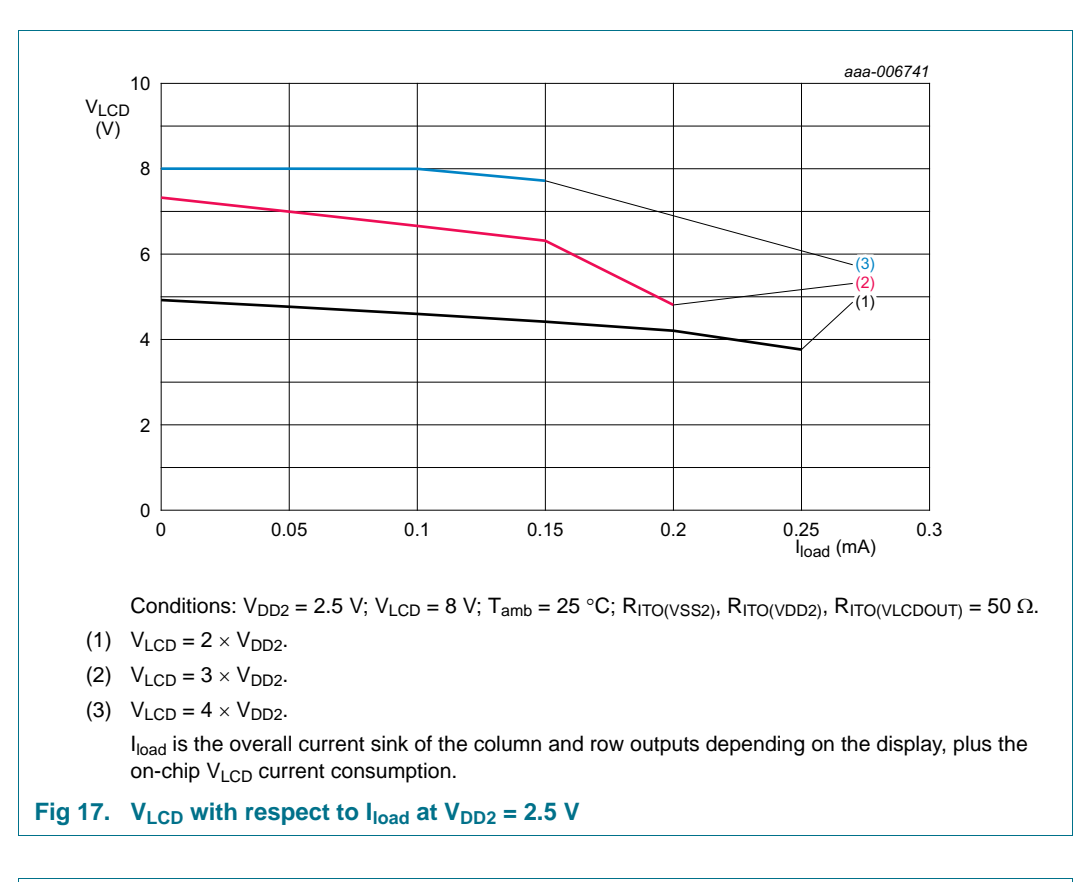

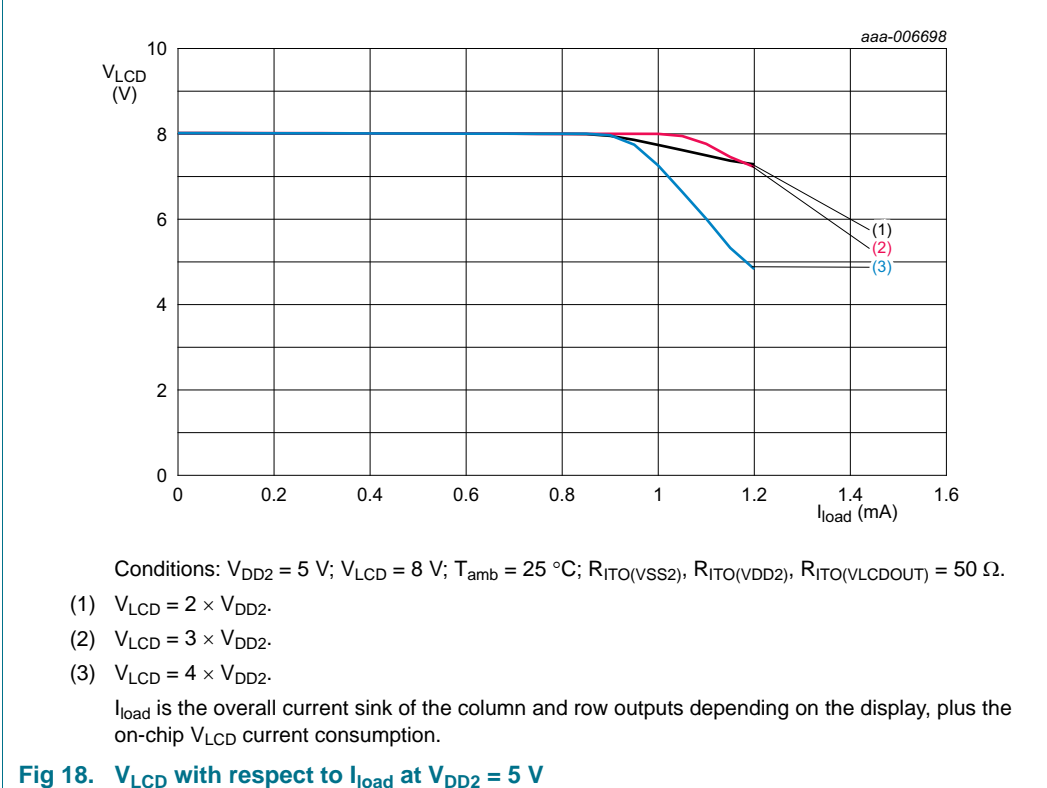

PCA8539 All information provided in this document is subject to legal disclaimers. © NXP Semiconductors N.V. 2014. All rights reserved.

<span id="page-34-0"></span>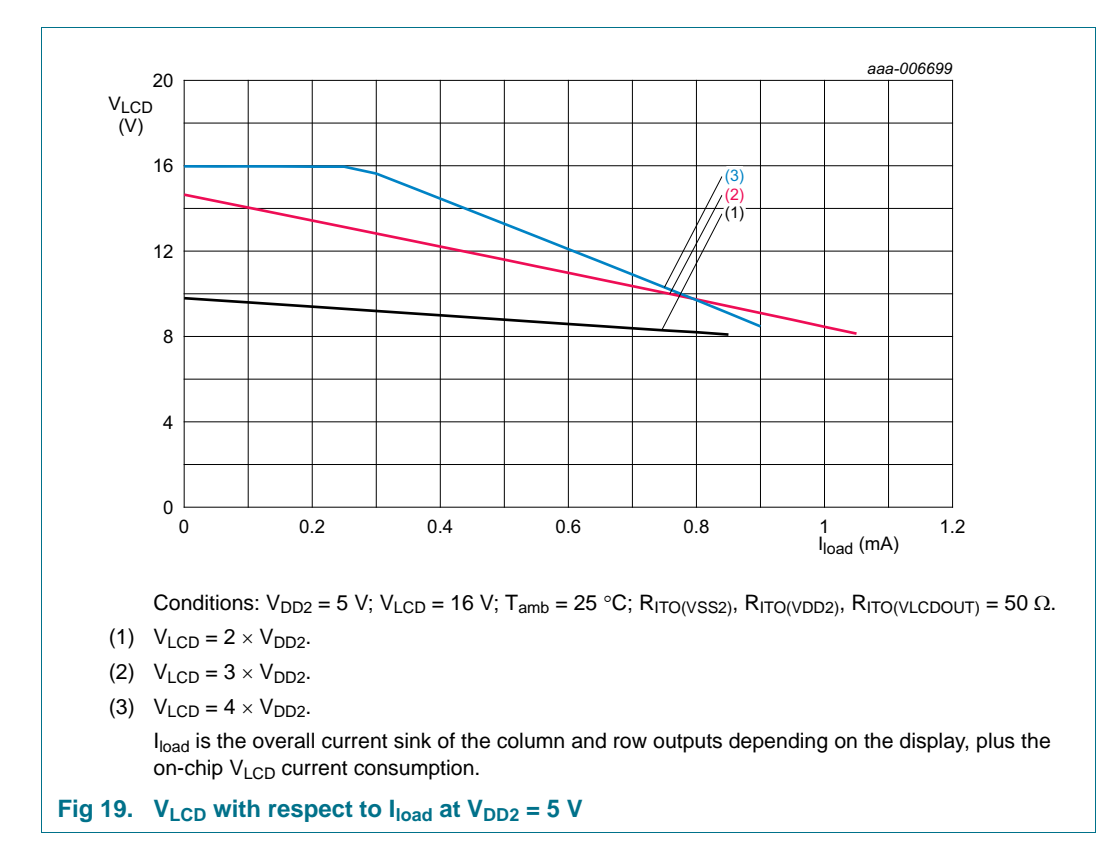

#### **8.4.5 Temperature measurement and temperature compensation of V<sub>LCD</sub>**

#### **8.4.5.1 Temperature readout**

The PCA8539 has a built-in temperature sensor which provides an 8-bit digital value (TD[7:0]) of the ambient temperature. This value can be read by command (see [Section 8.1.1.5 on page 10](#page-9-0)). The actual temperature is determined from TD[7:0] using Equation 4.

$$
T(^{\circ}C) = 0.6275 \times TD - 40
$$

(4)

TD[7:0] = FFh means that no temperature readout is available or was performed. FFh is the default value after initialization. The measurement needs about 8 ms to complete. It is repeated periodically every second as long as bit TME is set logic 1 (see [Table 25 on](#page-19-0)  [page 20](#page-19-0)).

Due to the nature of a temperature sensor, oscillations may occur. To avoid this, a filter has been implemented in PCA8539. A control bit, TMF, is implemented to enable or disable the digital temperature filter (see [Table 25 on page 20](#page-19-0)). The system is exemplified in [Figure 20.](#page-35-0)

<span id="page-35-0"></span>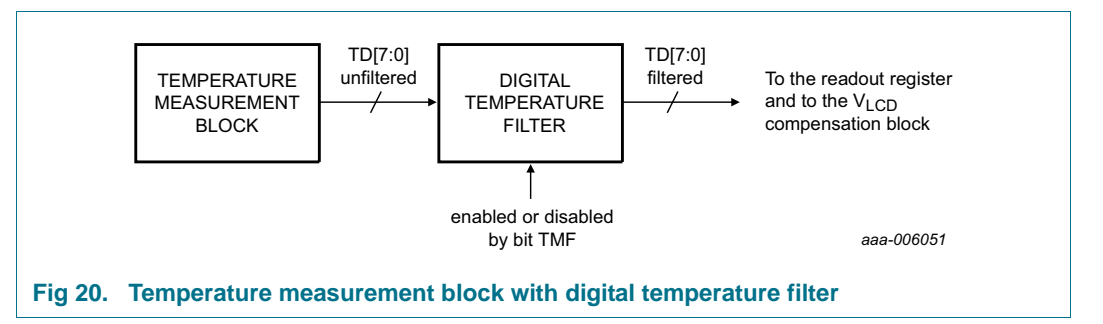

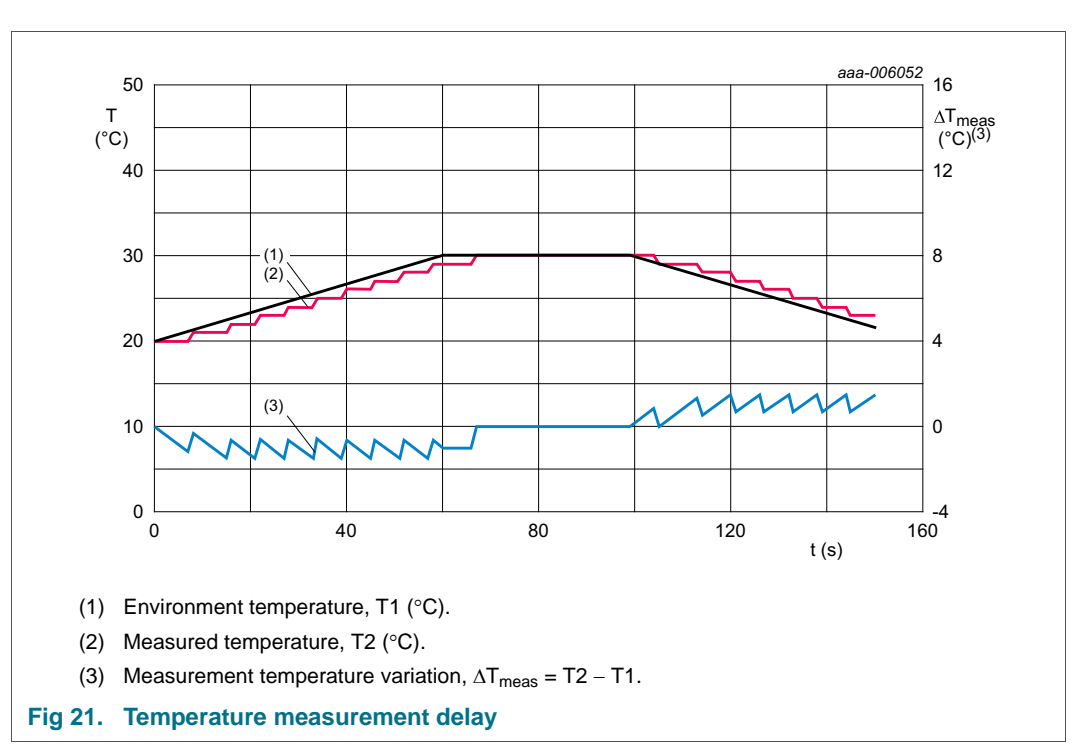

The digital temperature filter introduces a certain delay in the measurement of the temperature. This behavior is illustrated in Figure 21.

#### **8.4.5.2 Temperature adjustment of the V<sub>LCD</sub>**

Due to the temperature dependency of the liquid crystal viscosity, the LCD supply voltage may have to be adjusted at different temperatures to maintain optimal contrast. The temperature characteristics of the liquid are provided by the LCD manufacturer. The slope has to be set to compensate for the liquid behavior. Internal temperature compensation can be enabled via bit TCE (see [Table 25 on page 20\)](#page-19-0).

The ambient temperature range is split up into 4 regions (see [Figure 22](#page-36-0)) and to each a different temperature coefficient can be applied.
#### **100 x 18 Chip-On-Glass automotive LCD dot matrix driver**

<span id="page-36-0"></span>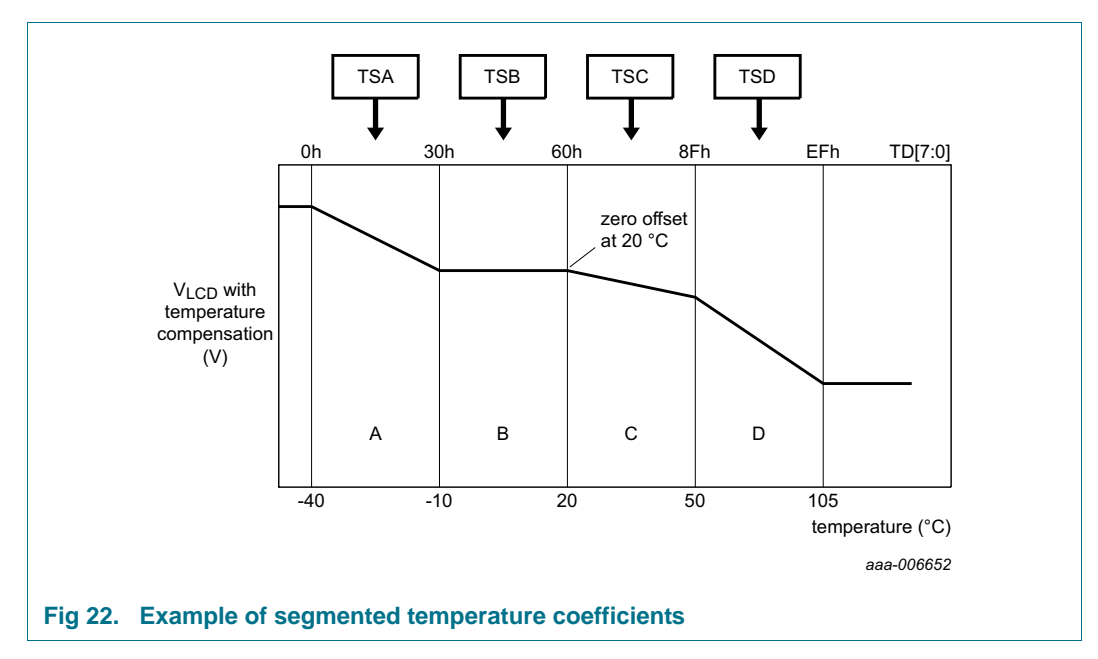

The temperature coefficients can be selected from a choice of eight different slopes. Each one of theses coefficients is independently selected via the TC\_slope command (see [Section 8.1.4.2 on page 21](#page-20-0)).

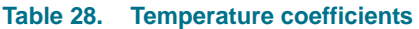

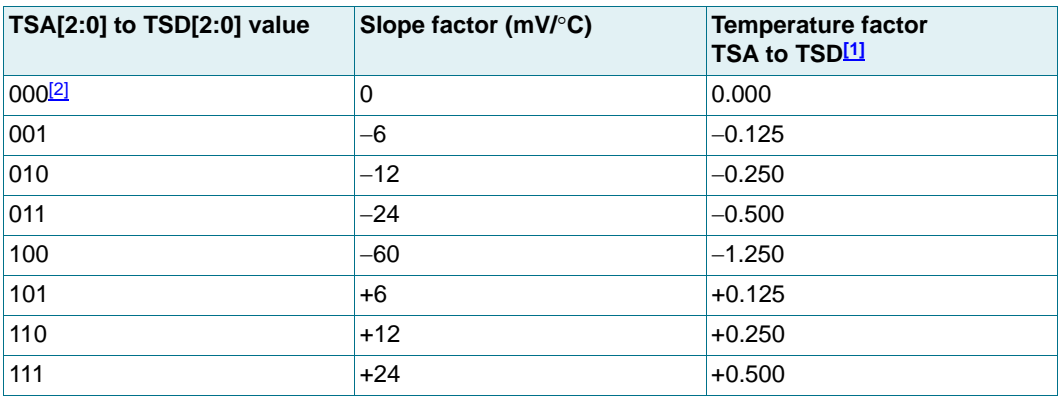

[1] The relationship between the temperature coefficients TSA to TSD and the slope factor is derived from Equation 5. where LSB of VLCD[8:0]  $\approx$  30 mV.

[2] Default value.

$$
TSn = \frac{0.6275(^{\circ}C)}{30 \ (mV)} \times slope factor \ (mV/^{\circ}C)
$$

(5)

The value of the temperature compensated factor VT[8:0] is calculated according to [Table 29.](#page-37-0)

<span id="page-37-0"></span>**Table 29. Calculation of the temperature compensating factor VT**

|                                     | Temperature range ( $^{\circ}$ C) Decimal value of TD[7:0] Equations of factor VT |                                                   |
|-------------------------------------|-----------------------------------------------------------------------------------|---------------------------------------------------|
| $T \le -40$ °C                      | 0                                                                                 | $VT = -48 \times TSB - 48 \times TSA$             |
| $-40\degree C < T \le -10\degree C$ | $0$ to 48                                                                         | $VT = -48 \times TSB - (48 - TD[7:0]) \times TSA$ |
| $-I0\degree C < T \leq 20\degree C$ | 49 to 96                                                                          | $VT = -(96 - TD[7:0]) \times TSB$                 |
| $20 °C < T \leq 50 °C$              | 97 to 143                                                                         | $VT = (TD[7:0] - 96) \times TSC$                  |
| 50 °C < T < 105 °C                  | 144 to 230                                                                        | $VT = 47 \times TSC + (TD[7:0] - 143) \times TSD$ |
| $105^\circ C \leq T$ [1]            | 231                                                                               | $VT = 47 \times TSC + 88 \times TSD$              |

[1] No temperature compensation is possible above 105 °C. Above this value, the system maintains the compensation value from 105 °C.

### **8.4.5.3 Example calculation of Voffset(LCD)**

Assumed that  $T_{amb} = -8$  °C

- 1. Choose a temperature factor from [Table 28](#page-36-0), for example TSB[2:0] = 001, which gives a temperature factor of  $-0.125$ .
- 2. Calculate the decimal value of TD[7:0] with [Equation 4](#page-34-0):

$$
TD = \frac{-8+40}{0.6275} \approx 51.
$$

3. Calculate the temperature compensating factor VT with the appropriate equation from Table 29:

 $VT = -(96 - 51) \times -0.125 = 5.625$ .

4. Calculate V<sub>offset(LCD)</sub> with **[Equation 2](#page-31-0):** 

 $V_{offset(LCD)} = 5.625 \times 0.03 \text{ V} = 0.169 \text{ V}.$ 

#### **8.4.6 LCD bias voltage generator**

The intermediate bias voltages for the LCD are generated on-chip. This removes the need for an external resistive bias chain and significantly reduces the system current consumption. The optimum value of  $V_{\text{LCD}}$  depends on the multiplex rate, the LCD threshold voltage  $(V_{th})$  and the number of bias levels.

The intermediate bias levels for the different multiplex rates are shown in Table 30. These bias levels are automatically set to the given values when switching to the corresponding multiplex rate.

| <b>Multiplex</b> | <b>LCD bias</b> |                        | <b>Bias voltages</b> |                      |                                            |                             |                       |  |  |  |
|------------------|-----------------|------------------------|----------------------|----------------------|--------------------------------------------|-----------------------------|-----------------------|--|--|--|
| rate             | configuration   | $V_1$                  | V <sub>2</sub>       | $\mathsf{V}_3$       | V4                                         | V5                          | V <sub>6</sub>        |  |  |  |
| 1:18             | $\frac{1}{4}$   | <b>V<sub>LCD</sub></b> | $_{LCD}$             | $\frac{1}{2}V_{LCD}$ | $\mathbf{V}$<br>$\frac{1}{2}$<br>$V_{LCD}$ | $V_{LCD}$<br>$\overline{4}$ | V <sub>SS</sub>       |  |  |  |
| 1:12             | $\frac{1}{4}$   | <b>V<sub>LCD</sub></b> | ◡<br>$_{LCD}$        | $\frac{1}{2}V_{LCD}$ | $rac{1}{2}$<br>$\mathbf{U}$<br>$V_{LCD}$   | $\frac{1}{4}V_{LCD}$        | <b>V<sub>SS</sub></b> |  |  |  |

**Table 30. Bias levels as a function of multiplex rate**

The RMS on-state voltage ( $V_{on(RMS)}$ ) for the LCD is calculated with [Equation 6](#page-38-0) and the RMS off-state voltage ( $V_{off(RMS)}$ ) with **Equation 7:** 

<span id="page-38-0"></span>
$$
V_{on(RMS)} = V_{LCD} \sqrt{\frac{a^2 + 2a + n}{n \times (1 + a)^2}}
$$
(6)

$$
V_{off(RMS)} = V_{LCD} \sqrt{\frac{a^2 - 2a + n}{n \times (1 + a)^2}}
$$
\n<sup>(7)</sup>

where the values of a are

 $a = 3$  for  $\frac{1}{4}$  bias

and the values for n are

 $n = 12$  for 1:12 multiplex rate

 $n = 18$  for 1:18 multiplex rate.

Discrimination (D) is the ratio of  $V_{on(RMS)}$  to  $V_{off(RMS)}$  and is determined from *Equation 8*. Discrimination is a term which is defined as the ratio of the on and off RMS voltage across a segment. It can be thought of as a measurement of contrast.

$$
D = \frac{V_{on(RMS)}}{V_{off(RMS)}} = \sqrt{\frac{(a+1)^2 + (n-1)}{(a-1)^2 + (n-1)}}
$$
(8)

#### **Remark:**

- Row and column outputs comprise a series resistance R<sub>O</sub> (see [Table 42\)](#page-66-0).
- V<sub>LCD</sub> is sometimes referred as the LCD operating voltage.

#### **8.4.6.1 Electro-optical performance**

Suitable values for  $V_{on(RMS)}$  and  $V_{off(RMS)}$  are dependent on the LCD liquid used. The RMS voltage, at which a pixel is switched on or off, determines the transmissibility of the pixel.

For any given liquid, there are two threshold values defined. One point is at 10 % relative transmission (at  $V_{th(off)}$ ) and the other at 90 % relative transmission (at  $V_{th(on)}$ ), see [Figure 23](#page-39-0). For a good contrast performance, the following rules should be followed:

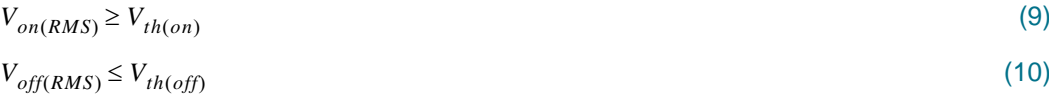

 $V_{on(RMS)}$  and  $V_{off(RMS)}$  are properties of the display driver and are affected by the selection of a (see Equation 6), n (see Equation 8), and the  $V<sub>LCD</sub>$  voltage.

 $V_{th(off)}$  and  $V_{th(on)}$  are properties of the LCD liquid and can be provided by the module manufacturer.  $V_{th(off)}$  is sometimes named  $V_{th}$ .  $V_{th(on)}$  is sometimes named saturation voltage Vsat.

It is important to match the module properties to those of the driver in order to achieve optimum performance.

**100 x 18 Chip-On-Glass automotive LCD dot matrix driver**

<span id="page-39-0"></span>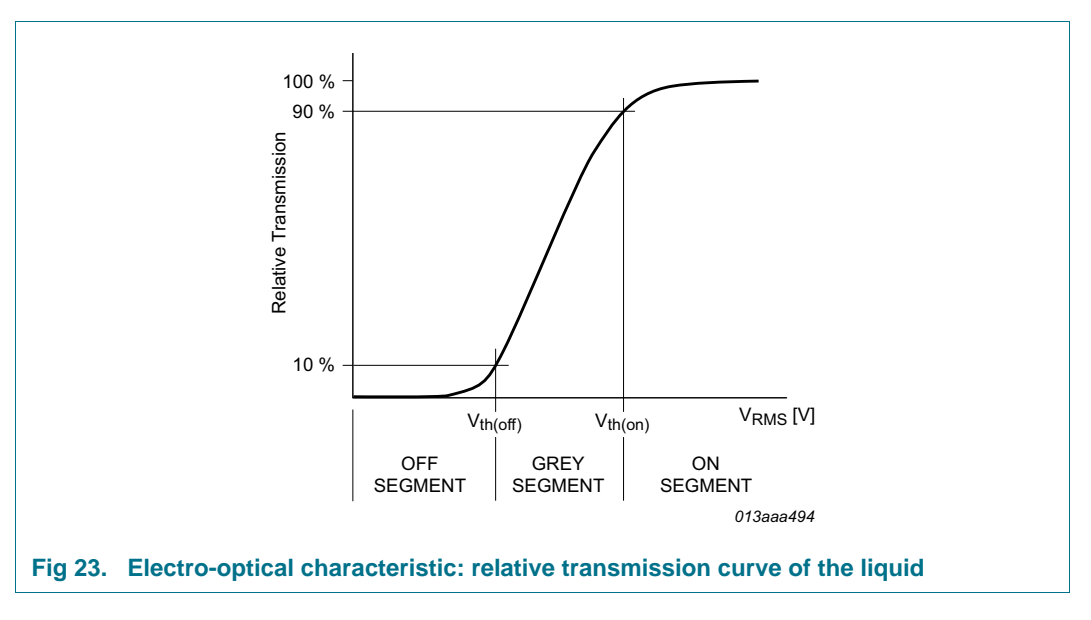

### **8.4.7 LCD drive mode waveforms**

The PCA8539 contains 18 backplane and 100 segment drivers, which drive the appropriate LCD bias voltages in sequence to the display and in accordance with the data to be displayed. Unused outputs should be left open.

The bias voltages and the timing are automatically selected when the number of lines in the display is selected. [Figure 24](#page-40-0) and [Figure 25](#page-41-0) show typical waveforms.

<span id="page-40-0"></span>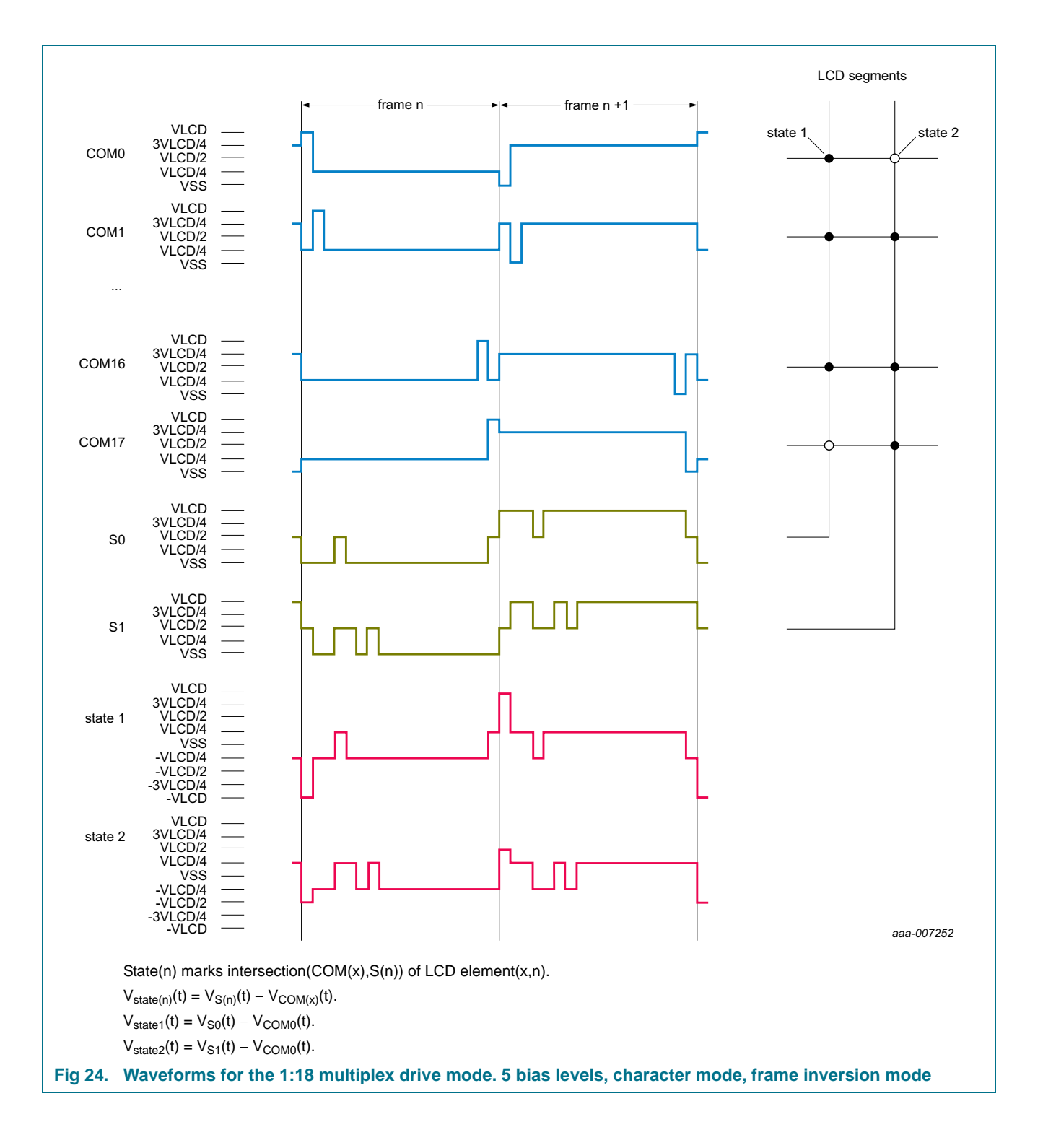

<span id="page-41-0"></span>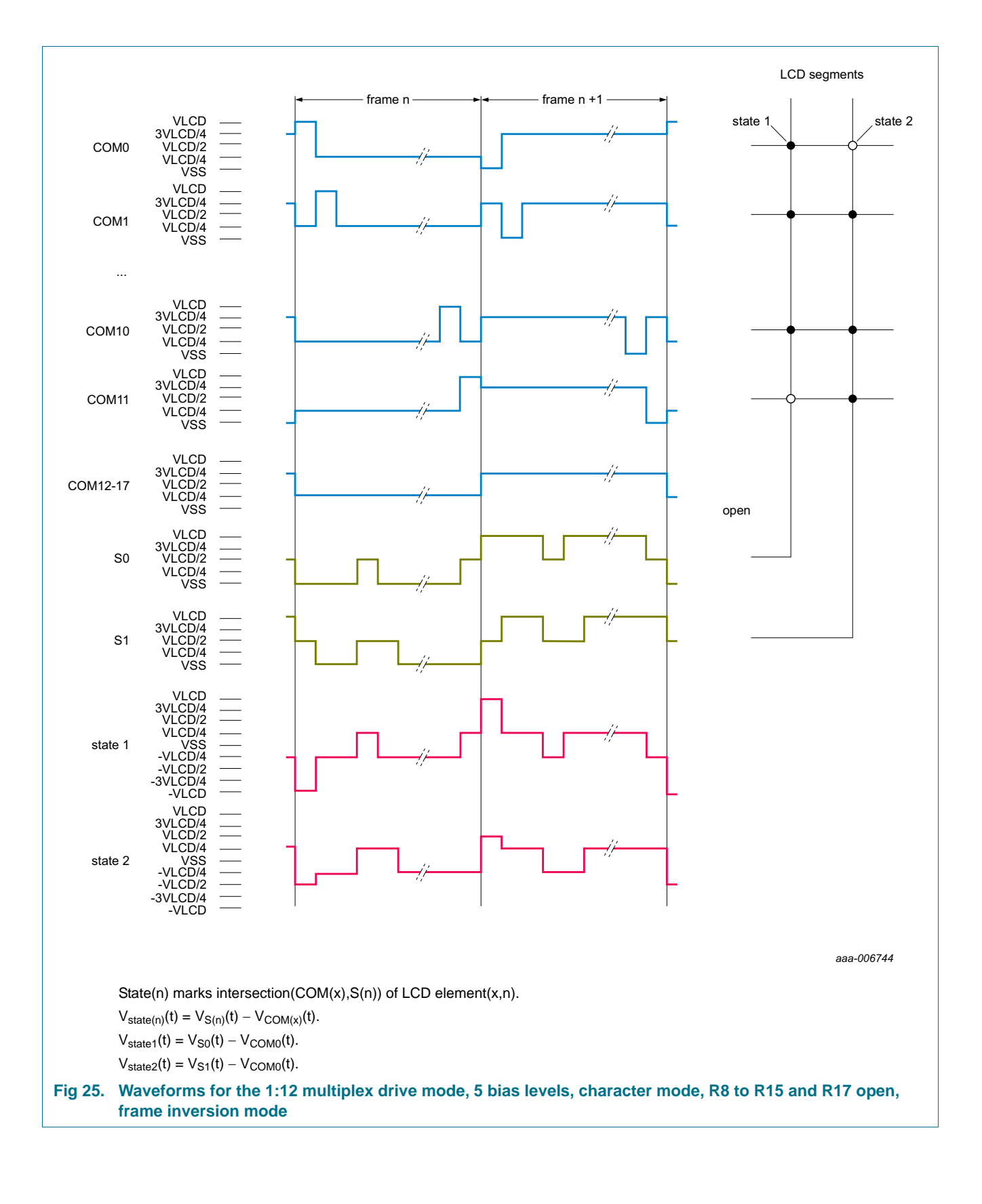

### **8.5 Display RAM and general-purpose RAM**

The PCA8539 has a display RAM and two general-purpose RAM. The RAM access is exemplified in Figure 26.

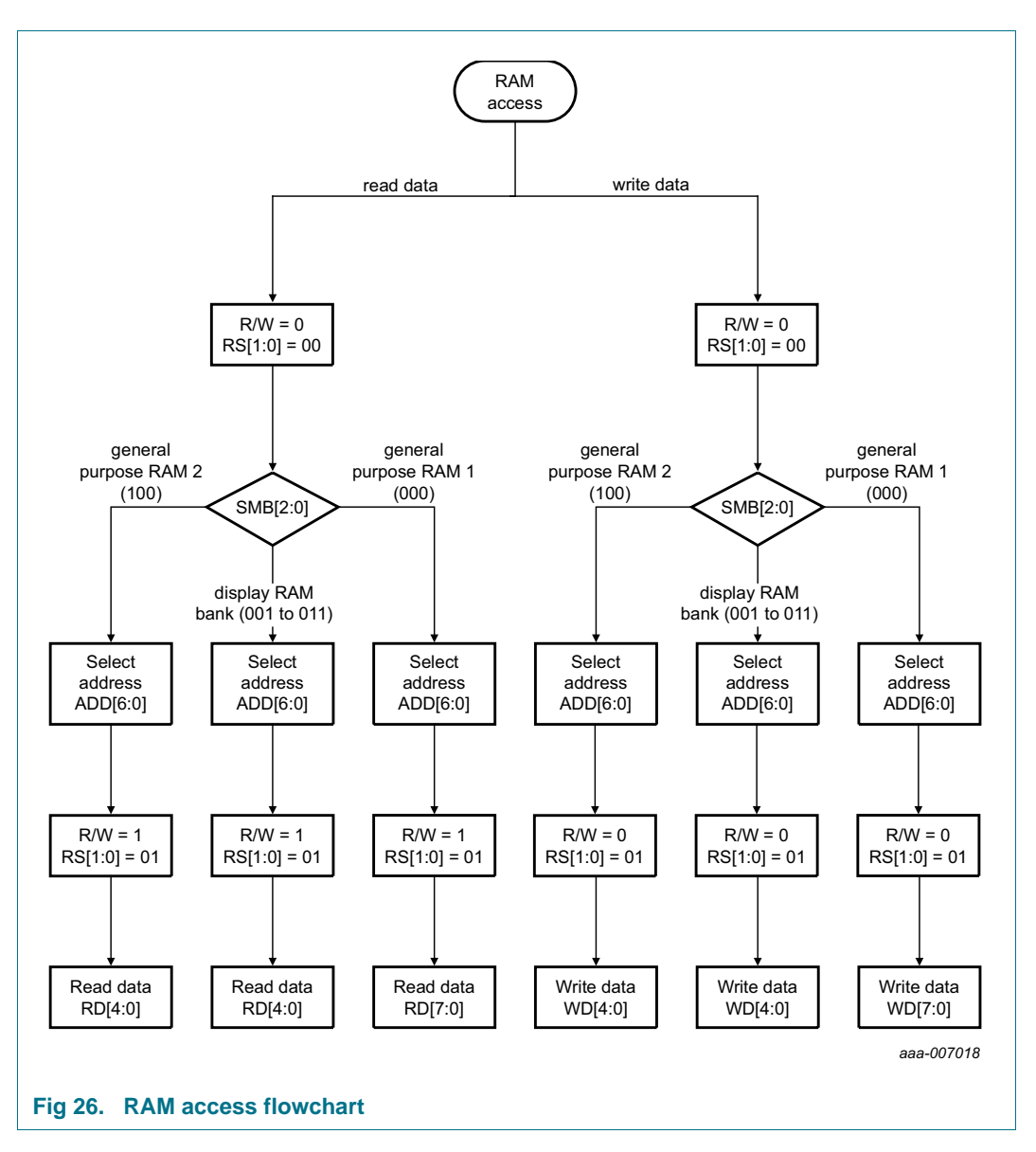

#### **8.5.1 Checksum**

In order to detect transmission failures for RAM content transfers, the PCA8539 has a checksum calculator providing an XOR or CRC-8 checksum. The checksum calculator can be configured with bit XC of the Read\_reg\_select command (see [Section 8.1.1.5\)](#page-9-0). The checksum result can be read out with the Read status reg command (see [Section 8.1.1.6\)](#page-10-0).

The checksum results are:

- when  $XC = 0$  (XOR checksum)
	- **–** The checksum is the result of the XOR operation on the values loaded with the Write\_data command and the previous register content.
	- **–** The checksum result is reset when the bits of the command select RS[1:0] or R/W are changed.
- when  $XC = 1$  (CRC-8 checksum)
	- **–** The checksum is the result of the CRC-8 operation on the values loaded with the Write data command and the previous register content. The polynomial used is

 $x^8 + x^5 + x^4 + 1$ .

**–** The checksum result is reset when the bits of the command select RS[1:0] or R/W are changed.

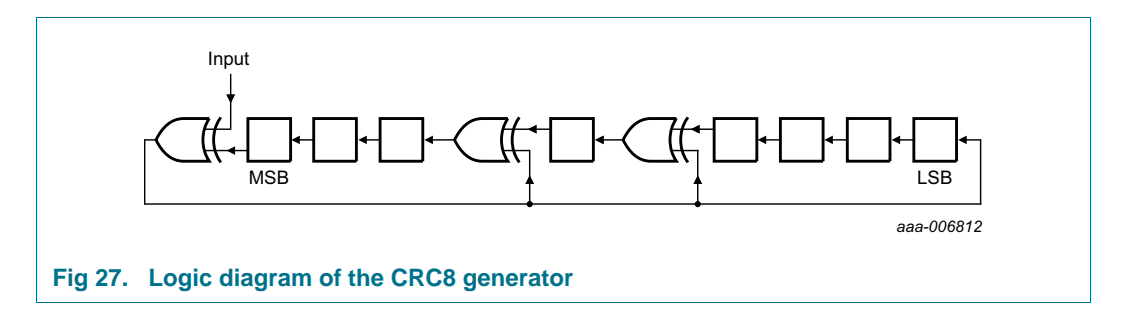

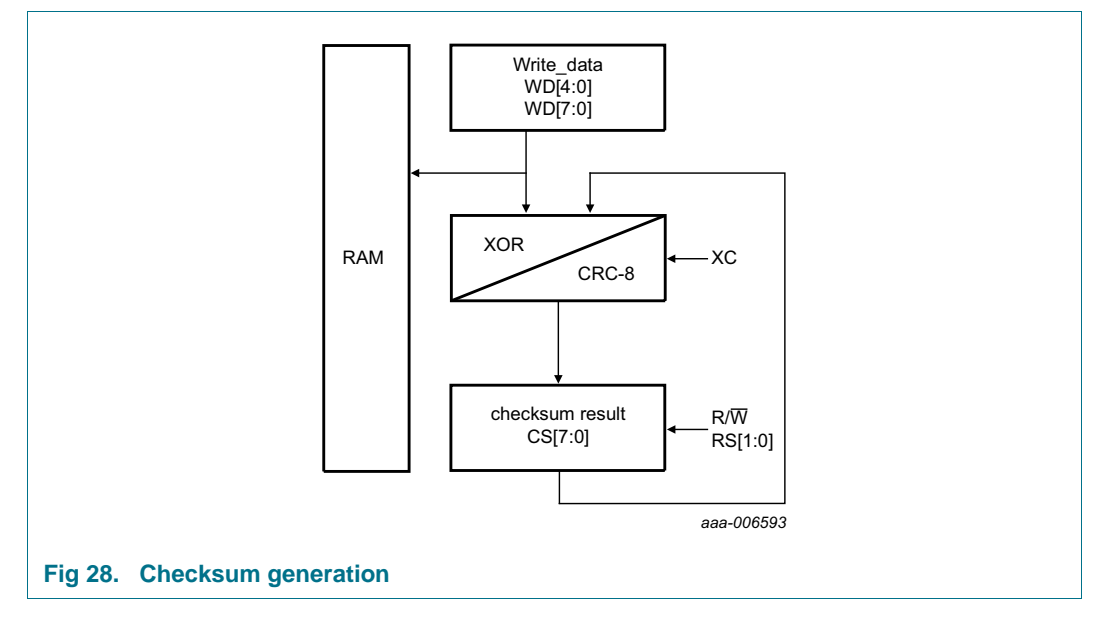

#### **8.5.2 Display RAM and multiplex drive modes**

The display RAM is a static  $100 \times 18$ -bit RAM which stores LCD data. Logic 1 in the RAM bit map indicates the on-state, logic 0 the off-state of the corresponding LCD element. There is a one-to-one correspondence between the bits in the display RAM bitmap [\(Table 31](#page-44-0) and [Figure 29\)](#page-49-0) and the LCD elements/segments.

<span id="page-44-0"></span>![](_page_44_Picture_281.jpeg)

![](_page_44_Picture_282.jpeg)

**100 x 18 Chip-On-Glass automotive LCD dot matrix driver**

![](_page_45_Picture_300.jpeg)

#### **Table 31. Display RAM bitmap** *…continued*

PCA8539 All information provided in this document is subject to legal disclaimers. © NXP Semiconductors N.V. 2014. All rights reserved.

![](_page_46_Picture_306.jpeg)

#### **Table 31. Display RAM bitmap** *…continued*

![](_page_47_Picture_303.jpeg)

#### **Table 31. Display RAM bitmap** *…continued*

![](_page_48_Picture_290.jpeg)

#### **Table 31. Display RAM bitmap** *…continued*

The display RAM bitmap [\(Table 31](#page-44-0) and [Figure 29](#page-49-0)) shows that the display RAM is organized in three RAM banks. The access to the RAM banks is controlled by SMB[2:0] (see [Table 13\)](#page-12-0). Row 0 to row 17 in the display RAM bitmap correspond with the backplane outputs COM0 to COM17, and column 0 to column 99 correspond with the segment outputs S0 to S99.

<span id="page-49-0"></span>PCA8539 **Product data sheet** Display RAM banks  $\mathbf{0}$ 0 9 19 29 39 49 59 69 79 89 99 109 119 127 RAM bank 1 RAM bank 2 RAM bank 3 Display RAM bitmap correlating the display ; All information provided in this document is subject to legal disclaimers. & C29 C<sub>39</sub> C<sub>49</sub> C59 C69 C79 & C99 & & g R0 R1 R<sub>2</sub> ded in this document is subject to legal disclaimer 5\$0EDQNR3 **10 10**<br> **100 x 100**<br> **100 x 100**<br> **100 x 100**<br> **100 x 100**<br> **100**<br> **100 x 100**<br> **100**<br> **100**<br> **100**<br> **100**<br> **100**<br> **100**<br> **100**<br> **100**<br> **100**<br> **100**<br> **100**<br> **100**<br> **100**<br> **100**<br> **100**<br> **100**<br> **100**<br> R4 R5 **12 September 2014** R6 R7 R8 5\$0EDQNR9 R10 R11 R12 R13 R14 5\$0EDQNR15 R16 R17 RAM filling principle & & & & © NXP Semiconductors N.V. 2014. All rights reserved. Κλ<br>Θ R0 R1 R2 luctors N.V detail X 2014. All rights aaa-014759 50 of 95

**Product data sheet**

Rev. 2  $|-$  12 September 2014  $-$ 

Rev.

 $\overline{\tilde{}}$ 

**PCA8539**

In multiplexed LCD applications, the data of each row of the display RAM is time-multiplexed with the corresponding backplane (row 0 with COM0, row 1 with COM1, and so on).

Two multiplex drive modes are available:

- **•** 1:18 multiplex drive mode
	- **–** GMX = 0 (default value, see [Table 12\)](#page-11-0)
	- **–** pins COM0 to COM17 are active
- **•** 1:12 multiplex drive mode
	- **–** GMX = 1 (default value, see [Table 12\)](#page-11-0)
	- **–** pins COM0 to COM12 are active

#### **8.5.2.1 Display RAM addressing**

For addressing the display RAM the following steps have to be taken:

- **•** Select the display RAM bank (SMB[2:0]) with the Sel\_mem\_bank command (see [Section 8.1.1.8\)](#page-12-0)
- Set the requested address counter (ADD[6:0]) with the Set\_mem\_addr command (see [Section 8.1.1.9\)](#page-12-0)
- **•** Write data to the display RAM with the Write\_data command (WD[4:0]) (see [Section 8.1.1.11\)](#page-13-0)
- **•** Read the data from the display RAM with the Read\_data command (RD[4:0]) (see [Section 8.1.1.10](#page-12-0))

#### **8.5.3 General-purpose RAM**

The PCA8539 has to general-purpose RAM. The access to the RAM is controlled by the Sel\_mem\_bank command (SMB[2:0]) (see [Table 13\)](#page-12-0). General-purpose RAM 1 has the size of 640 bit (80  $\times$  8) and general-purpose RAM 2 of 400 bit (80  $\times$  5).

#### **8.5.3.1 General-purpose RAM addressing**

For addressing the general-purpose RAM the following steps have to be taken:

- Select the general-purpose RAM (SMB[2:0]) with the Sel\_mem\_bank command (see [Section 8.1.1.8\)](#page-12-0)
- Set the requested address counter (ADD[6:0]) with the Set\_mem\_addr command (see [Section 8.1.1.9\)](#page-12-0)
- **•** Write data to the general-purpose RAM with the Write\_data command (WD[7:0] or WD[4:0]) (see [Section 8.1.1.11](#page-13-0))
- **•** Read the data from the general-purpose RAM with the Read\_data command (RD[7:0] or RD[4:0]) (see [Section 8.1.1.10](#page-12-0))

### <span id="page-51-0"></span>**9. Bus interfaces**

### **9.1 Control byte and register selection**

After initiating the communication over the bus and sending the slave address ( $l^2C$ -bus, see Section 9.2) or subaddress (SPI-bus, see [Section 9.3\)](#page-58-0), a control byte follows. The purpose of this byte is to indicate both, the content for the following data bytes (RAM or command) and to indicate that more control bytes will follow.

Typical sequences could be:

- **•** Slave address/subaddress control byte command byte command byte command byte - end
- **•** Slave address/subaddress control byte RAM byte RAM byte RAM byte end
- **•** Slave address/subaddress control byte command byte control byte RAM byte end

This allows sending a mixture of RAM and command data in one access or alternatively, to send just one type of data in one access. In this way, it is possible to configure the device and then fill the display RAM with little overhead. The display bytes are stored in the display RAM at the address specified by the data pointer.

| <b>Bit</b>          | <b>Symbol</b> | <b>Value</b>     | <b>Description</b>     |
|---------------------|---------------|------------------|------------------------|
|                     | <b>CO</b>     |                  | continue bit           |
|                     |               | 0                | last control byte      |
|                     |               |                  | control bytes continue |
| RS[1:0]<br>$6$ to 5 |               |                  | register selection     |
|                     | 00, 10, 11    | command register |                        |
|                     |               | 01               | RAM data               |
| 4 to 0              | -             |                  | unused                 |

**Table 32. Control byte description**

![](_page_51_Figure_13.jpeg)

### **9.2 I2C interface**

The I2C-bus is for bidirectional, two-line communication between different ICs or modules. The two lines are a Serial DAta line (SDA) and a Serial CLock line (SCL). Both lines must be connected to a positive supply via a pull-up resistor when connected to the output stages of a device. Data transfer may be initiated only when the bus is not busy.

In Chip-On-Glass (COG) applications, where the track resistance between the SDA output pin to the system SDA input line can be significant, the bus pull-up resistor and the Indium Tin Oxide (ITO) track resistance may generate a voltage divider. As a

consequence it may be possible that the acknowledge cycle, generated by the LCD driver, cannot be interpreted as logic 0 by the master. Therefore it is an advantage for COG applications to have the acknowledge output separated from the data line. For that reason, the SDA line of the PCA8539 is split into SDAIN and SDAOUT.

In COG applications where the acknowledge cycle is required, it is necessary to minimize the track resistance from the SDAOUT pin to the system SDAIN line to guarantee a valid LOW level.

By splitting the SDA line into SDAIN and SDAOUT (having the SDAOUT open circuit), the device could be used in a mode that ignores the acknowledge cycle. Separating the acknowledge output from the serial data line can avoid design efforts to generate a valid acknowledge level. However, in that case the  $1<sup>2</sup>C$ -bus master has to be set up in such a way that it ignores the acknowledge cycle.<sup>2</sup>

By connecting pin SDAOUT to pin SDAIN the SDAIN line becomes fully I<sup>2</sup>C-bus compatible (see Figure 31). The following definition assumes that SDAIN and SDAOUT are connected and refers to the pair as SDA.

![](_page_52_Figure_7.jpeg)

#### **9.2.1 Bit transfer**

One data bit is transferred during each clock pulse. The data on the SDA line must remain stable during the HIGH period of the clock pulse as changes in the data line at this time are interpreted as a control signal (see Figure 32).

![](_page_52_Figure_10.jpeg)

#### **9.2.2 START and STOP conditions**

Both data and clock lines remain HIGH when the bus is not busy.

A HIGH-to-LOW change of the data line, while the clock is HIGH is defined as the START condition (S).

<sup>2.</sup> For further information, consider the NXP application note: [Ref. 1 "AN10170".](#page-87-0)

PCA8539 All information provided in this document is subject to legal disclaimers. © NXP Semiconductors N.V. 2014. All rights reserved.

A LOW-to-HIGH change of the data line while the clock is HIGH is defined as the STOP condition (P).

![](_page_53_Figure_4.jpeg)

The START and STOP conditions are shown in Figure 33.

#### **9.2.3 System configuration**

A device generating a message is a transmitter; a device receiving a message is the receiver. The device that controls the message is the master; and the devices which are controlled by the master are the slaves. The system configuration is shown in Figure 34.

![](_page_53_Figure_8.jpeg)

#### **9.2.4 Acknowledge**

The number of data bytes transferred between the START and STOP conditions from transmitter to receiver is unlimited. Each byte of 8 bits is followed by an acknowledge cycle.

- **•** A slave receiver which is addressed must generate an acknowledge after the reception of each byte.
- **•** Also a master receiver must generate an acknowledge after the reception of each byte that has been clocked out of the slave transmitter.
- **•** The device that acknowledges must pull-down the SDA line during the acknowledge clock pulse, so that the SDA line is stable LOW during the HIGH period of the acknowledge related clock pulse (set-up and hold times must be considered).
- **•** A master receiver must signal an end of data to the transmitter by not generating an acknowledge on the last byte that has been clocked out of the slave. In this event, the transmitter must leave the data line HIGH to enable the master to generate a STOP condition.

Acknowledgement on the I<sup>2</sup>C-bus is shown in [Figure 35.](#page-54-0)

#### **100 x 18 Chip-On-Glass automotive LCD dot matrix driver**

<span id="page-54-0"></span>![](_page_54_Figure_3.jpeg)

#### **9.2.5 I2C-bus controller**

The PCA8539 acts as an I<sup>2</sup>C-bus slave. It does not initiate I<sup>2</sup>C-bus transfers.

#### **9.2.6 Input filters**

To enhance noise immunity in electrically adverse environments, RC low-pass filters are provided on the SDA and SCL lines.

#### **9.2.7 I2C-bus slave address**

Device selection depends on the I2C-bus slave address.

Two different I<sup>2</sup>C-bus slave addresses can be used to address the PCA8539 (see Table 33).

**Table 33. I2C slave address byte**

|               |            | Slave address |   |  |         |  |                 |     |
|---------------|------------|---------------|---|--|---------|--|-----------------|-----|
| <b>Bit</b>    |            |               | ÷ |  | $\cdot$ |  |                 |     |
|               | <b>MSB</b> |               |   |  |         |  |                 | LSB |
| slave address | U          |               |   |  | u       |  | SA <sub>0</sub> | R/W |

The least significant bit of the slave address byte is bit  $R/\overline{W}$  (see Table 34).

#### **Table 34. R/W-bit description**

![](_page_54_Picture_199.jpeg)

Bit 1 of the slave address is defined by connecting the input SA0 to either  $V_{SS1}$  (logic 0) or  $V<sub>DD1</sub>$  (logic 1). Therefore, two instances of PCA8539 can be distinguished on the same I 2C-bus.

#### **9.2.8 I2C-bus protocol**

#### **Table 35. Example: Writing to RAM by I2C-bus** *Bits labeled as - are ignored.*

![](_page_55_Picture_195.jpeg)

The I2C-bus protocol is shown in Table 35. The sequence is initiated with a START condition (S) from the I<sup>2</sup>C-bus master which is followed by one of the two slave addresses available. All PCA8539 with the corresponding SA0 level acknowledge in parallel to the slave address, but all PCA8539 with the alternative SA0 level ignore the whole I<sup>2</sup>C-bus transfer.

After acknowledgement, a control byte (see [Section 9.1\)](#page-51-0) follows which defines if the next byte is RAM or command information. The control byte also defines if the next byte is a control byte or further RAM or command data.

In this way, it is possible to configure the device and then fill the display RAM with little overhead.

The display bytes are stored in the display RAM at the address specified by the data pointer.

The acknowledgement after each byte is made only by the addressed PCA8539. After the last display byte, the I<sup>2</sup>C-bus master issues a STOP condition (P). Alternatively a repeated START (Sr) may be issued to RESTART an I<sup>2</sup>C-bus access.

If a register readout is made, the R $\overline{W}$  bit must be logic 1 and then the next data byte following is provided by the PCA8539 as shown in Table 36.

#### **Table 36. Example: Reading from RAM by I2C-bus**

![](_page_56_Picture_194.jpeg)

*Bits labeled as - are ignored.*

**Table 36. Example: Reading from RAM by I2C-bus** *…continued Bits labeled as - are ignored.*

|                                                   | <b>Values</b>       |              |             |                |           |              |                 |              |
|---------------------------------------------------|---------------------|--------------|-------------|----------------|-----------|--------------|-----------------|--------------|
| <b>Commands and signals</b>                       |                     |              |             |                |           |              |                 |              |
| 2. Extended example: select new mem address       |                     |              |             |                |           |              |                 |              |
| 2.1 Setting the address pointer <sup>[1]</sup>    |                     |              |             |                |           |              |                 |              |
| <b>PC-START</b>                                   | S                   |              |             |                |           |              |                 |              |
| Slave address                                     | 0                   | 1            | 1           | 1              | 0         | 1            | SA <sub>0</sub> |              |
| $R/\overline{W}$                                  |                     |              |             |                |           |              |                 | 0            |
| Acknowledge from PCA8539                          | А                   |              |             |                |           |              |                 |              |
| CO                                                | 0                   |              |             |                |           |              |                 |              |
| RS[1:0]                                           |                     | 0            | 0           | ä,             |           |              | ÷,              |              |
| Acknowledge from PCA8539                          | A                   |              |             |                |           |              |                 |              |
| Command: Set_mem_addr                             | 1                   | ADD[6:0]     |             |                |           |              |                 |              |
| address 40h                                       |                     | 1            | $\mathbf 0$ | 0              | 0         | 0            | 0               | 0            |
| Acknowledge from PCA8539                          | А                   |              |             |                |           |              |                 |              |
| 2.2 Select read RAM data from new mem address     |                     |              |             |                |           |              |                 |              |
| <b>PC-RESTART</b>                                 | Sr                  |              |             |                |           |              |                 |              |
| Slave address                                     | 0                   | 1            | 1           | 1              | 0         | $\mathbf 1$  | SA <sub>0</sub> |              |
| $R/\overline{W}$                                  |                     |              |             |                |           |              |                 | 0            |
| Acknowledge from PCA8539                          | A                   |              |             |                |           |              |                 |              |
| CO                                                | 0                   |              |             |                |           |              |                 |              |
| RS[1:0]                                           |                     | 0            | 1           | ÷,             |           |              | L,              |              |
| Acknowledge from PCA8539                          | A                   |              |             |                |           |              |                 |              |
| PC-RESTART                                        | Sr                  |              |             |                |           |              |                 |              |
| Slave address                                     | 0                   | 1            | 1           | 1              | 0         | 1            | SA0             |              |
| $R/\overline{W}$                                  |                     |              |             |                |           |              |                 | $\mathbf{1}$ |
| Acknowledge from PCA8539                          | А                   |              |             |                |           |              |                 |              |
| Command: Read_data                                | reading 0 to n byte |              |             |                |           |              |                 |              |
| Acknowledge from master after                     | Α                   |              |             |                |           |              |                 |              |
| each byte                                         |                     |              |             |                |           |              |                 |              |
| PC-STOP                                           | $\mathsf{P}$        |              |             |                |           |              |                 |              |
| 3. Extended example: decrementing address pointer |                     |              |             |                |           |              |                 |              |
| 3.1 Setting the address pointer <sup>[1]</sup>    |                     |              |             |                |           |              |                 |              |
| <b>PC-START</b>                                   | S                   |              |             |                |           |              |                 |              |
| Slave address                                     | $\mathbf 0$         | 1            | 1           | $\mathbf{1}$   | $\pmb{0}$ | $\mathbf{1}$ | SA0             |              |
| $R/\overline{W}$                                  |                     |              |             |                |           |              |                 | 0            |
| Acknowledge from PCA8539                          | Α                   |              |             |                |           |              |                 |              |
| CO                                                | $\mathbf 0$         |              |             |                |           |              |                 |              |
| RS[1:0]                                           |                     | 0            | $\mathbf 0$ | $\blacksquare$ | ÷         | ÷,           | $\overline{a}$  | ÷,           |
| Acknowledge from PCA8539                          | A                   |              |             |                |           |              |                 |              |
| Command: Set_mem_addr                             | 1                   | ADD[6:0]     |             |                |           |              |                 |              |
| address 4Fh                                       |                     | $\mathbf{1}$ | $\mathbf 0$ | 0              | 1         | $\mathbf{1}$ | 1               | $\mathbf{1}$ |
| Acknowledge from PCA8539                          | Α                   |              |             |                |           |              |                 |              |

#### **100 x 18 Chip-On-Glass automotive LCD dot matrix driver**

| <b>Commands and signals</b>                | <b>Values</b>  |                     |   |    |             |             |                 |             |
|--------------------------------------------|----------------|---------------------|---|----|-------------|-------------|-----------------|-------------|
| 3.2 Select decrement address pointer       |                |                     |   |    |             |             |                 |             |
| <b>PC-RESTART</b>                          | Sr             |                     |   |    |             |             |                 |             |
| Slave address                              | 0              | 1                   | 1 | 1  | 0           | 1           | SA <sub>0</sub> |             |
| $R/\overline{W}$                           |                |                     |   |    |             |             |                 | $\mathbf 0$ |
| Acknowledge from PCA8539                   | Α              |                     |   |    |             |             |                 |             |
| CO                                         | 0              |                     |   |    |             |             |                 |             |
| RS[1:0]                                    |                | 1                   | 0 |    |             |             |                 |             |
| Acknowledge from PCA8539                   | A              |                     |   |    |             |             |                 |             |
| Command: Entry_mode_set                    | 0              | $\mathbf 0$         | 1 | 0  | 1           | $\mathbf 0$ | 0               | $\mathbf 0$ |
| Acknowledge from PCA8539                   | Α              |                     |   |    |             |             |                 |             |
| 3.3 Select read RAM data                   |                |                     |   |    |             |             |                 |             |
| <b>PC-RESTART</b>                          | Sr             |                     |   |    |             |             |                 |             |
| Slave address                              | 0              | 1                   | 1 | 1  | 0           | 1           | SA <sub>0</sub> |             |
| $R/\overline{W}$                           |                |                     |   |    |             |             |                 |             |
| Acknowledge from PCA8539                   | Α              |                     |   |    |             |             |                 |             |
| CO                                         | 0              |                     |   |    |             |             |                 |             |
| RS[1:0]                                    |                | 0                   | 1 | ÷, |             | ÷,          | L,              |             |
| Acknowledge from PCA8539                   | Α              |                     |   |    |             |             |                 |             |
| <b>PC-RESTART</b>                          | Sr             |                     |   |    |             |             |                 |             |
| Slave address                              | 0              | 1                   | 1 | 1  | $\mathbf 0$ | 1           | SA <sub>0</sub> |             |
| $R/\overline{W}$                           |                |                     |   |    |             |             |                 | 1           |
| Acknowledge from PCA8539                   | A              |                     |   |    |             |             |                 |             |
| Command: Read_data                         |                | reading 0 to n byte |   |    |             |             |                 |             |
| Acknowledge from master after<br>each byte | A              |                     |   |    |             |             |                 |             |
| PC-STOP                                    | $\overline{P}$ |                     |   |    |             |             |                 |             |

<span id="page-58-0"></span>**Table 36. Example: Reading from RAM by I2C-bus** *…continued Bits labeled as - are ignored.*

[1] Assuming that general-purpose RAM was already selected.

### **9.3 SPI interface**

Data transfer to the device is made via a four-line SPI-bus (see Table 37). The SPI-bus is initialized whenever the chip enable line pin  $\overline{CE}$  is inactive.

| .                                 | <u>ochan mucha</u>                              |                                                 |
|-----------------------------------|-------------------------------------------------|-------------------------------------------------|
| <b>Symbol</b>                     | <b>Function</b>                                 | <b>Description</b>                              |
| $\overline{\overline{\text{CE}}}$ | chip enable input;<br>active LOW <sup>[1]</sup> | when HIGH, the interface is reset               |
| SCL                               | serial clock input                              | input may be higher than $V_{DD1}$              |
| SDI/SDAIN                         | serial data input                               | input may be higher than $V_{DD1}$ ;            |
|                                   |                                                 | input data is sampled on the rising edge of SCL |
| <b>SDO</b>                        | serial data output                              |                                                 |

**Table 37. Serial interface**

[1] The chip enable must not be wired permanently LOW.

PCA8539 All information provided in this document is subject to legal disclaimers. © NXP Semiconductors N.V. 2014. All rights reserved.

#### **9.3.1 SPI-bus data transfer**

The chip enable signal is used to identify the transmitted data. Each data transfer is a byte, with the MSB sent first.

The transmission is controlled by the active LOW chip enable signal CE. The first byte transmitted is the subaddress byte.

![](_page_59_Figure_6.jpeg)

The subaddress byte opens the communication with a read/write bit and a subaddress. The subaddress is used to identify multiple devices on one SPI bus.

#### **Table 38. Subaddress byte definition**

![](_page_59_Picture_141.jpeg)

After the subaddress byte, a control byte follows (see [Section 9.1\)](#page-51-0). The purpose of this byte is to indicate the content for the following data bytes (RAM, command or control byte).

In this way, it is possible to send a mixture of RAM and command data in one access or alternatively, to send just one type of data in one access.

### **100 x 18 Chip-On-Glass automotive LCD dot matrix driver**

![](_page_60_Picture_110.jpeg)

#### **Table 39. Example: Writing to RAM by SPI-bus** *Bits labeled as - are ignored.*

#### **100 x 18 Chip-On-Glass automotive LCD dot matrix driver**

![](_page_61_Picture_182.jpeg)

#### **Table 40. Example: Reading from RAM by SPI-bus**

**Table 40. Example: Reading from RAM by SPI-bus** *…continued Bits labeled as - are ignored.*

![](_page_62_Picture_193.jpeg)

[1] Assuming that general-purpose RAM was already selected.

#### **100 x 18 Chip-On-Glass automotive LCD dot matrix driver**

### **10. Internal circuitry**

![](_page_63_Figure_4.jpeg)

### **11. Safety notes**

![](_page_64_Picture_86.jpeg)

### **12. Limiting values**

#### **Table 41. Limiting values**

*In accordance with the Absolute Maximum Rating System (IEC 60134).*

![](_page_65_Picture_306.jpeg)

[1] Pass level; Human Body Model (HBM), according to [Ref. 8 "JESD22-A114".](#page-87-0)

[2] Pass level; latch-up testing according to [Ref. 10 "JESD78"](#page-87-0) at maximum ambient temperature  $(T_{amb(max)}$ ).

[3] According to the store and transport requirements (see [Ref. 13 "UM10569"\)](#page-87-0) the devices have to be stored at a temperature of +8 °C to +45  $\degree$ C and a humidity of 25 % to 75 %.

### <span id="page-66-0"></span>**13. Static characteristics**

#### **Table 42. Static characteristics**

*V<sub>DD1</sub>*, *V<sub>DD2</sub>* = 2.5 *V* to 5.5 *V; V<sub>SS1</sub>* = 0 *V; V<sub>LCD</sub>* = 4.0 *V* to 16.0 *V; T<sub>amb</sub>* = -40 °C to +105 °C; unless otherwise specified.

![](_page_66_Picture_331.jpeg)

#### **Table 42. Static characteristics** *…continued*

*V<sub>DD1</sub>*, *V<sub>DD2</sub>* = 2.5 *V* to 5.5 *V; V<sub>SS1</sub>* = 0 *V; V<sub>LCD</sub>* = 4.0 *V* to 16.0 *V;*  $T_{amb} = -40$  <sup>o</sup>C to +105 <sup>o</sup>C; unless otherwise specified.

![](_page_67_Picture_369.jpeg)

#### <span id="page-68-0"></span>**Table 42. Static characteristics** *…continued*

*V<sub>DD1</sub>*, *V<sub>DD2</sub>* = 2.5 *V* to 5.5 *V; V<sub>SS1</sub>* = 0 *V; V<sub>LCD</sub>* = 4.0 *V* to 16.0 *V;*  $T_{amb} = -40$  <sup>o</sup>C to +105 <sup>o</sup>C; unless otherwise specified.

![](_page_68_Picture_265.jpeg)

[1]  $V_{DD1} = 5 V$ ; T<sub>amb</sub> = 25 °C.

[2]  $V_{DD1} = 5.5 V$ ; T<sub>amb</sub> = 105 °C.

![](_page_68_Figure_8.jpeg)

<span id="page-69-0"></span>![](_page_69_Figure_3.jpeg)

![](_page_69_Figure_4.jpeg)

<span id="page-70-0"></span>![](_page_70_Figure_3.jpeg)

![](_page_70_Figure_4.jpeg)

![](_page_71_Figure_3.jpeg)
## <span id="page-72-0"></span>**14. Dynamic characteristics**

### **14.1 General timing characteristics**

#### **Table 43. General dynamic characteristics**

 $V_{DD1}$ ,  $V_{DD2} = 2.5$  V to 5.5 V;  $V_{SS1} = 0$  V;  $V_{LCD} = 4.0$  V to 16.0 V;  $T_{amb} = -40$  °C to +105 °C; unless otherwise specified.

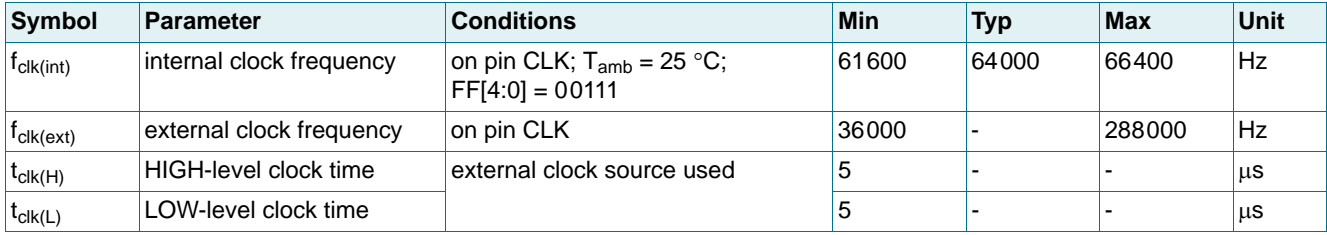

#### **14.2 I2C-bus timing characteristics**

#### **Table 44. I2C-bus timing characteristics**

 $V_{DD1}$ ,  $V_{DD2}$  = 2.5 V to 5.5 V;  $V_{SS1}$  = 0 V;  $V_{LCD}$  = 4.0 V to 16.0 V;  $T_{amb}$  = -40 °C to +105 °C; unless otherwise specified.<sup>[1]</sup>

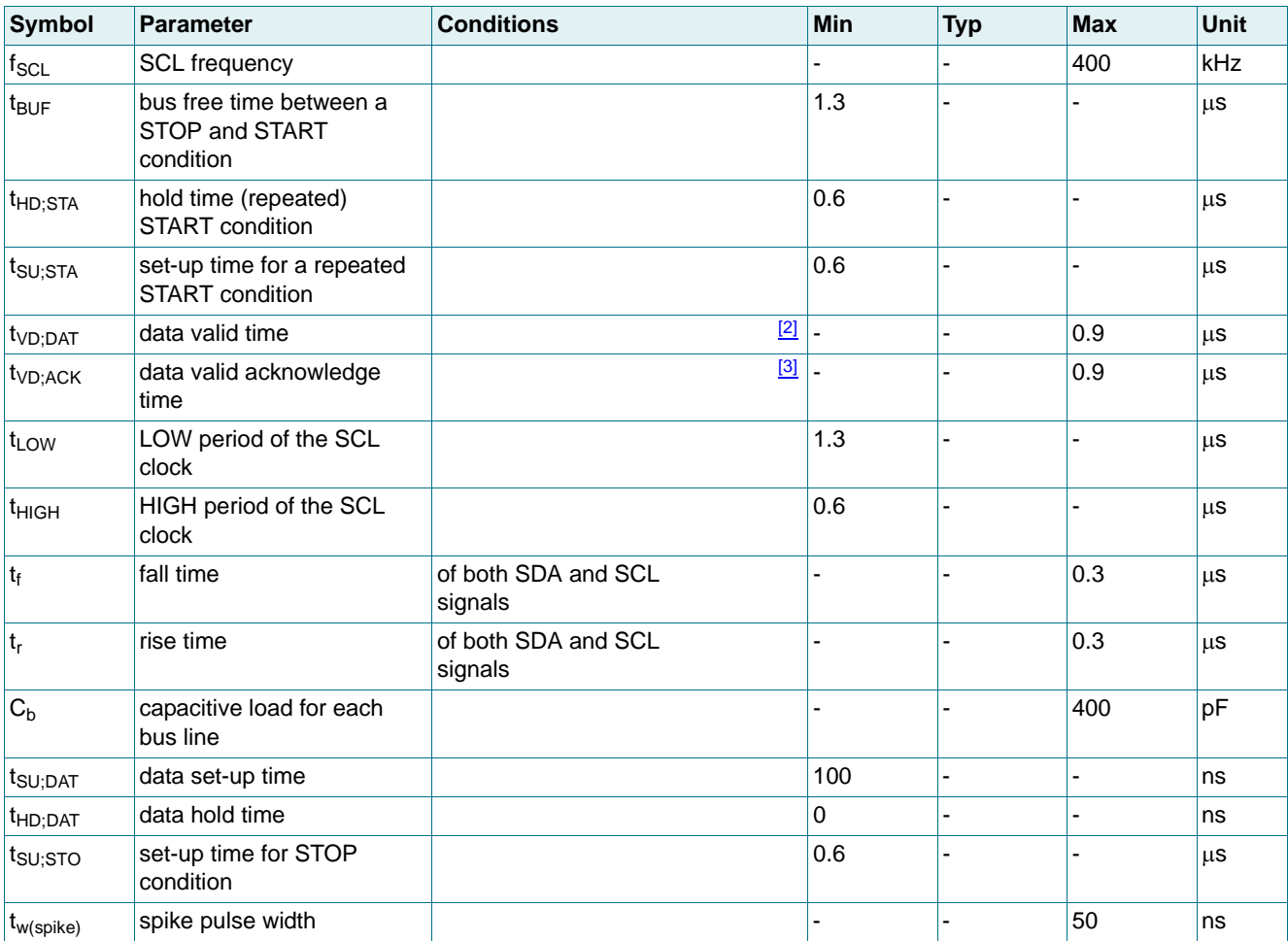

[1] All timing values are valid within the operating supply voltage and ambient temperature range and are referenced to V<sub>IL</sub> and V<sub>IH</sub> with an input voltage swing of  $V_{SS1}$  to  $V_{DD1}$ .

 $[2]$  t<sub>VD;DAT</sub> = minimum time for valid SDA output following SCL LOW.

 $[y]$  t<sub>VD:ACK</sub> = time for acknowledgement signal from SCL LOW to SDA output LOW.

PCA8539 All information provided in this document is subject to legal disclaimers. © NXP Semiconductors N.V. 2014. All rights reserved.

#### **100 x 18 Chip-On-Glass automotive LCD dot matrix driver**

<span id="page-73-0"></span>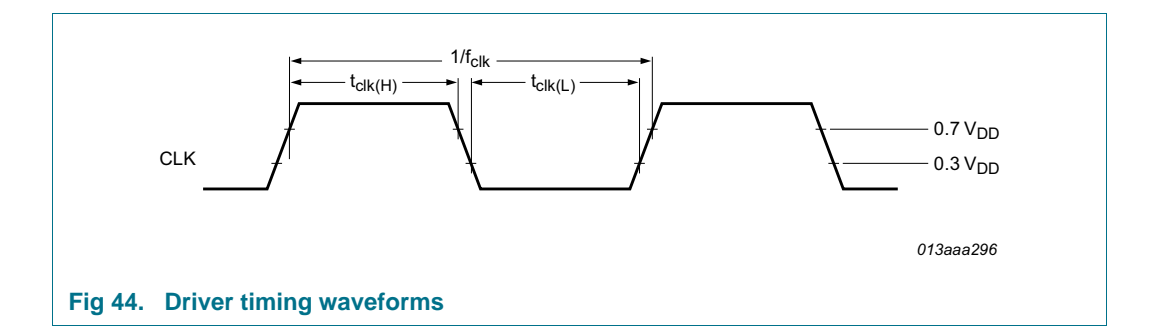

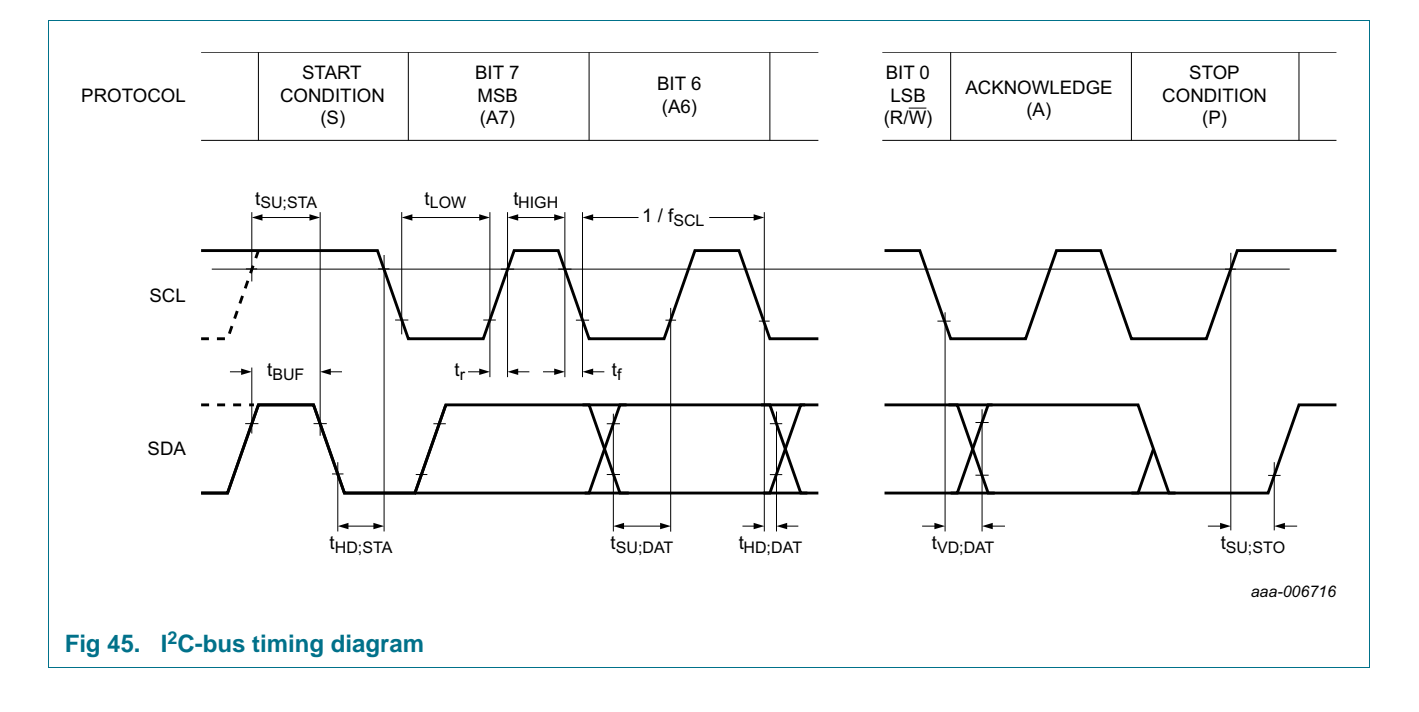

### **14.3 SPI-bus timing characteristics**

#### <span id="page-74-0"></span>**Table 45. SPI-bus characteristics**

 $V_{DD1}$ ,  $V_{DD2}$  = 2.5 V to 5.5 V;  $V_{SST}$  = 0 V;  $V_{LCD}$  = 4.0 V to 16.0 V;  $T_{amb}$  = -40 °C to +105 °C; unless otherwise specified. All *timing values are valid within the operating supply voltage at ambient temperature and referenced to VIL and VIH with an input voltage swing of V<sub>SS1</sub> to V<sub>DD1</sub> (see [Figure 46](#page-75-0)).* 

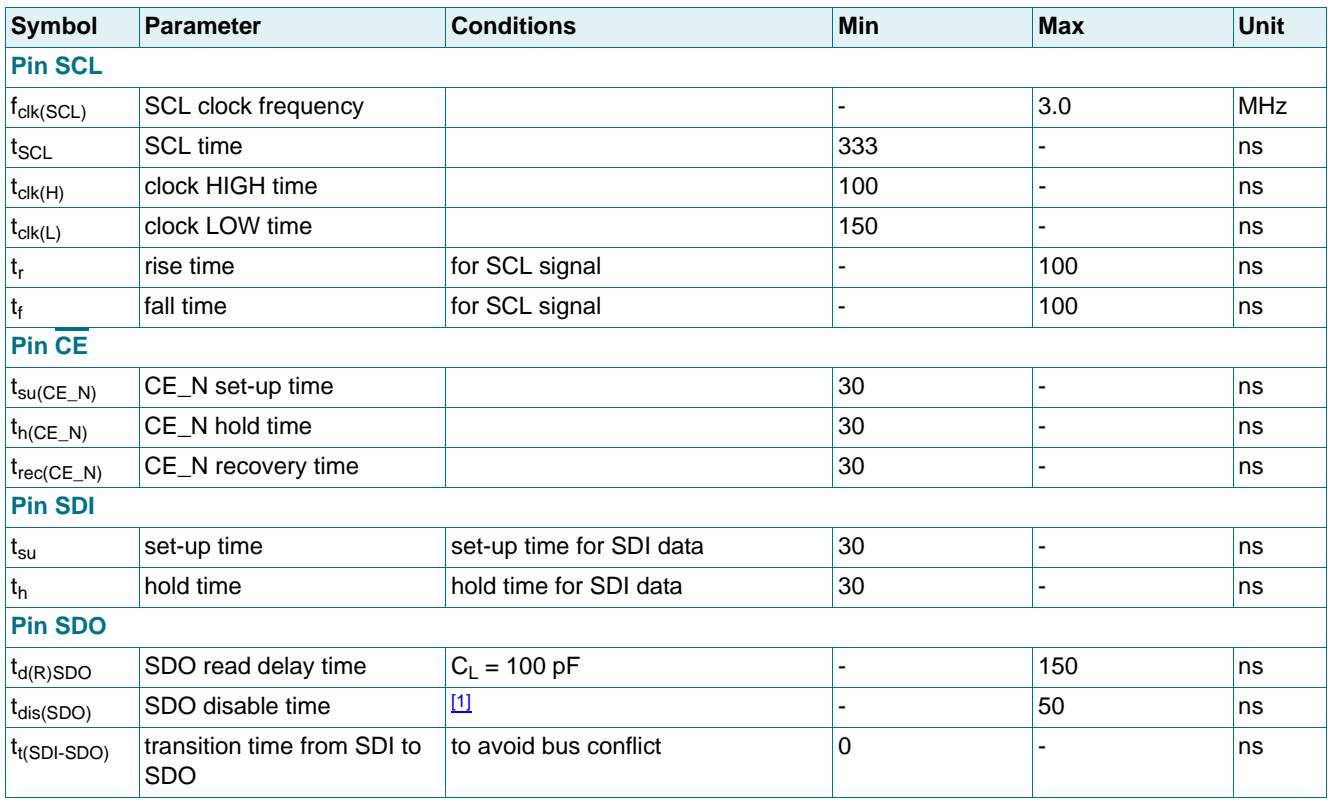

[1] No load value; bus is held up by bus capacitance; use RC time constant with application values.

#### **100 x 18 Chip-On-Glass automotive LCD dot matrix driver**

<span id="page-75-0"></span>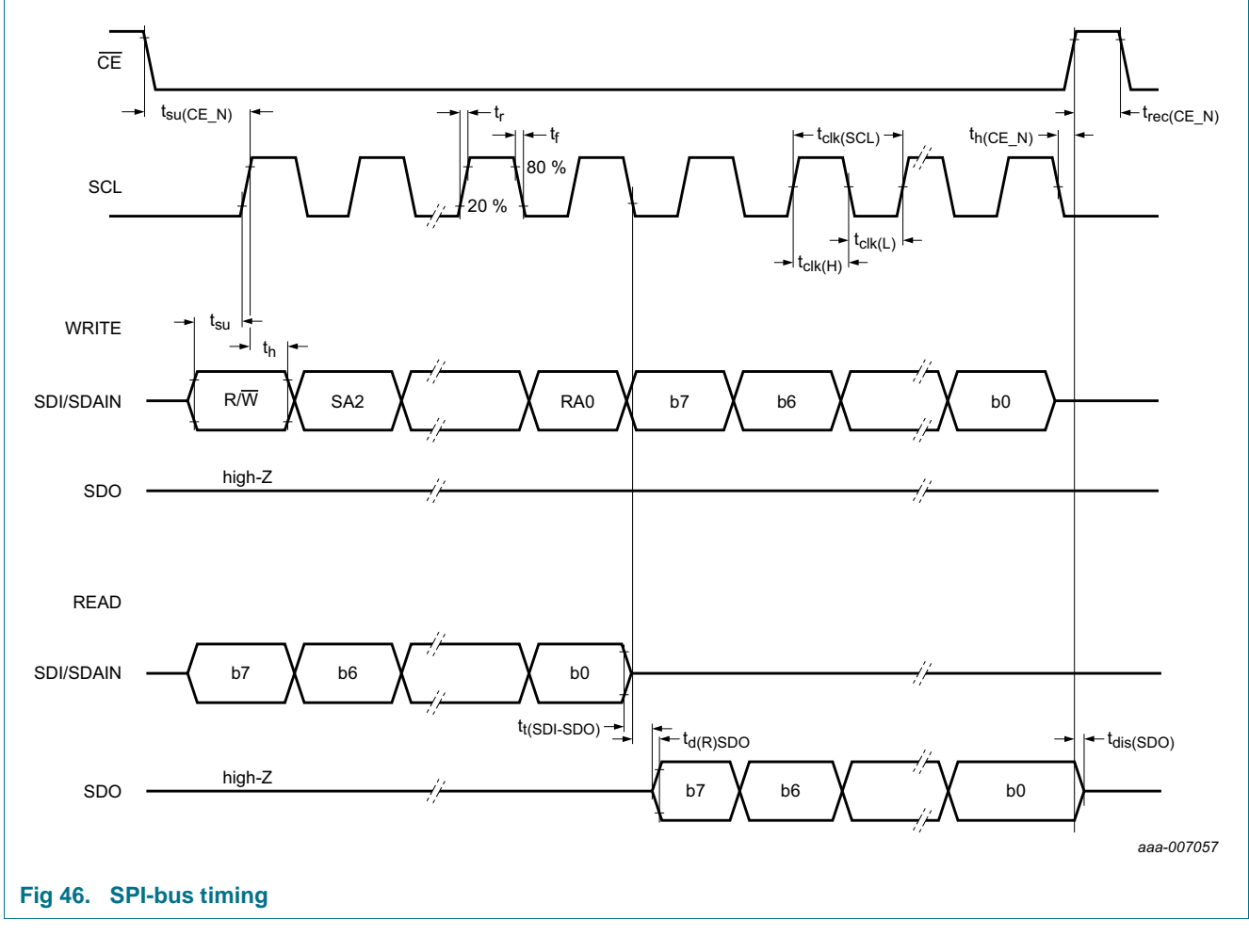

# **15. Test information**

### **15.1 Quality information**

This product has been qualified to the appropriate Automotive Electronics Council (AEC) standard Q100 or Q101 and is suitable for use in automotive applications.

**100 x 18 Chip-On-Glass automotive LCD dot matrix driver**

## <span id="page-76-0"></span>**16. Bare die outline**

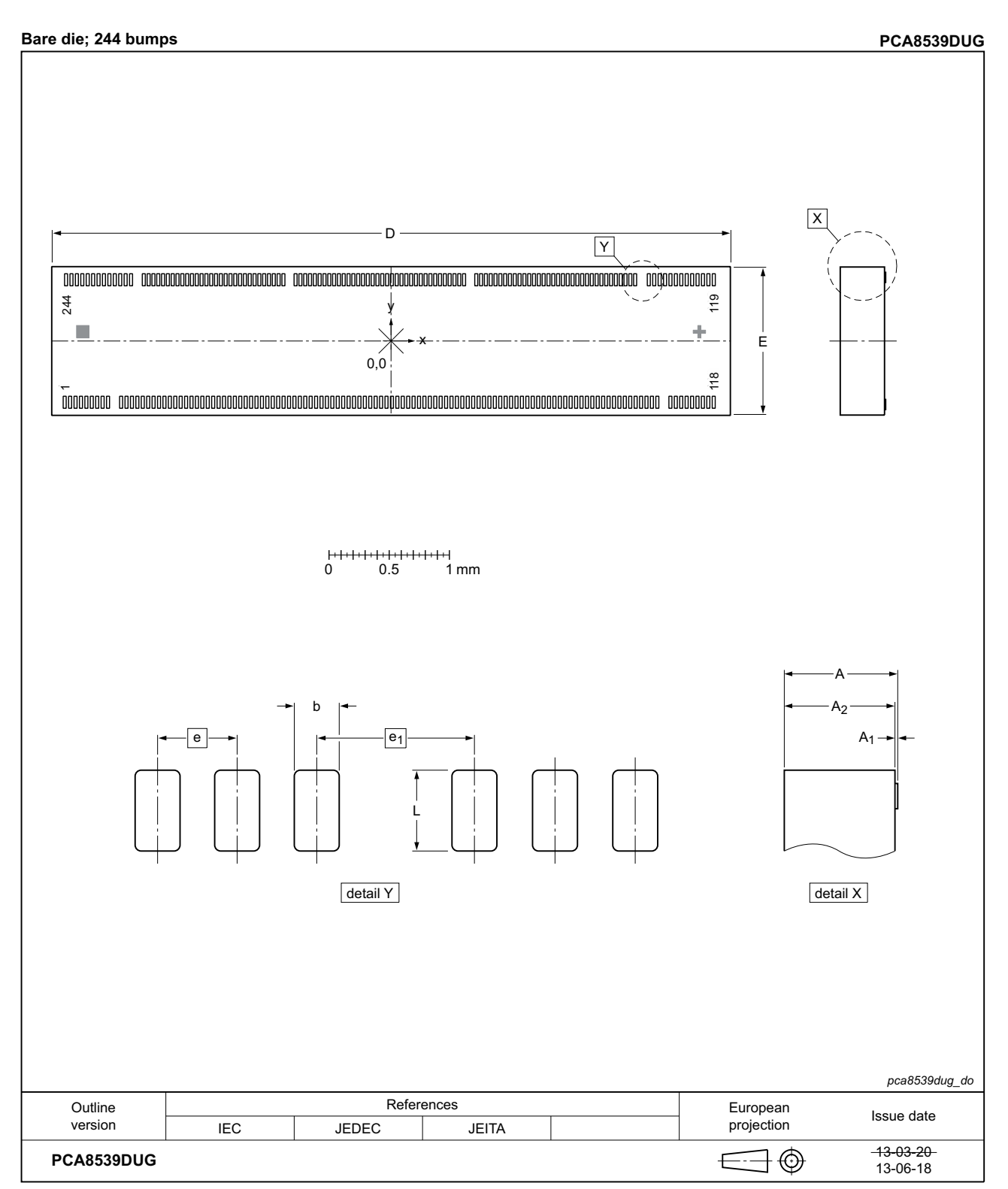

#### **Fig 47. Bare die outline of PCA8539DUG**

**Product data sheet Rev. 2 — 12 September 2014 Rev. 2 — 12 September 2014 77 of 95** 

#### <span id="page-77-0"></span>**Table 46. Dimensions of PCA8539DUG**

*Original dimensions are in mm.*

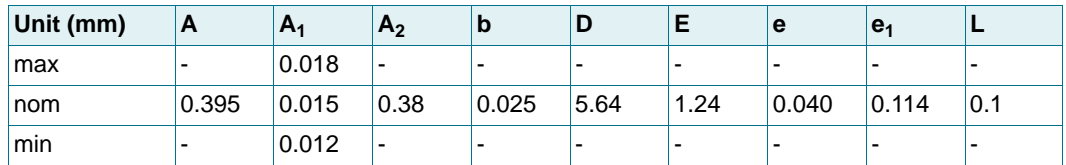

#### **Table 47. Bump locations of PCA8539DUG**

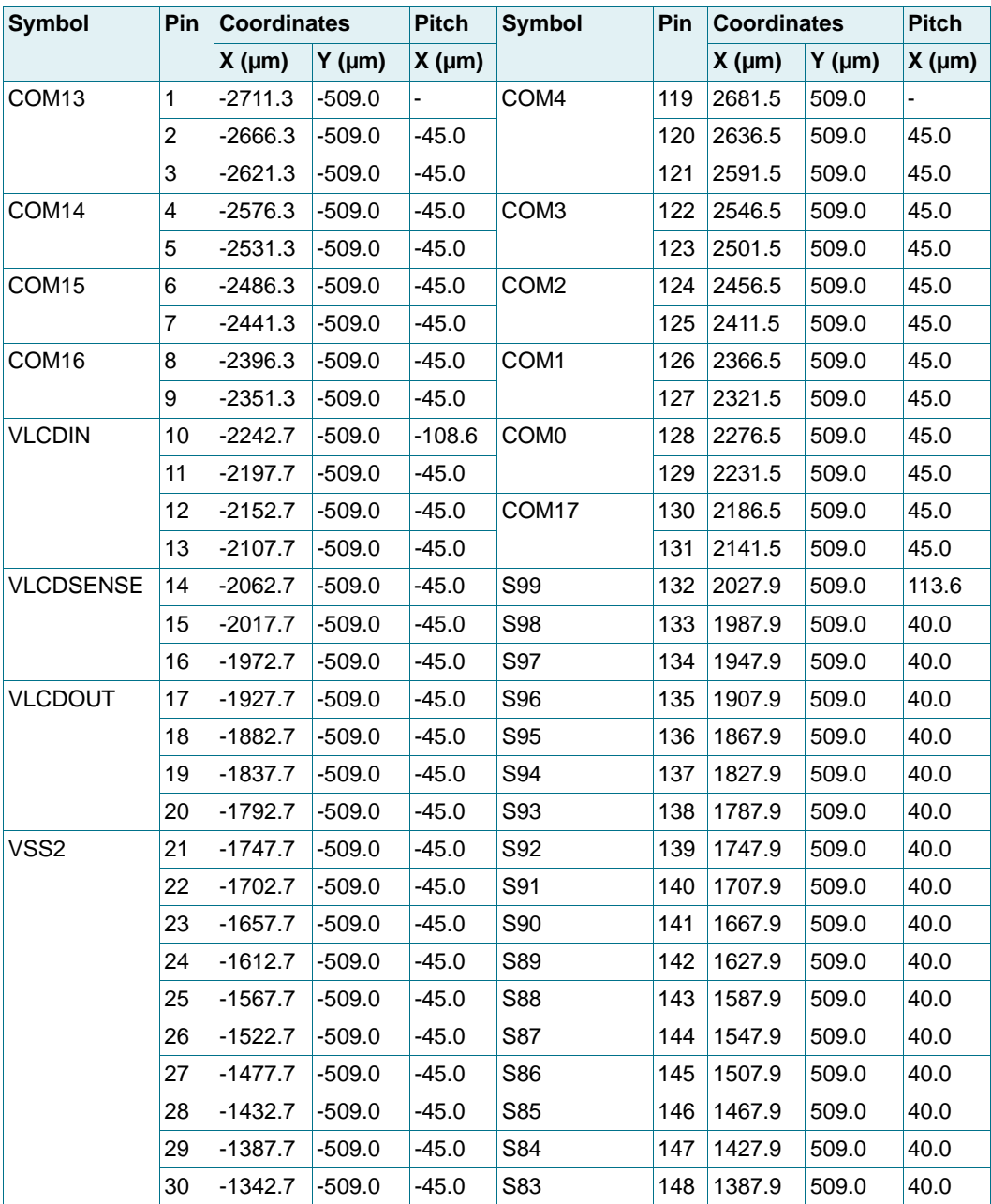

#### **100 x 18 Chip-On-Glass automotive LCD dot matrix driver**

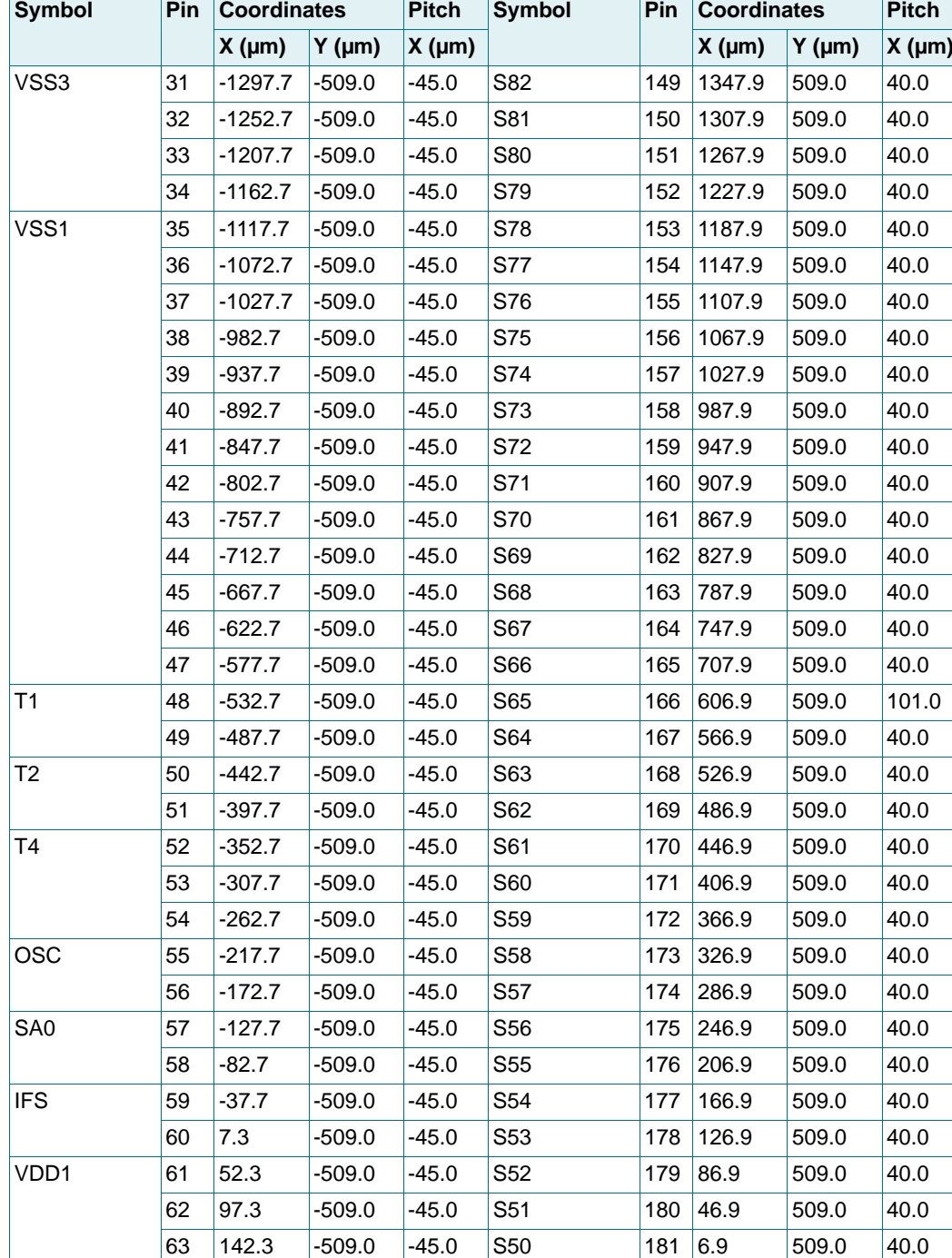

64 |187.3 |-509.0 |-45.0 |S49 |182 |-33.1 |509.0 |40.0 65 232.3 -509.0 -45.0 S48 183 -73.1 509.0 40.0

#### **Table 47. Bump locations of PCA8539DUG** *…continued*

#### **100 x 18 Chip-On-Glass automotive LCD dot matrix driver**

#### **Table 47. Bump locations of PCA8539DUG** *…continued*

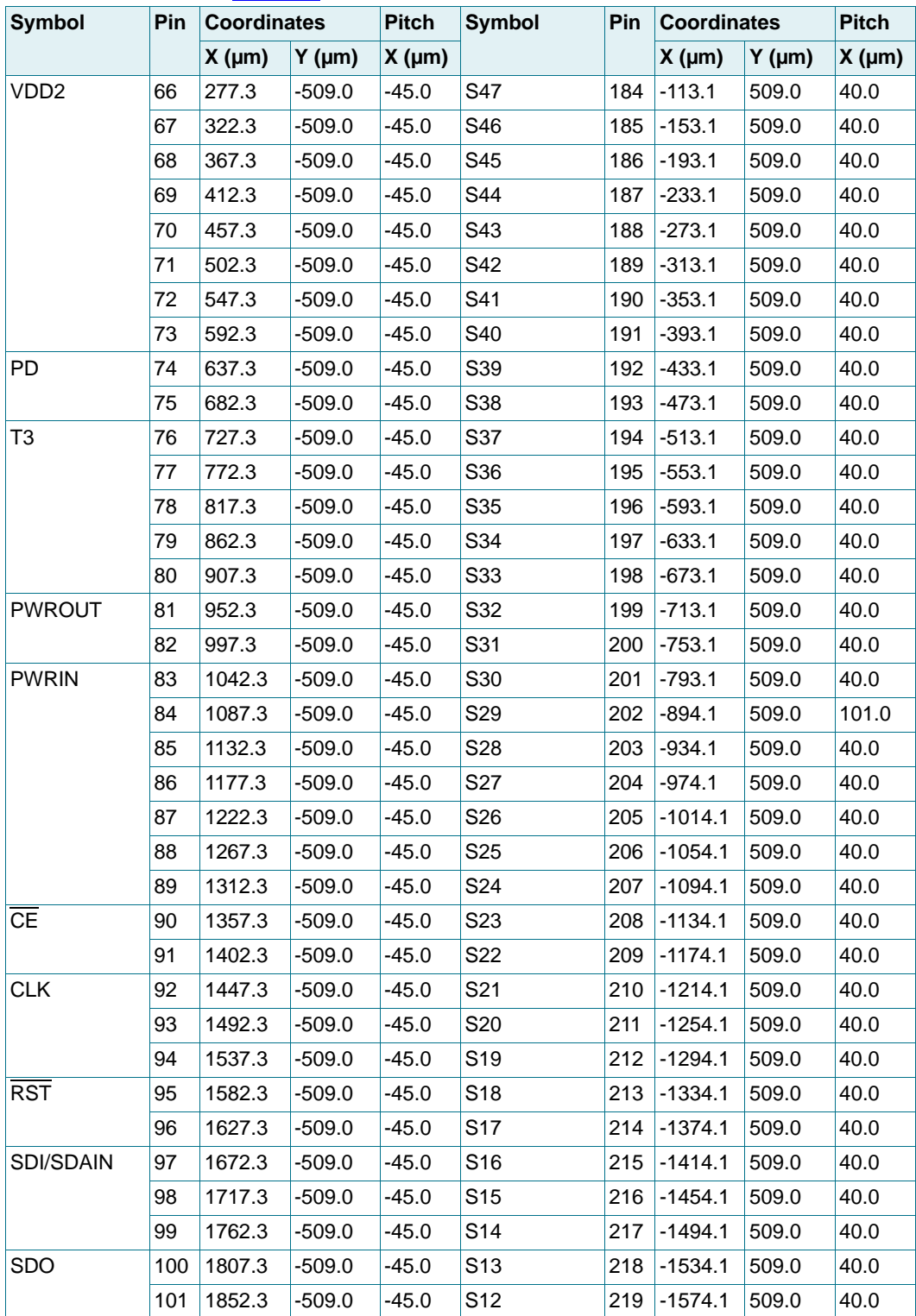

#### **100 x 18 Chip-On-Glass automotive LCD dot matrix driver**

<span id="page-80-0"></span>**Table 47. Bump locations of PCA8539DUG** *…continued*

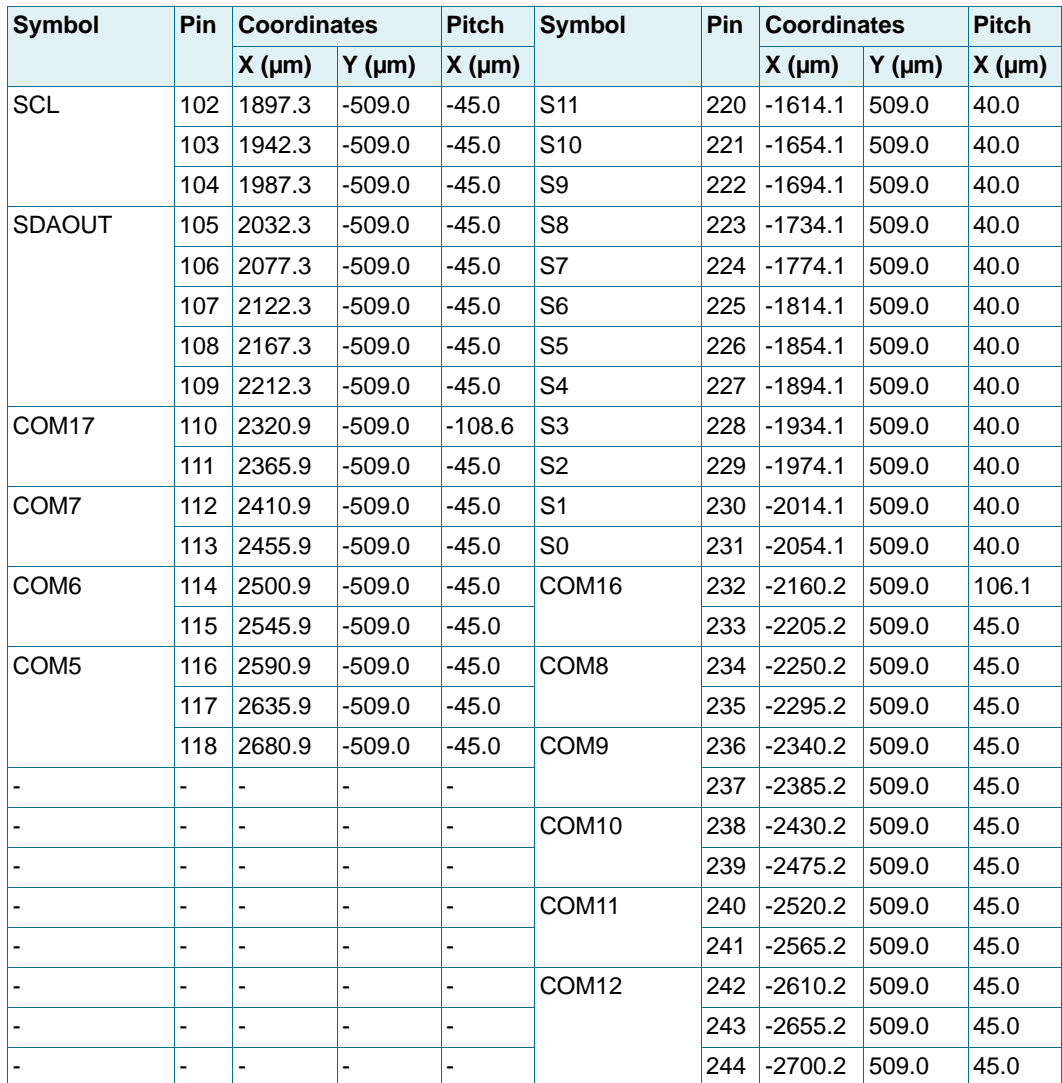

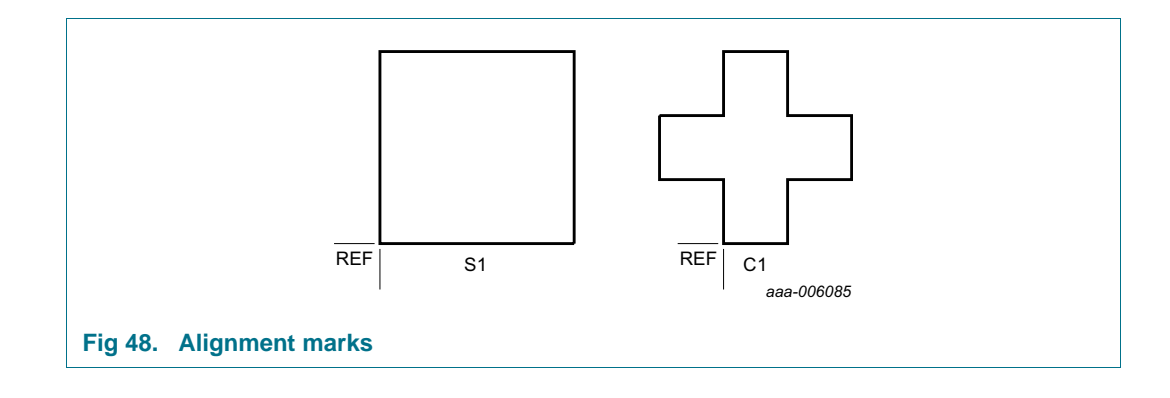

#### <span id="page-81-0"></span>**Table 48. Alignment marking**

*All x/y coordinates represent the position of the REF point (see [Figure 48\)](#page-80-0) with respect to the center (x/y = 0) of the chip; see [Figure 47.](#page-76-0)*

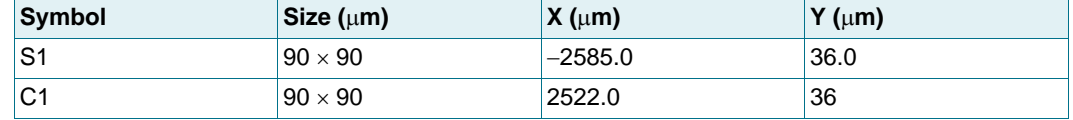

## **17. Handling information**

All input and output pins are protected against ElectroStatic Discharge (ESD) under normal handling. When handling Metal-Oxide Semiconductor (MOS) devices ensure that all normal precautions are taken as described in *JESD625-A*, *IEC 61340-5* or equivalent standards.

# <span id="page-82-0"></span>**18. Packing information**

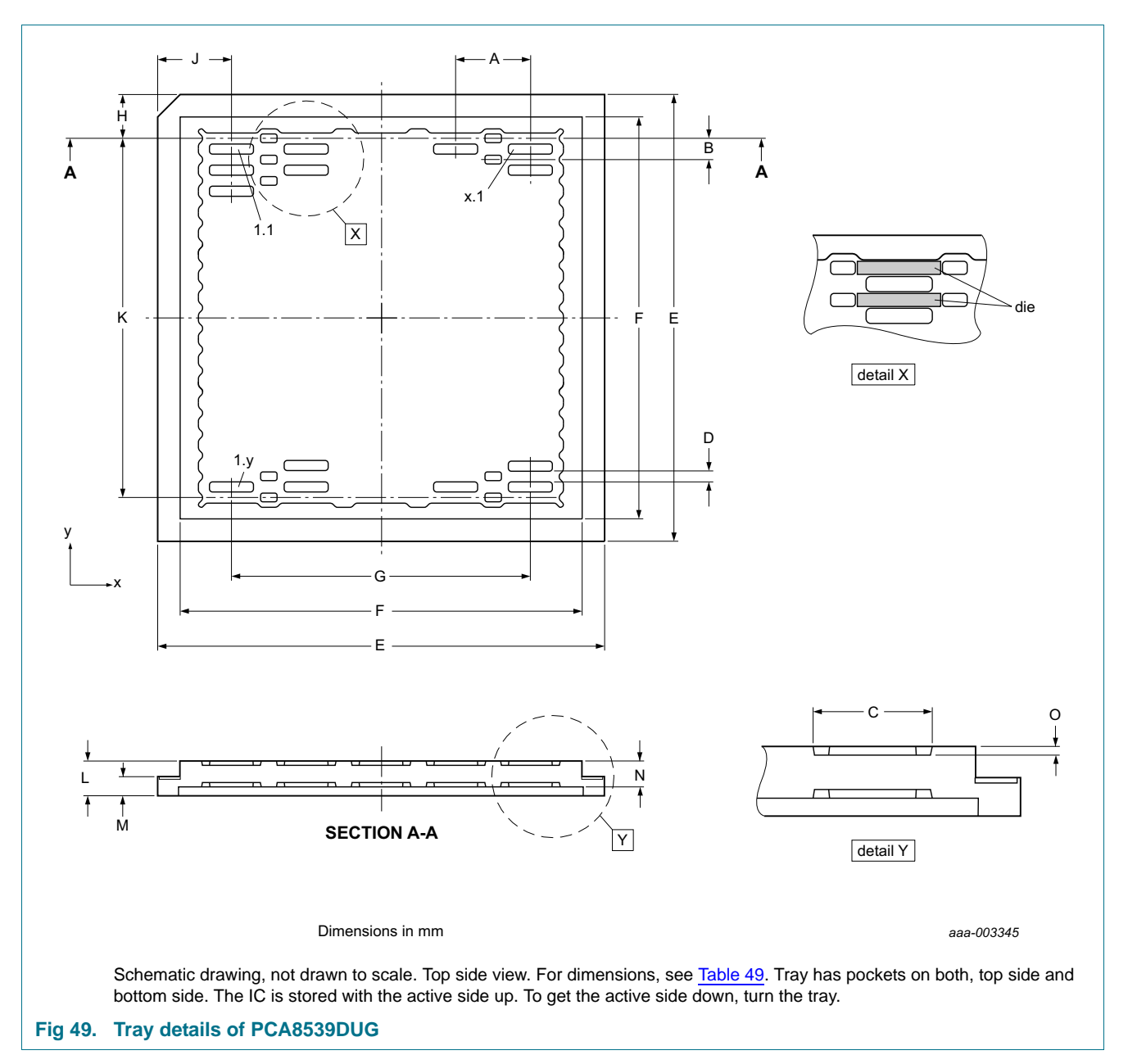

### **18.1 Packing information on the tray**

#### <span id="page-83-0"></span>**Table 49. Specification of 3 inch tray details**

*Tray details are shown in [Figure 49.](#page-82-0) Nominal values without production tolerances.*

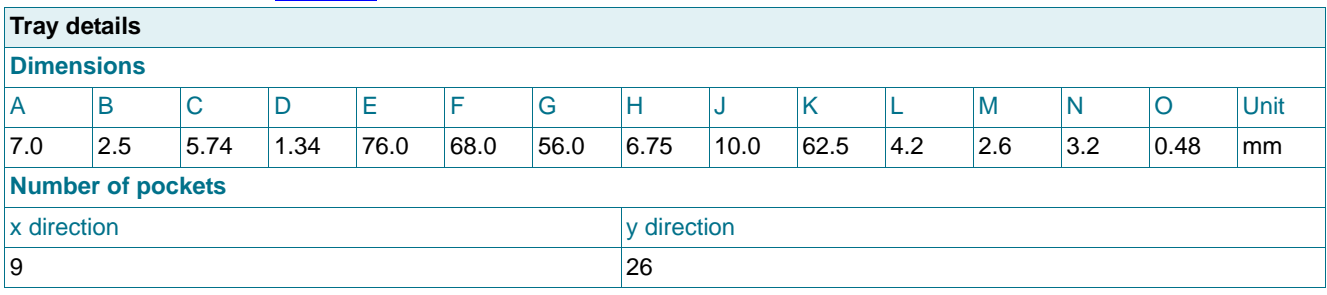

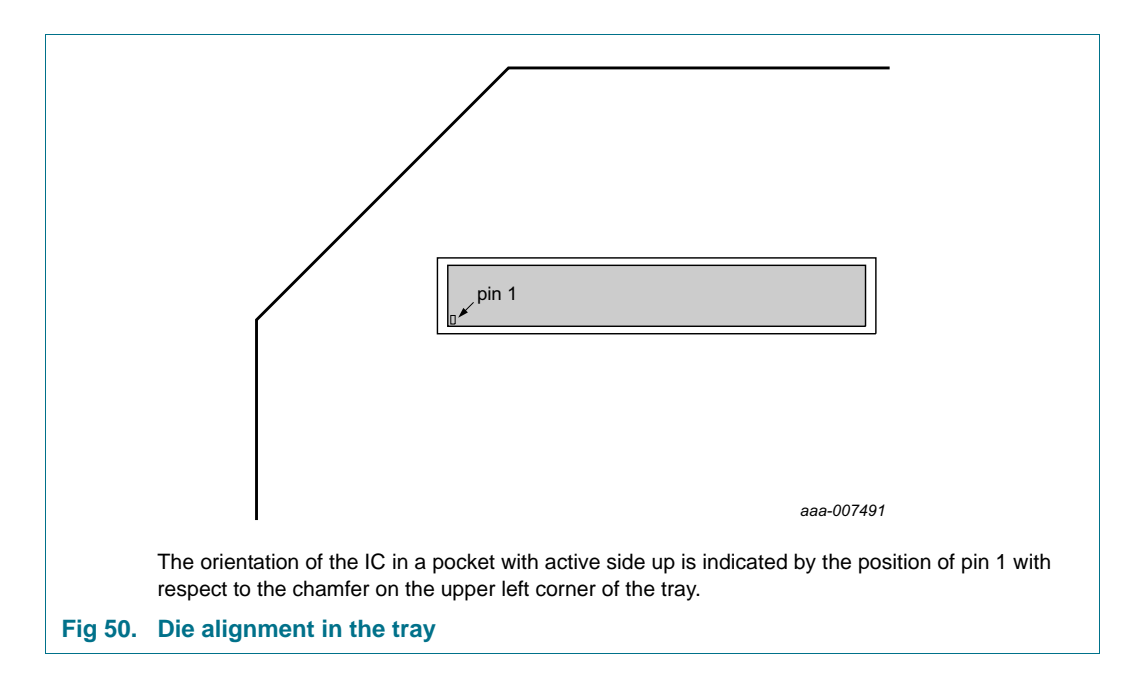

# **19. Appendix**

#### **19.1 Initialization code example**

In this section a code example is given that shows how the initialization of the PCA8539 might look like (see [Section](#page-20-0) 8.2.1). The actual code may differ depending on the application and its purpose.

 I2CWriteLength = 5; I2CReadLength = 0; I2CMasterBuffer[0] = PCA8539\_ADDR;  $I2CMasterBuffer[1] = 0b10000000;$  // control byte  $I2CMasterBuffer[2] = 0x01;$  // Initialize  $I2CMasterBuffer[3] = 0b10000000;$  // control byte I2CMasterBuffer[4] = 0x02; // OTP refresh I2CEngine();

delay ms(10);

 I2CWriteLength = 24; I2CReadLength = 0; I2CMasterBuffer[0] = PCA8539\_ADDR;  $I2CMasterBuffer[1] = 0b10000000;$  // control byte  $I2CMasterBuffer[2] = 0x21$ ; // Enable CLKOUT signal  $I2CMasterBuffer[3] = 0b10000000i$  // control byte I2CMasterBuffer[4] = 0x50; // Set multiplex mode to 1:18  $I2CMasterBuffer[5] = 0b11000000;$  // control byte  $I2CMasterBuffer[6] = 0x40$ ; // Set to frame inversion mode  $I2CMasterBuffer[7] = 0b11000000;$  // control byte I2CMasterBuffer[8] = 0x2A; // set Entry Mode. Display address increments by 1  $I2CMasterBuffer[9] = 0b11000000;$  // control byte I2CMasterBuffer[10] = 0x92; // set frame frequency to 210 Hz  $I2CMasterBuffer[11] = 0b11000000;$  // control byte I2CMasterBuffer[12] = 0x04; // Set Display configuration: segment data L to R  $I2CMasterBuffer[13] = 0b11100000;$  // control byte I2CMasterBuffer[14] = 0xAC; // Set MSB Vlcd to 01100  $I2CMasterBuffer[15] = 0b11100000;$  // control byte  $I2CMasterBuffer[16] = 0x9F$ ; // Set LSB Vlcd to 1111. Vlcd set to 10.2 V  $I2CMasterBuffer[17] = 0b11100000;$  // control byte I2CMasterBuffer[18] = 0x85; // Enable charge pump and set to 3x

- 
- 

**PCA8539**

<span id="page-84-0"></span>PCA8539

<span id="page-85-0"></span>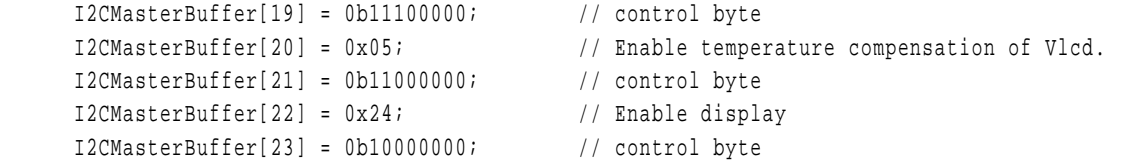

I2CEngine();

## **19.2 LCD graphic driver selection**

#### **Table 50. Selection of LCD graphic drivers**

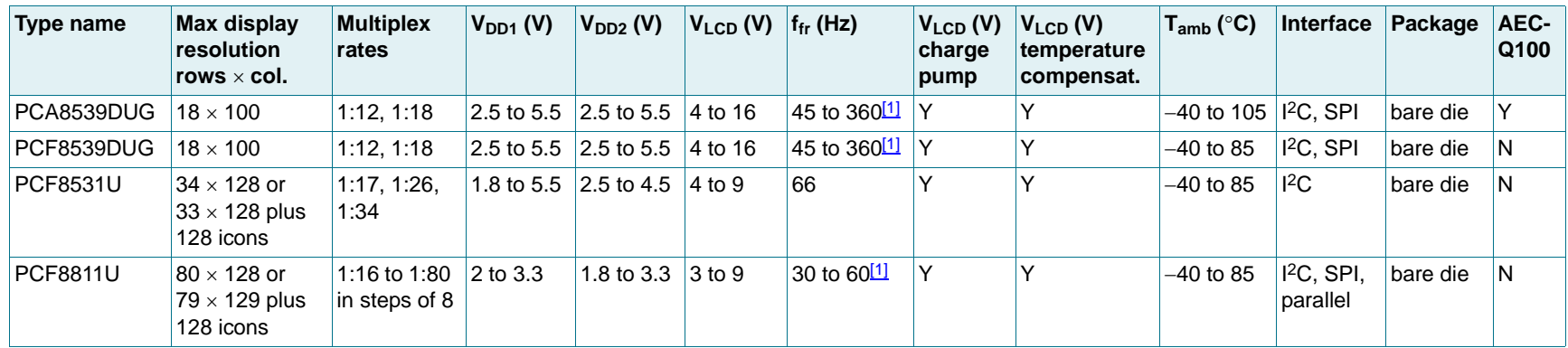

[1] Can be selected by command.

All Infor

# <span id="page-86-0"></span>**20. Abbreviations**

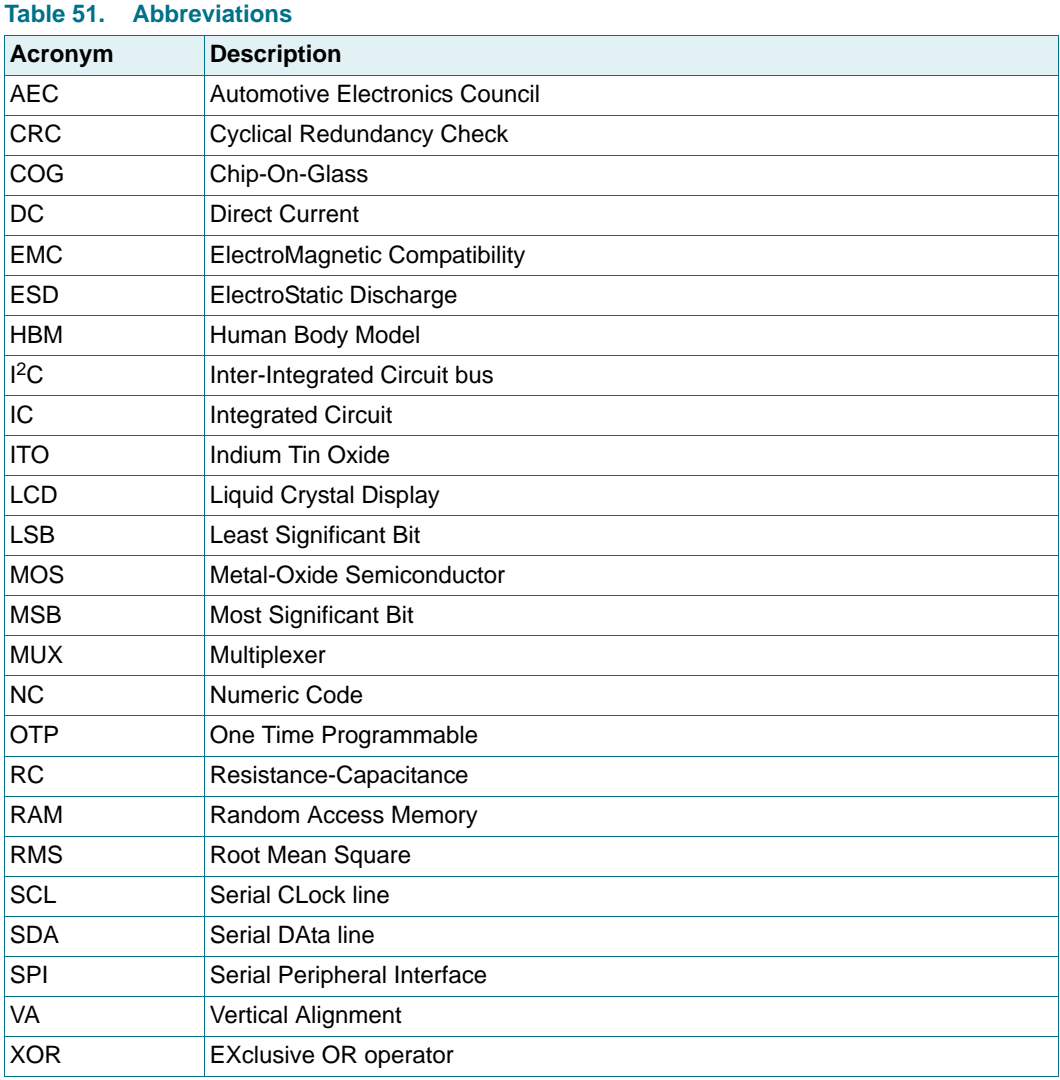

### <span id="page-87-0"></span>**21. References**

- **[1] AN10170** Design guidelines for COG modules with NXP monochrome LCD drivers
- **[2] AN10439** Wafer Level Chip Size Package
- **[3] AN10706** Handling bare die
- **[4] AN10853** ESD and EMC sensitivity of IC
- **[5] AN11267** EMC and system level ESD design guidelines for LCD drivers
- **[6] IEC 60134** Rating systems for electronic tubes and valves and analogous semiconductor devices
- **[7] IEC 61340-5** Protection of electronic devices from electrostatic phenomena
- **[8] JESD22-A114** Electrostatic Discharge (ESD) Sensitivity Testing Human Body Model (HBM)
- **[9] JESD22-C101** Field-Induced Charged-Device Model Test Method for Electrostatic-Discharge-Withstand Thresholds of Microelectronic Components
- **[10] JESD78** IC Latch-Up Test
- **[11] JESD625-A** Requirements for Handling Electrostatic-Discharge-Sensitive (ESDS) Devices
- **[12] UM10204** I 2C-bus specification and user manual
- **[13] UM10569** Store and transport requirements

# <span id="page-88-0"></span>**22. Revision history**

#### **Table 52. Revision history**

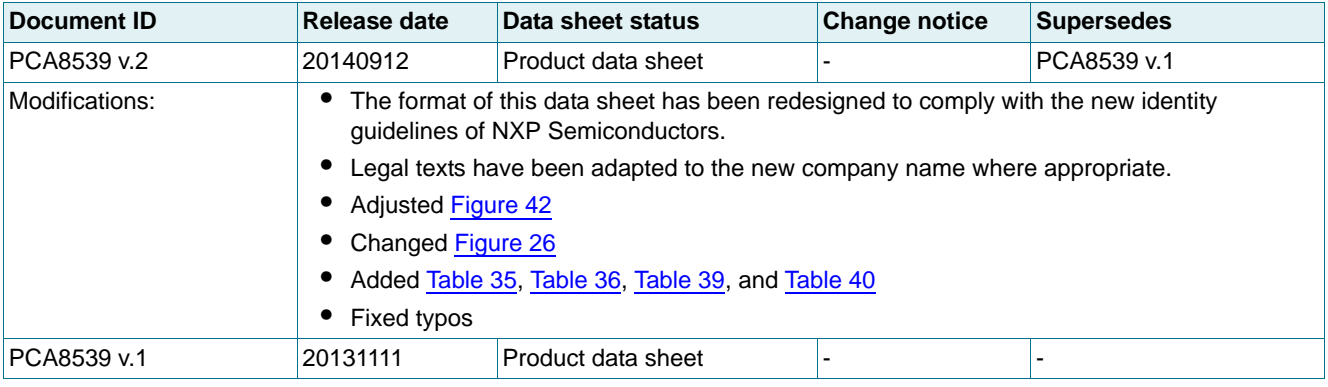

## <span id="page-89-0"></span>**23. Legal information**

#### **23.1 Data sheet status**

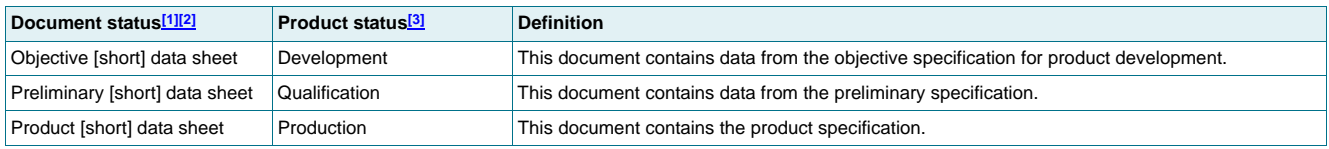

[1] Please consult the most recently issued document before initiating or completing a design.

[2] The term 'short data sheet' is explained in section "Definitions".

[3] The product status of device(s) described in this document may have changed since this document was published and may differ in case of multiple devices. The latest product status<br>information is available on the Intern

#### **23.2 Definitions**

**Draft —** The document is a draft version only. The content is still under internal review and subject to formal approval, which may result in modifications or additions. NXP Semiconductors does not give any representations or warranties as to the accuracy or completeness of information included herein and shall have no liability for the consequences of use of such information.

**Short data sheet —** A short data sheet is an extract from a full data sheet with the same product type number(s) and title. A short data sheet is intended for quick reference only and should not be relied upon to contain detailed and full information. For detailed and full information see the relevant full data sheet, which is available on request via the local NXP Semiconductors sales office. In case of any inconsistency or conflict with the short data sheet, the full data sheet shall prevail.

**Product specification —** The information and data provided in a Product data sheet shall define the specification of the product as agreed between NXP Semiconductors and its customer, unless NXP Semiconductors and customer have explicitly agreed otherwise in writing. In no event however, shall an agreement be valid in which the NXP Semiconductors product is deemed to offer functions and qualities beyond those described in the Product data sheet.

#### **23.3 Disclaimers**

**Limited warranty and liability —** Information in this document is believed to be accurate and reliable. However, NXP Semiconductors does not give any representations or warranties, expressed or implied, as to the accuracy or completeness of such information and shall have no liability for the consequences of use of such information. NXP Semiconductors takes no responsibility for the content in this document if provided by an information source outside of NXP Semiconductors.

In no event shall NXP Semiconductors be liable for any indirect, incidental, punitive, special or consequential damages (including - without limitation - lost profits, lost savings, business interruption, costs related to the removal or replacement of any products or rework charges) whether or not such damages are based on tort (including negligence), warranty, breach of contract or any other legal theory.

Notwithstanding any damages that customer might incur for any reason whatsoever, NXP Semiconductors' aggregate and cumulative liability towards customer for the products described herein shall be limited in accordance with the *Terms and conditions of commercial sale* of NXP Semiconductors.

**Right to make changes —** NXP Semiconductors reserves the right to make changes to information published in this document, including without limitation specifications and product descriptions, at any time and without notice. This document supersedes and replaces all information supplied prior to the publication hereof.

#### **Suitability for use in automotive applications —** This NXP

Semiconductors product has been qualified for use in automotive applications. Unless otherwise agreed in writing, the product is not designed, authorized or warranted to be suitable for use in life support, life-critical or safety-critical systems or equipment, nor in applications where failure or malfunction of an NXP Semiconductors product can reasonably be expected to result in personal injury, death or severe property or environmental damage. NXP Semiconductors and its suppliers accept no liability for inclusion and/or use of NXP Semiconductors products in such equipment or applications and therefore such inclusion and/or use is at the customer's own risk.

**Applications —** Applications that are described herein for any of these products are for illustrative purposes only. NXP Semiconductors makes no representation or warranty that such applications will be suitable for the specified use without further testing or modification.

Customers are responsible for the design and operation of their applications and products using NXP Semiconductors products, and NXP Semiconductors accepts no liability for any assistance with applications or customer product design. It is customer's sole responsibility to determine whether the NXP Semiconductors product is suitable and fit for the customer's applications and products planned, as well as for the planned application and use of customer's third party customer(s). Customers should provide appropriate design and operating safeguards to minimize the risks associated with their applications and products.

NXP Semiconductors does not accept any liability related to any default, damage, costs or problem which is based on any weakness or default in the customer's applications or products, or the application or use by customer's third party customer(s). Customer is responsible for doing all necessary testing for the customer's applications and products using NXP Semiconductors products in order to avoid a default of the applications and the products or of the application or use by customer's third party customer(s). NXP does not accept any liability in this respect.

**Limiting values —** Stress above one or more limiting values (as defined in the Absolute Maximum Ratings System of IEC 60134) will cause permanent damage to the device. Limiting values are stress ratings only and (proper) operation of the device at these or any other conditions above those given in the Recommended operating conditions section (if present) or the Characteristics sections of this document is not warranted. Constant or repeated exposure to limiting values will permanently and irreversibly affect the quality and reliability of the device.

**Terms and conditions of commercial sale —** NXP Semiconductors products are sold subject to the general terms and conditions of commercial sale, as published at<http://www.nxp.com/profile/terms>, unless otherwise agreed in a valid written individual agreement. In case an individual agreement is concluded only the terms and conditions of the respective agreement shall apply. NXP Semiconductors hereby expressly objects to applying the customer's general terms and conditions with regard to the purchase of NXP Semiconductors products by customer.

#### **100 x 18 Chip-On-Glass automotive LCD dot matrix driver**

<span id="page-90-0"></span>**No offer to sell or license —** Nothing in this document may be interpreted or construed as an offer to sell products that is open for acceptance or the grant, conveyance or implication of any license under any copyrights, patents or other industrial or intellectual property rights.

**Export control —** This document as well as the item(s) described herein may be subject to export control regulations. Export might require a prior authorization from competent authorities.

**Translations —** A non-English (translated) version of a document is for reference only. The English version shall prevail in case of any discrepancy between the translated and English versions.

**Bare die —** All die are tested on compliance with their related technical specifications as stated in this data sheet up to the point of wafer sawing and are handled in accordance with the NXP Semiconductors storage and transportation conditions. If there are data sheet limits not guaranteed, these will be separately indicated in the data sheet. There are no post-packing tests performed on individual die or wafers.

NXP Semiconductors has no control of third party procedures in the sawing, handling, packing or assembly of the die. Accordingly, NXP Semiconductors assumes no liability for device functionality or performance of the die or systems after third party sawing, handling, packing or assembly of the die. It is the responsibility of the customer to test and qualify their application in which the die is used.

All die sales are conditioned upon and subject to the customer entering into a written die sale agreement with NXP Semiconductors through its legal department.

#### **23.4 Trademarks**

Notice: All referenced brands, product names, service names and trademarks are the property of their respective owners.

**I 2C-bus —** logo is a trademark of NXP Semiconductors N.V.

# **24. Contact information**

For more information, please visit: **http://www.nxp.com**

For sales office addresses, please send an email to: **salesaddresses@nxp.com**

**100 x 18 Chip-On-Glass automotive LCD dot matrix driver**

# <span id="page-91-0"></span>**25. Tables**

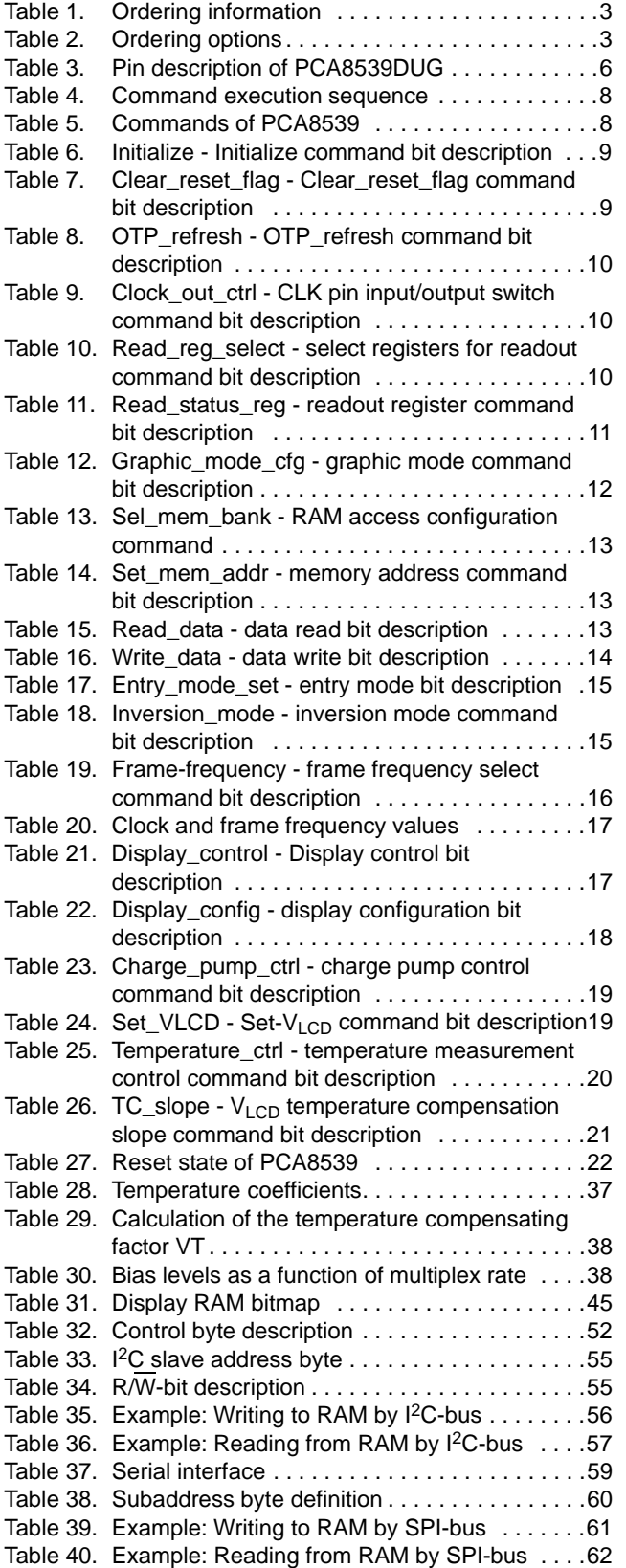

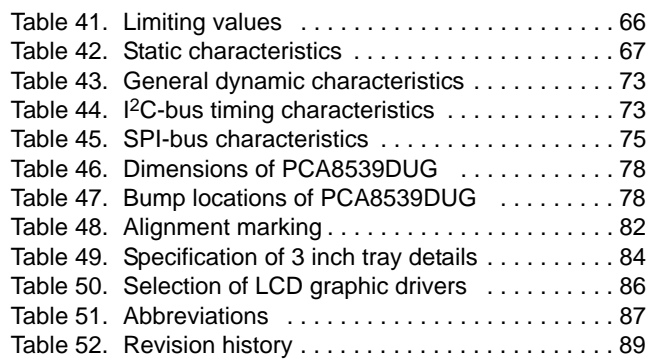

# <span id="page-92-0"></span>**26. Figures**

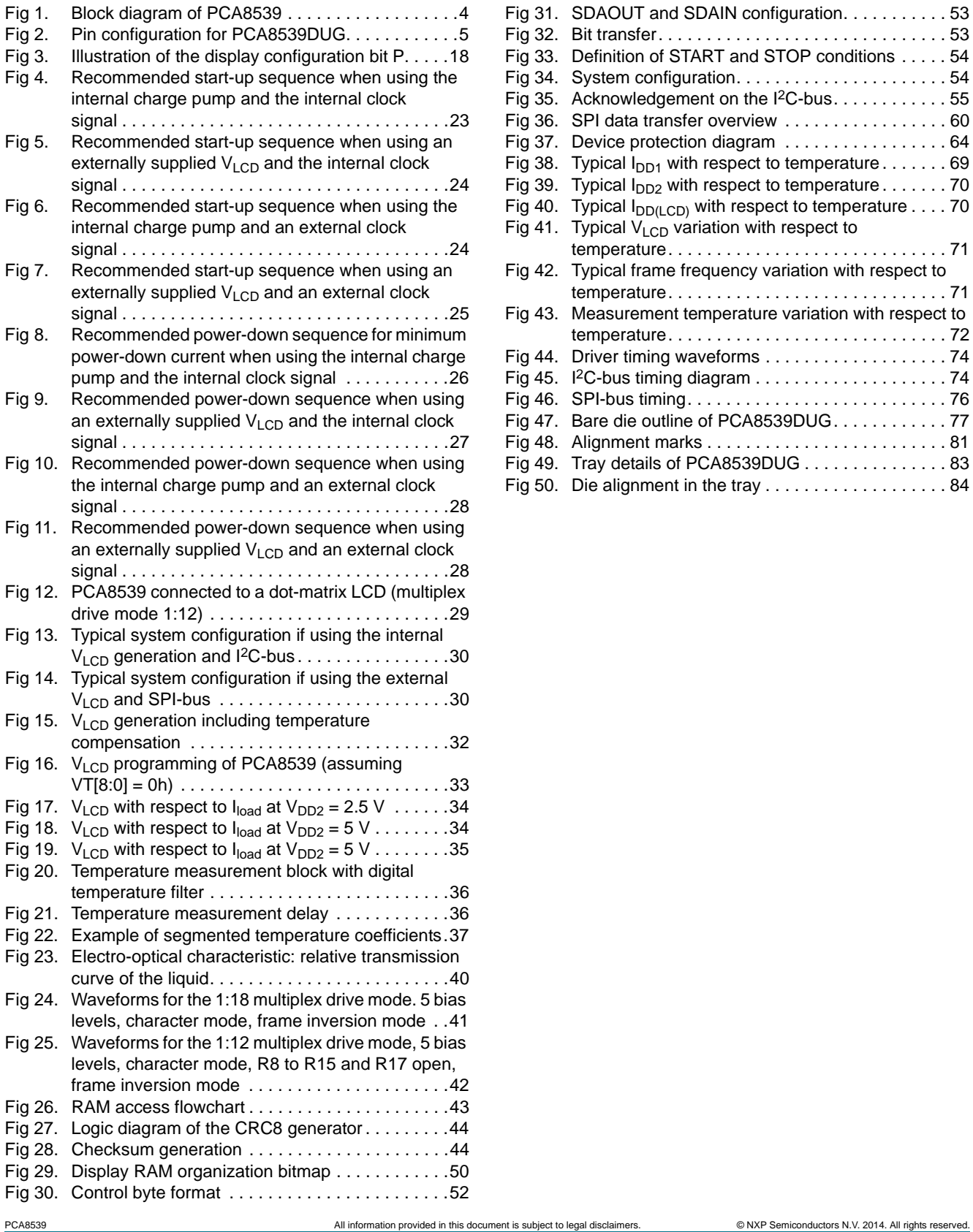

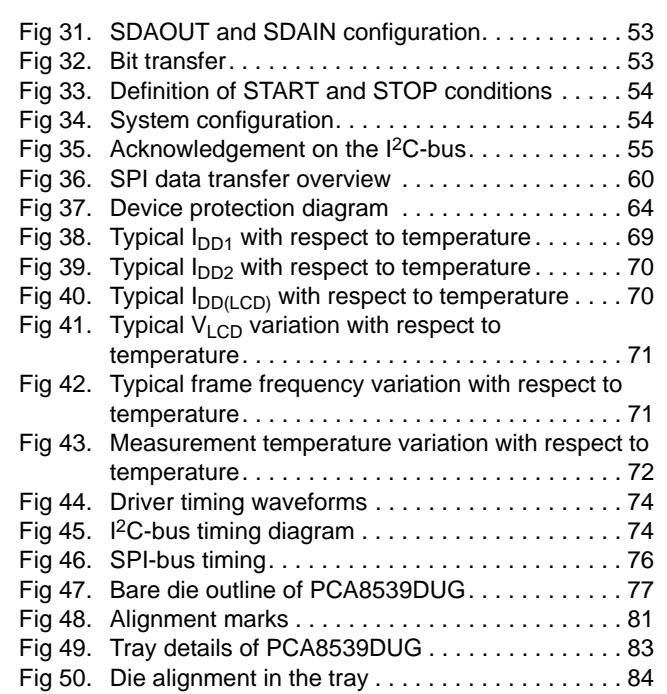

### <span id="page-93-0"></span>**27. Contents**

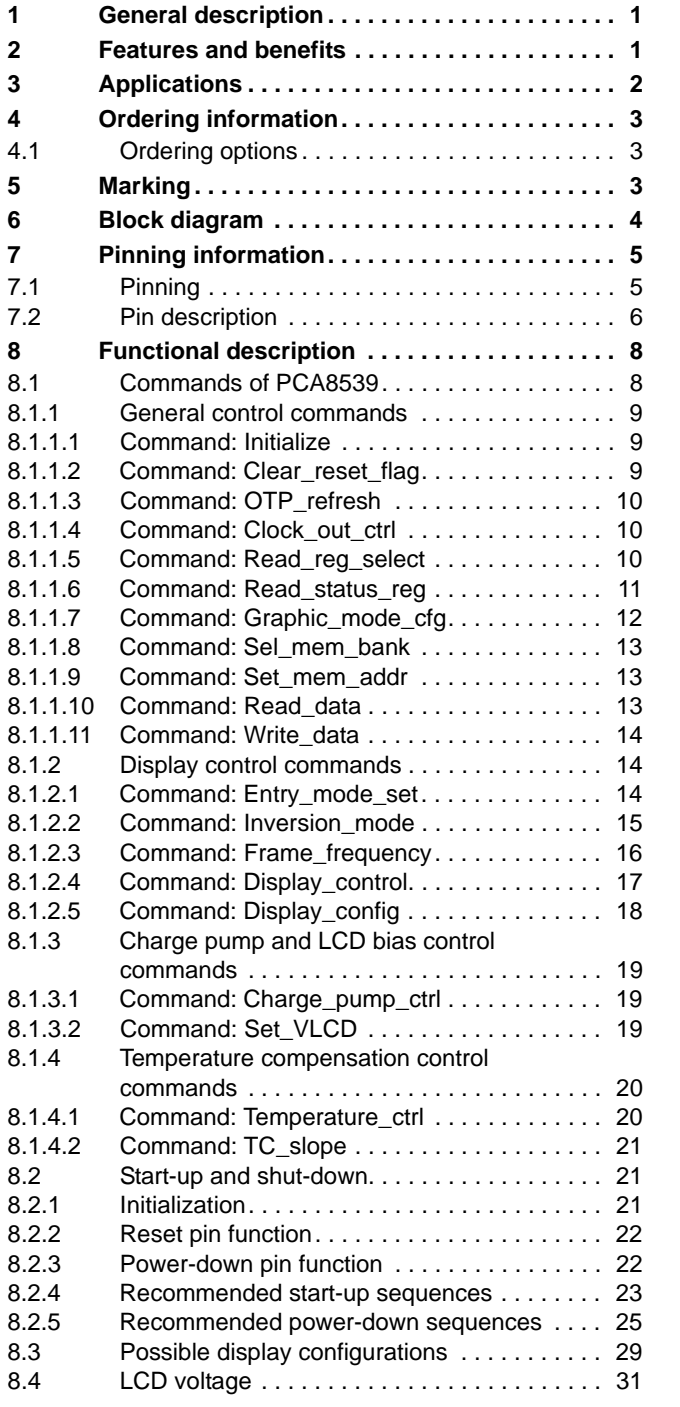

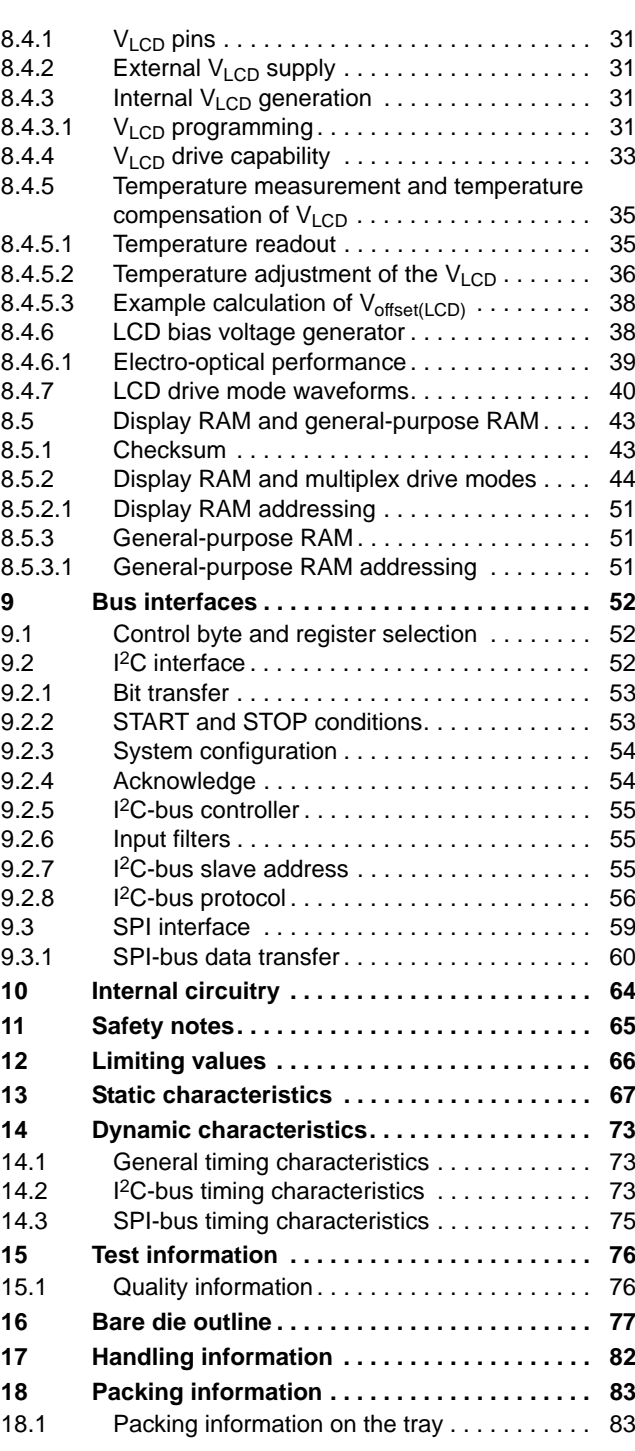

**continued >>**

#### **100 x 18 Chip-On-Glass automotive LCD dot matrix driver**

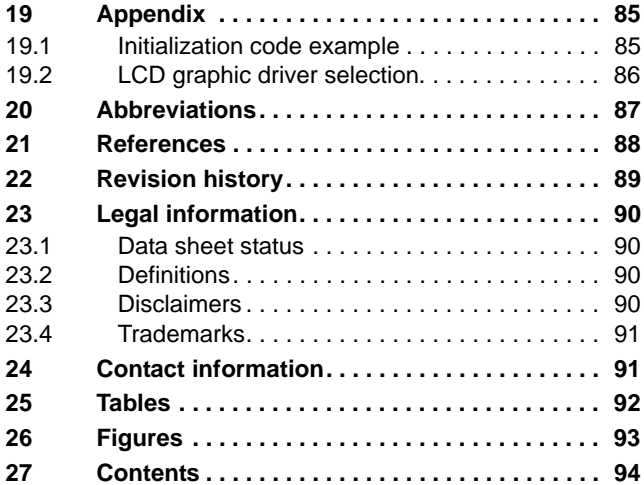

Please be aware that important notices concerning this document and the product(s) described herein, have been included in section 'Legal information'.

#### **© NXP Semiconductors N.V. 2014. All rights reserved.**

For more information, please visit: http://www.nxp.com For sales office addresses, please send an email to: salesaddresses@nxp.com

**Date of release: 12 September 2014 Document identifier: PCA8539**